# **AUXILIAR DE INGENIERÍA EN ESTUDIOS DE PREFACTIBILIDAD DE LOS CORREDORES VIALES A CARGO DEL MUNICIPIO DE SANTA ROSA, EN EL DEPARTAMENTO DEL CAUCA.**

# **INFORME FINAL TRABAJO DE GRADO PARA OPTAR AL TÍTULO PROFESIONAL DE INGENIERO CIVIL**

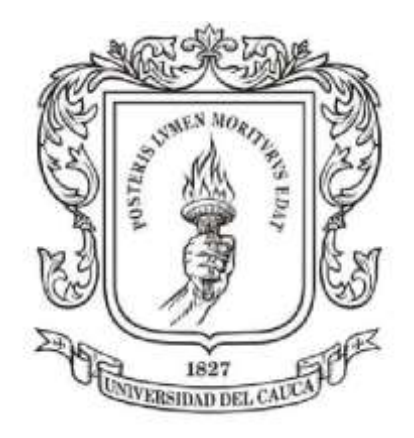

# **DIEGO FERNANDO RUIZ ROMERO**

**código: 04061144**

**UNIVERSIDAD DEL CAUCA FACULTAD DE INGENIERÍA CIVIL PROGRAMA INGENIERÍA CIVIL DEPARTAMENTO DE VÍAS Y TRANSPORTE POPAYÁN, AGOSTO DE 2022**

# **AUXILIAR DE INGENIERÍA EN ESTUDIOS DE PREFACTIBILIDAD DE LOS CORREDORES VIALES A CARGO DEL MUNICIPIO DE SANTA ROSA, EN EL**

# **DEPARTAMENTO DEL CAUCA.**

# **INFORME FINAL TRABAJO DE GRADO PARA OPTAR AL TÍTULO PROFESIONAL DE INGENIERO CIVIL**

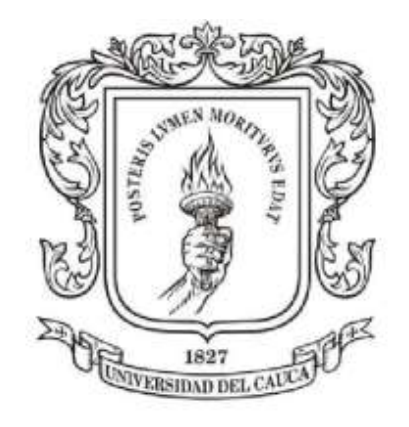

**Pasante**

**Diego Fernando Ruiz Romero**

**Director**

**Ing. Hernán Nope Rodríguez**

**UNIVERSIDAD DEL CAUCA**

**FACULTAD DE INGENIERÍA CIVIL**

**PROGRAMA INGENIERÍA CIVIL**

**DEPARTAMENTO DE VÍAS Y TRANSPORTE**

**POPAYÁN, AGOSTO DE 2022**

### **AGRADECIMIENTOS**

### **A Dios**

Por darme la oportunidad de estudiar esta carrera, por darme sabiduría y guiarme para cumplir mis metas.

#### **A mis padres Ana Romero y Gerardo Ruiz**

Por su apoyo incondicional, su amor, porque a pesar de que caí muchas veces estuvieron ahí para ayudarme a levantar y guiarme para cumplir mis metas

#### **A mis hermanas Ana Milena Ruiz y Alejandra Ruiz**

Por siempre creer en mí, por ser mis consejeras, por estar presentes y dispuestas a darme su

apoyo

#### **A mis Sobrinos Ana Lucia y Juan Cristóbal**

Por ser mi inspiración, el motor de todos mis sueños y el motivo de mi felicidad

### **A Ana Zambrano**

Por ser ese apoyo incondicional, poque me hiciste ver la vida de otra manera y fuiste parte fundamental en este logro.

#### **A mi Abuelo Cristóbal Ruiz**

Porque se que en sus oraciones y peticiones siempre deseo lo mejor para mi

#### **A mis Abuelos en la Eternidad Luis, Otilia y Amada**

Porque se que desde la eternidad siempre estuvieron presentes en cada dificultad para levantarme

#### **A mis Amigos Fabricio Muñoz, Jeison Gallego y Daniela Bastidas**

Por la amistad sincera y valiosa que me hicieron crecer personalmente

#### **A mi Director Hernan Nope Rodriguez**

Le expreso mis más sinceros agradecimientos por su apoyo en el desarrollo del presente proyecto, por su tiempo, orientación y su responsabilidad.

#### **A toda mi familia y amigos**

Por aportar en mi proceso de formación, por su amistad y por sus enseñanzas, personas valiosas que me enseñaron a luchar de la mano en busca de una mejor universidad.

# **TABLA DE CONTENIDO**

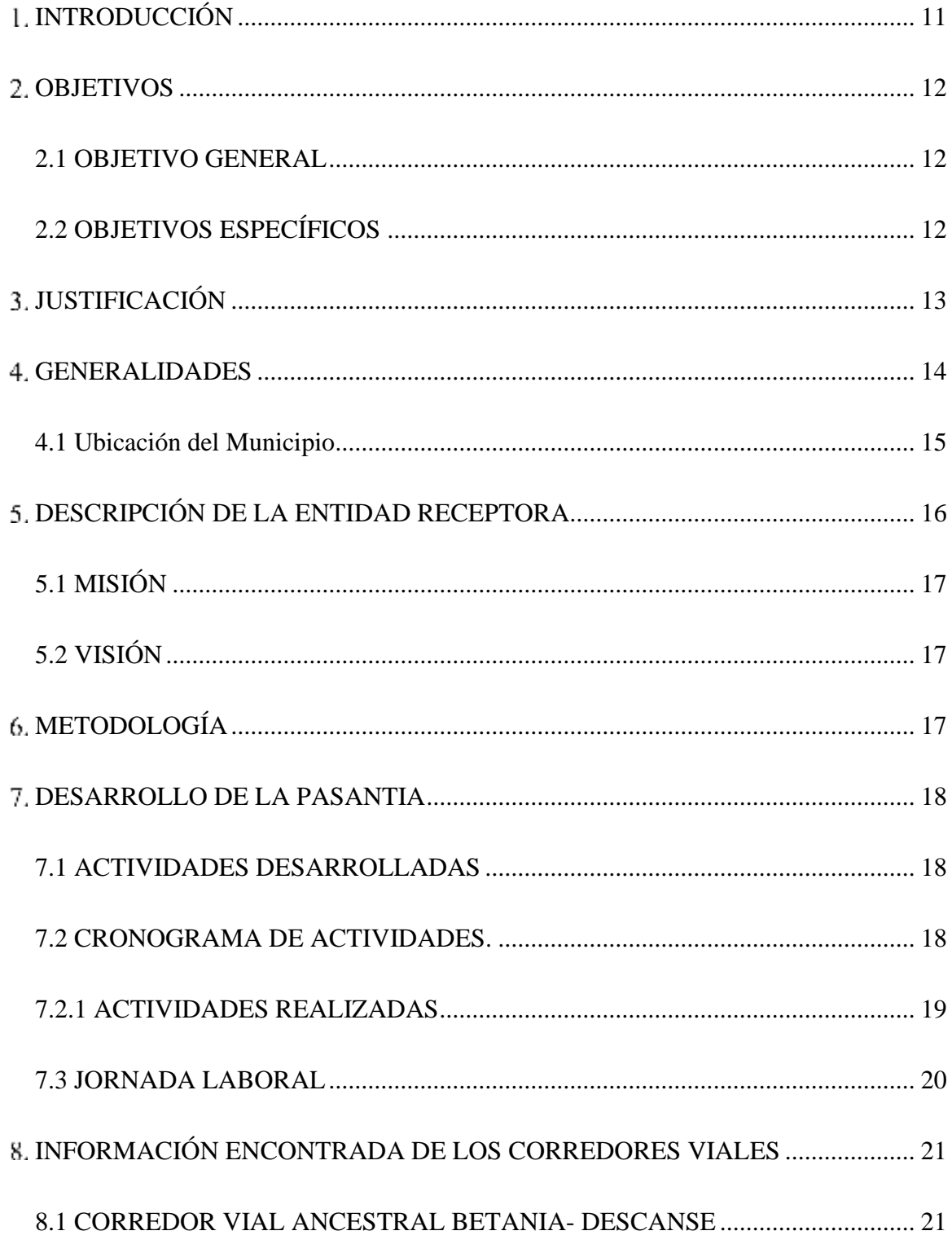

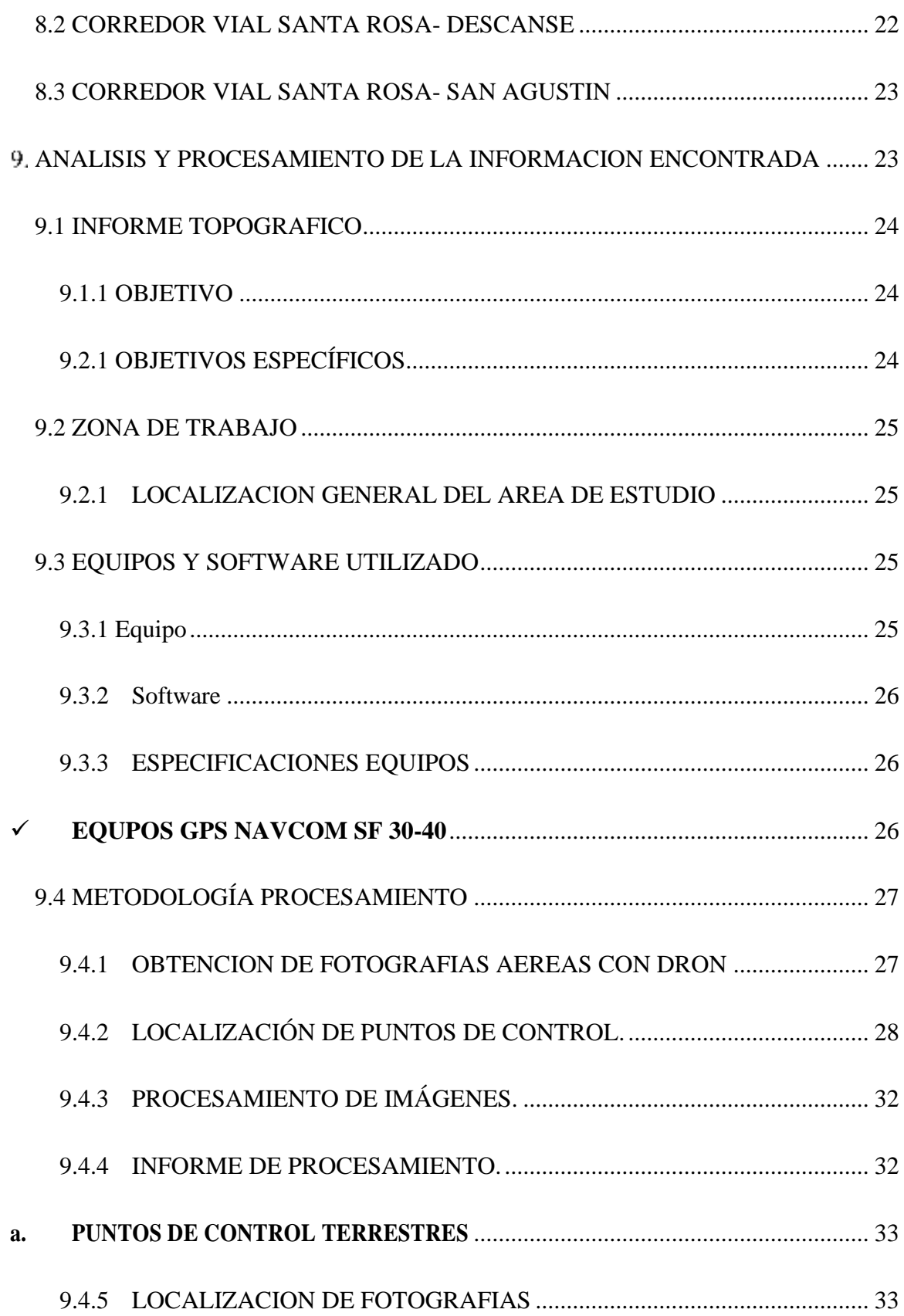

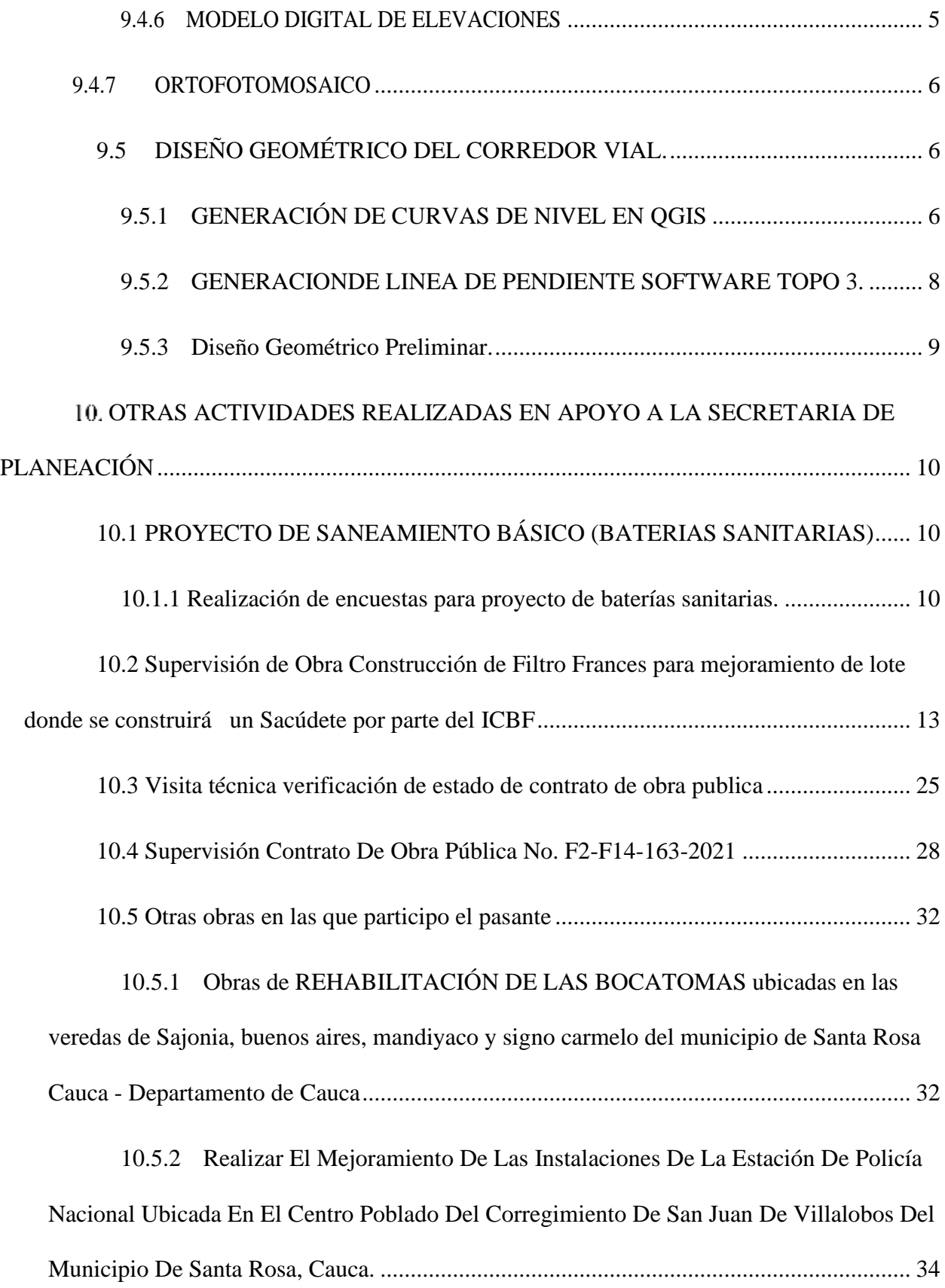

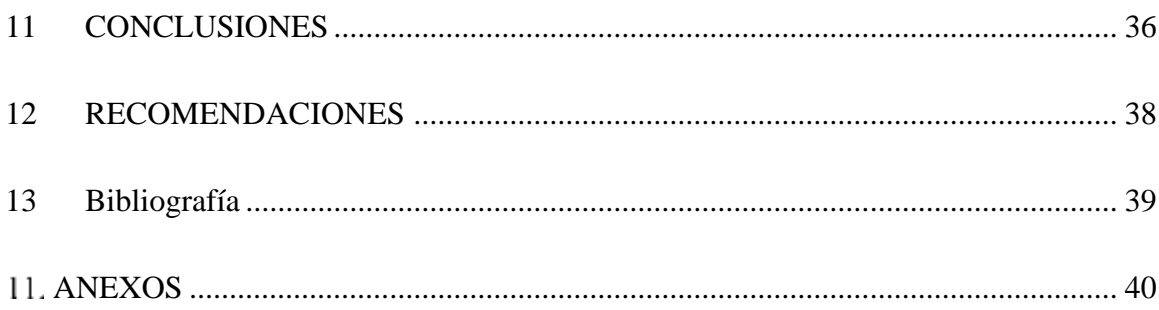

## **LISTA DE FIGURAS**

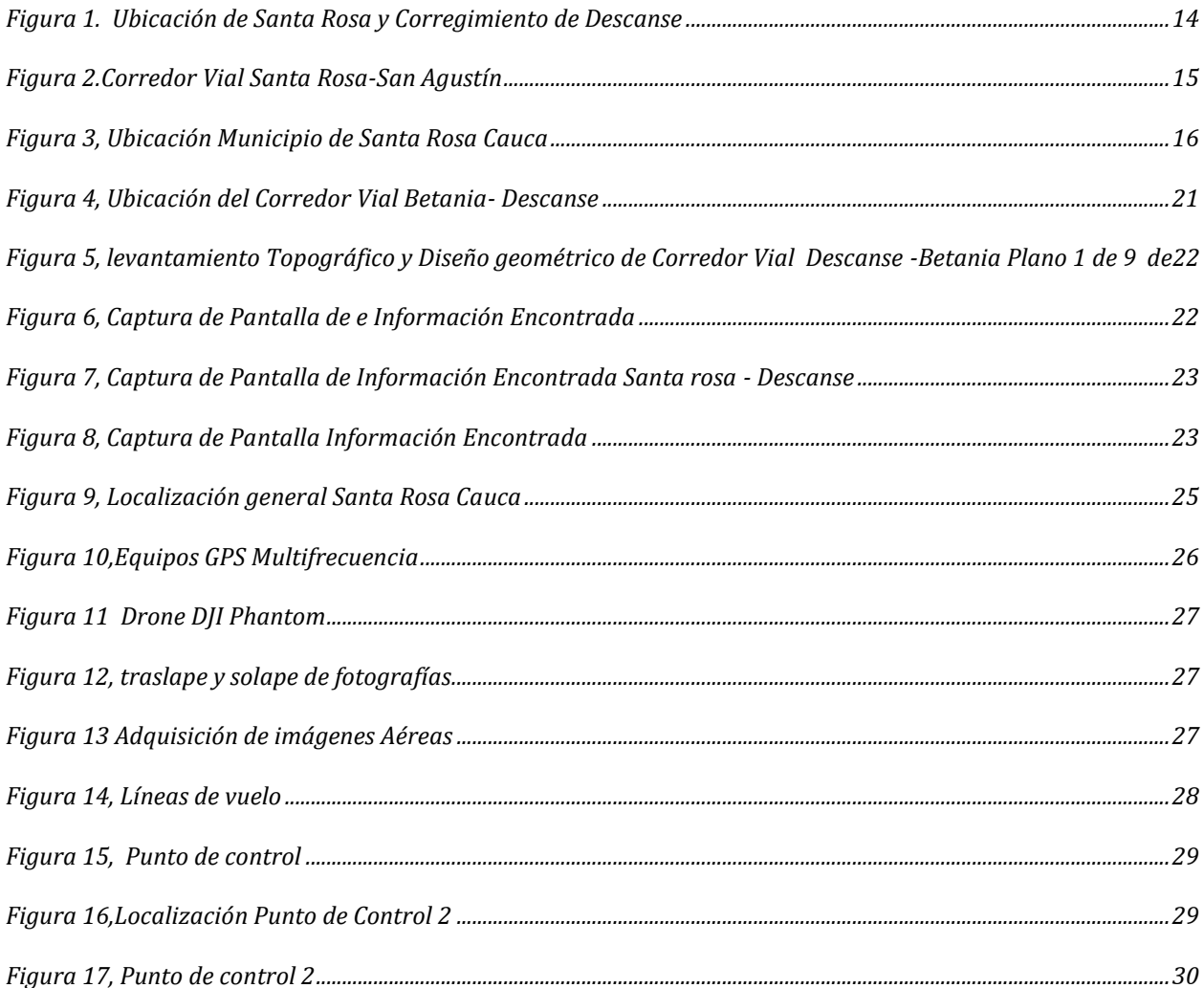

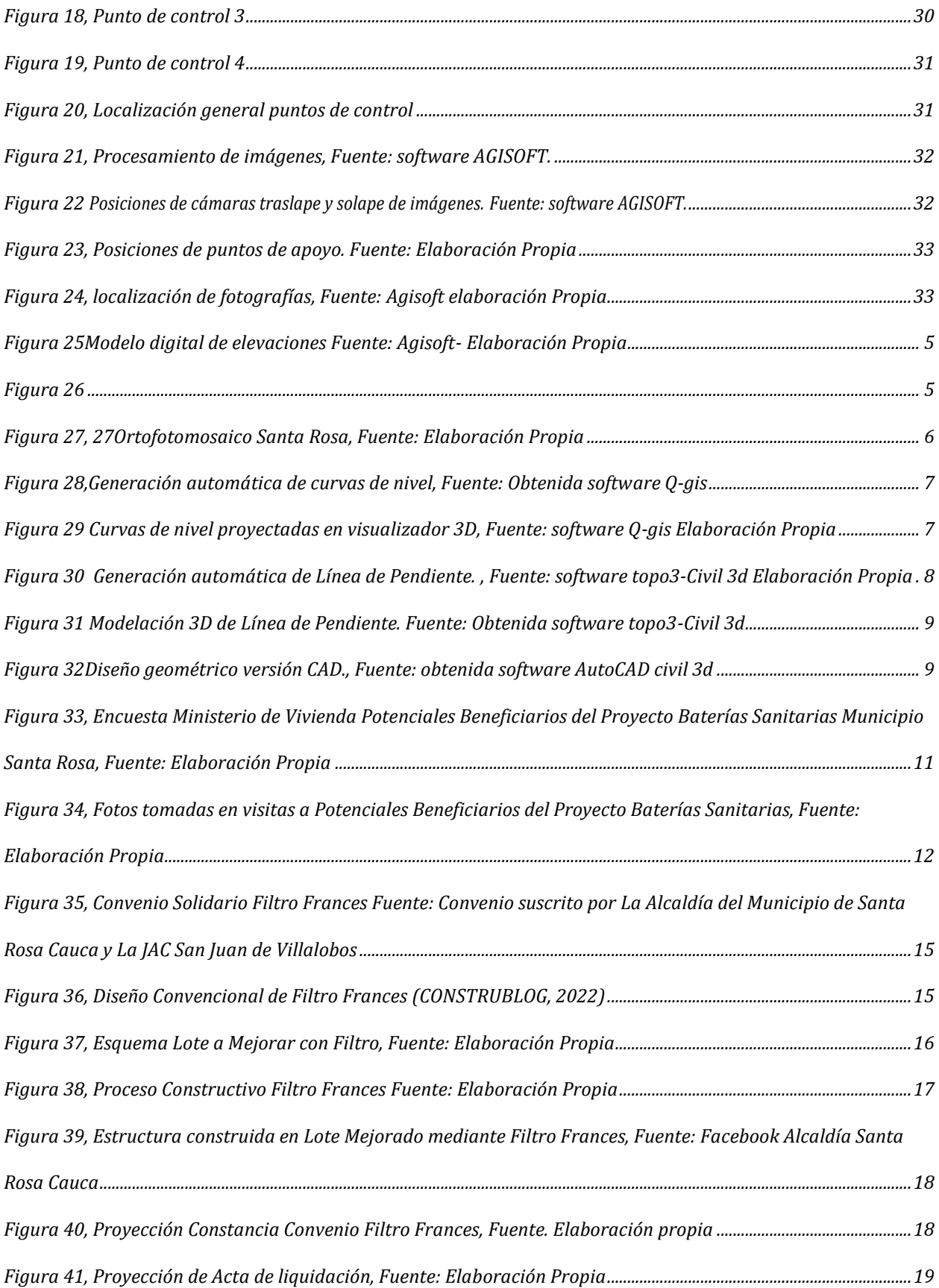

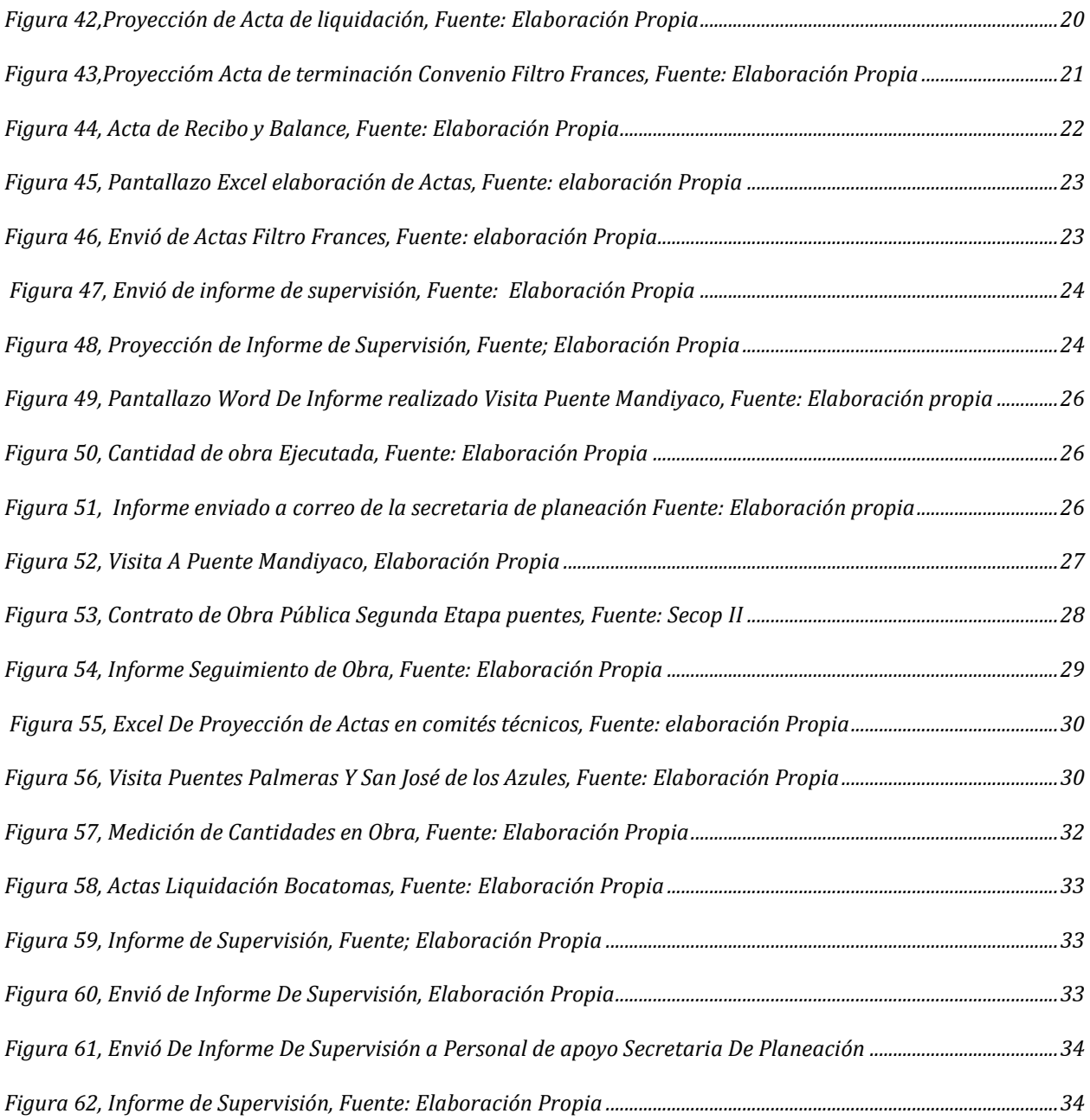

# **LISTA DE TABLAS**

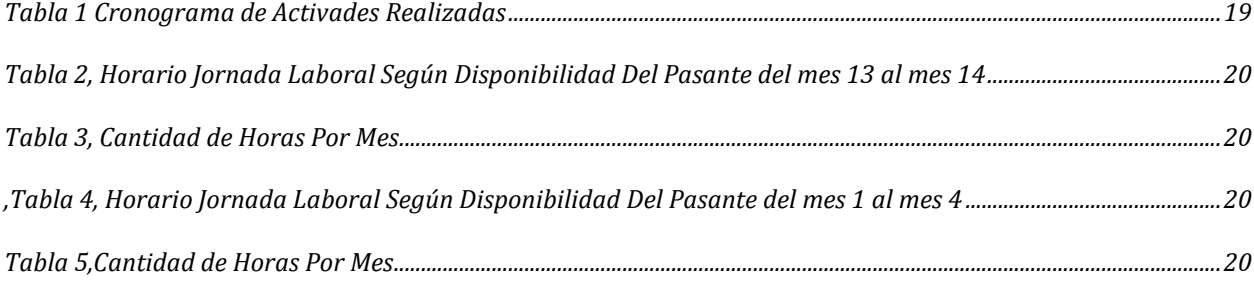

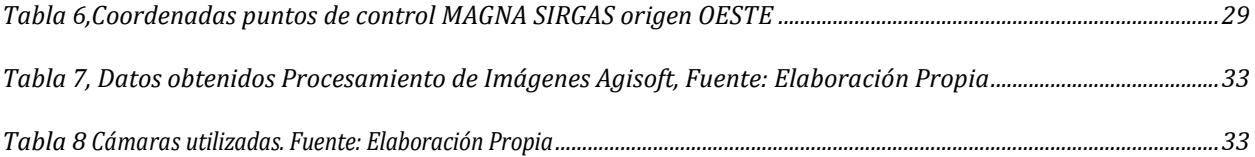

### **I. INTRODUCCIÓN**

<span id="page-10-0"></span>La ingeniería civil es una disciplina que, mediante el uso de diversos modelos y técnicas, intenta solucionar distintos problemas y satisfacer variadas necesidades de los seres humanos, combinando el método científico con su creatividad para llevar a cabo sus proyectos. (Julián Pérez Porto y Ana Gardey. 2009)

La facultad de ingeniería civil de la Universidad del Cauca ofrece diferentes modalidades como requisito para optar por el título de ingeniero civil, entre ellas la pasantía o práctica profesional, modalidad escogida para poner en ejercicio lo aprendido en la Universidad. Es por eso que el desarrollo del proyecto propuesto se hizo como AUXILIAR DE INGENIERÍA EN ESTUDIOS DE PREFACTIBILIDAD DE LOS CORREDORES VIALES en los que se aportó para la realización de dichos estudios

En cumplimiento con los requisitos planteados por la Universidad del Cauca para optar el título de ingeniera civil, se presenta el informe final de pasantía, dando a conocer los objetivos planteados en la propuesta inicial, metodología de trabajo, información secundaria de cada uno de los proyectos, actividades y funciones ejecutadas, experiencias y conocimientos adquiridos, así como retos y conclusiones respecto a lo logrado.

#### **OBJETIVOS**

#### <span id="page-11-1"></span><span id="page-11-0"></span>**2.1 OBJETIVO GENERAL**

Desarrollar actividades en la Secretaría de Planeación de LA ALCALDÍA MUNICIPAL SANTA ROSA, CAUCA como ingeniero auxiliar de tal manera que se contribuya al desarrollo satisfactorio a los estudios de prefactibilidad de los corredores viales, a cargo del municipio de Santa Rosa, en el departamento del Cauca.

## <span id="page-11-2"></span>**2.2 OBJETIVOS ESPECÍFICOS**

- Aplicar la correcta normatividad en el desarrollo de las actividades haciendo uso de los diferentes documentos relevantes como manual de diseño geométrico, norma técnica colombiana (NTC), normas y especificaciones del INVIAS y demás necesarias para garantizar la correcta ejecución de los estudios y diseños.
- Apoyar de manera constante el desarrollo de las actividades propuestas tanto en campo como en oficina y contribuir en la elaboración de informes.
- Aportar soluciones a los imprevistos que puedan presentarse durante la ejecución del proyecto, empleando como base los conocimientos adquiridos en la Facultad.

## <span id="page-12-0"></span>**JUSTIFICACIÓN**

Para habituarse con el campo laboral de manera paulatina, la práctica profesional es una herramienta ideal la cual permite adquirir un valioso conocimiento profesional lleno de diversas experiencias que consiguen acoplarse de manera oportuna con toda la información teórica adquirida en toda la carrera, además ayuda al crecimiento adecuado del carácter a nivel profesional para las diferentes tomas de decisiones y correcto actuar en un momento crítico de un proyecto. Desde este punto de vista, el pasante, desarrollo diversas habilidades las cuales solo se pudieron obtener trabajando en campo y en oficina en un proyecto real, además se optimizo los conocimientos específicamente en conocer las diferentes etapas de los proyectos viales y en afianzar los temas de contratación e interventoría.

Es de destacar, que el desarrollo de los estudios necesarios para darle viabilidad a estos proyectos viales en el municipio de Santa Rosa tiene un alto impacto social en esta comunidad, logrando fortalecer potencialidades en diferentes áreas dentro del mismo municipio, y en la interacción entre Universidad y la Comunidad.

#### **GENERALIDADES**

<span id="page-13-0"></span>La desarticulación al sistema vial regional ubica al municipio de Santa Rosa en todo el departamento como una de las entidades territoriales con más problemas estructurales en materia de vías internas y externas de comunicación.

La comunicación interna se hace por caminos de herradura en malas condiciones, y con puentes colgantes en mal estado que ponen en peligro la vida de los transeúntes. La cabecera municipal solo está pavimentada el 40% de sus calles, su comunicación interna se hace así: desde la cabecera municipal para llegar al corregimiento de Descanse (zona Centro) se emplea un camino de herradura que pasa por las veredas la Marquesa, la cristalina, la primavera, Santa Clara, y Descanse (cabecera de corregimiento), son aproximadamente 50 kilómetros, que son recorridos normalmente por los pobladores a caballo o caminando. ( Alcaldia Municipal De Santa Rosa, 2020)

<span id="page-13-1"></span>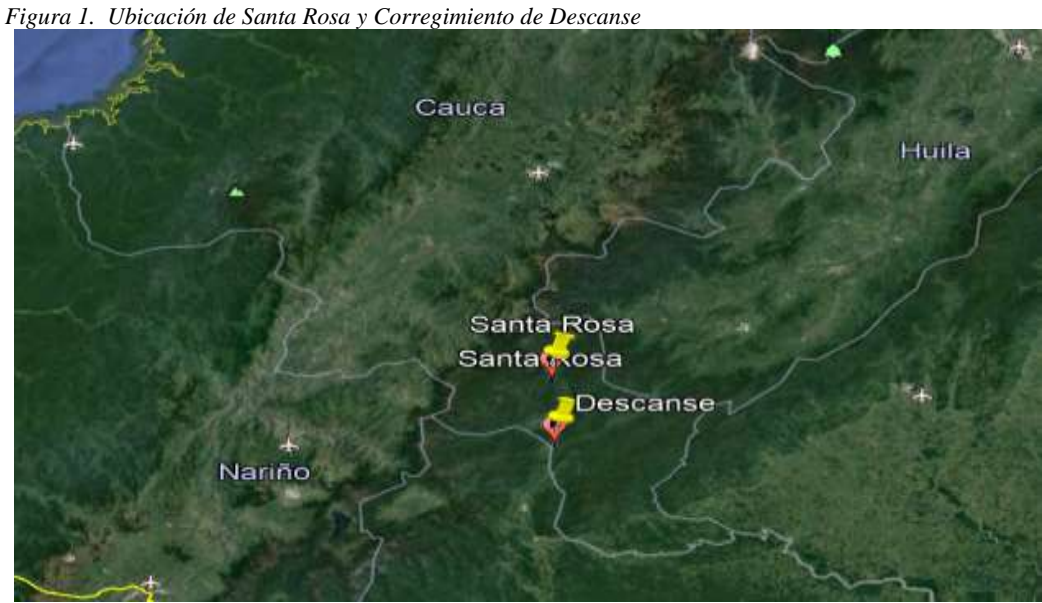

*Fuente: Google Earth* 

Existe también el corredor vial que conecta Santa Rosa y San Agustín, con una distancia de 49 kilómetros. Esta vía, aunque actualmente es de bajo uso, históricamente ha servido como corredor comercial, convirtiéndola en una opción a futuro de corredor turístico y de des embotellamiento e integración con la parte oriental del Cauca, principalmente Villalobos, logrando atender la ciudadanía de ese sector. ( Alcaldia Municipal De Santa Rosa, 2020)

<span id="page-14-1"></span>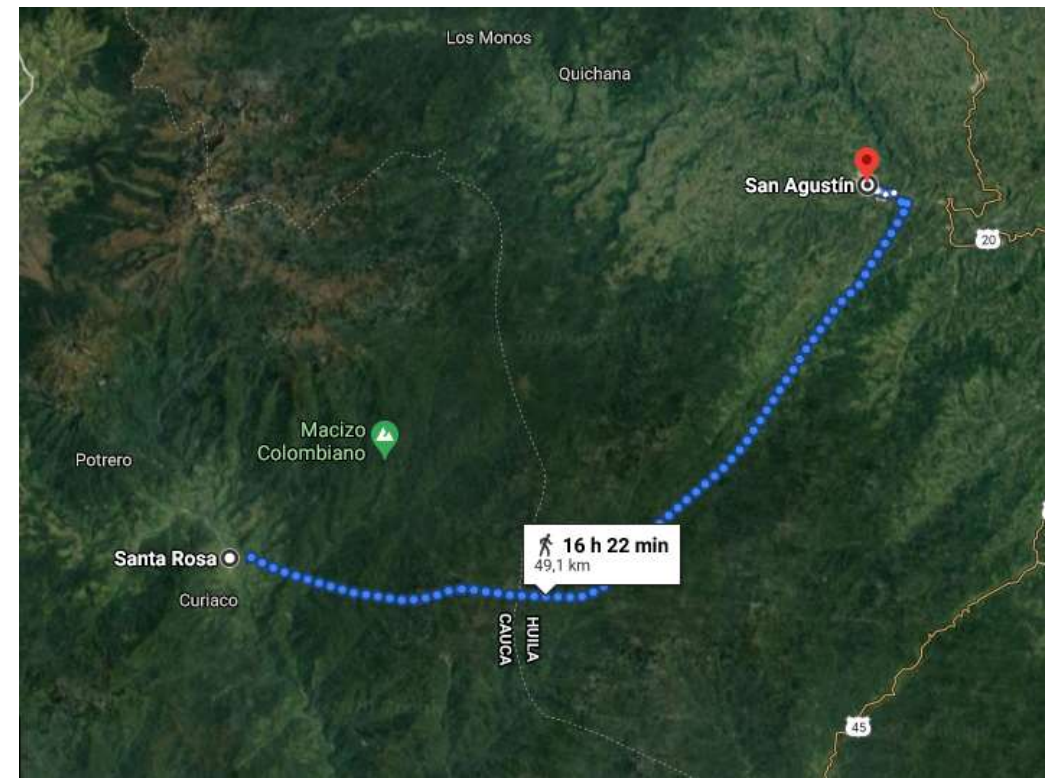

<span id="page-14-0"></span>*Fuente: Google Earth*

#### **4.1 Ubicación del Municipio**

El Municipio de Santa Rosa, está localizado a los 1°42'02" Norte y 76°34'22"0. Está ubicado en el departamento del Cauca en la región conocida como la Bota Caucana, situada sobre la falda oriental de la cordillera central en el Macizo Colombiano. Su economía se basa en la agricultura, cuyos principales productos son el maíz, caña de azúcar, plátano y la ganadería; está divido en dos zonas:

Zona Alta Bota Caucana Fisiografía: Esta región está encerrada entre dos cordilleras-el cordón principal de los Andes, antes de entrar al Macizo, hasta donde se desprende la Serranía de la Tuna, con dirección sudoeste hasta la influencia de los Ríos Cascabel y Caquetá. ambas cordilleras están a más de 3.000 msnm. En la primera cordillera, la Occidental, se encuentran de sur a norte los páramos de Juanoy, Tajumbina, Achupallas, Granadillos, Santo Domingo y los cerros de las Ánimas, Petacas y Papurco, los cuales están a más de 4.000 msnm.

En la segunda cordillera, la Oriental, se localizan los páramos de la Soledad y Catanga. Es en esta región aluvial donde encontramos la mayor parte de población.

**Zona Media Bota Caucana Fisiografía:** Esta región se localiza hacia el norte por la Serranía de la Tuna y la Serranía de la Concepción por el sur; la cual se desprende de la Cordillera Oriental. En su parte central se encuentra la serranía de los Churumbelos, que parte de la Cordillera Oriental y hace un recorrido paralelo hacia las otras dos Serranías en dirección sudoeste. Presenta unos accidentes más notables como los picos de Fragua en los límites con el Departamento del Huila que superan los 2.500 msnm y el municipio de Piamonte. (Gobernacion del Cauca, 2019)

<span id="page-15-1"></span>*Figura 3, Ubicación Municipio de Santa Rosa Cauca*

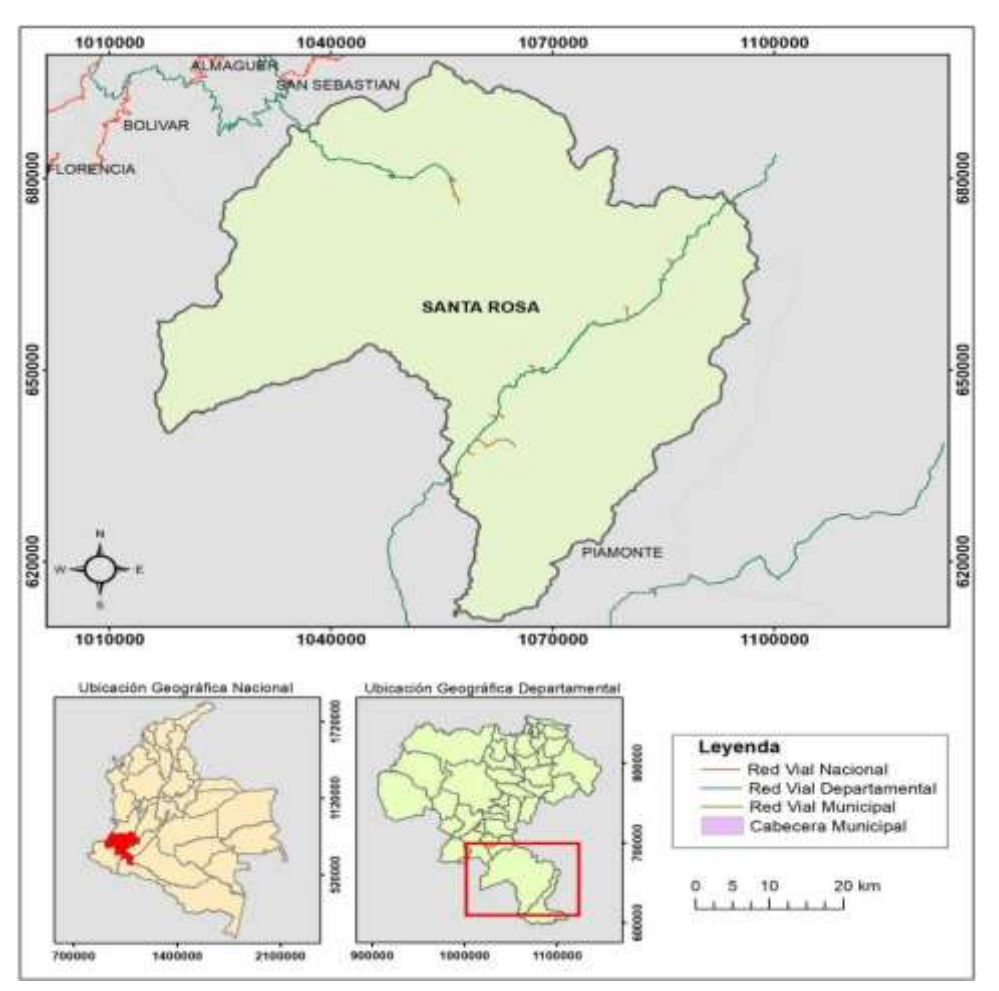

<span id="page-15-0"></span>**Fuente:** *( Alcaldia Municipal De Santa Rosa, 2020)*

## **DESCRIPCIÓN DE LA ENTIDAD RECEPTORA**

El Plan de Desarrollo Territorial de Santa Rosa "Santa Rosa, más futuro que pasado "2020- 2023" tiene como finalidad guiar las actuaciones de la Administración del municipio durante el periodo de gobierno correspondiente, con el fin de garantizar el uso eficiente de los recursos y el desempeño adecuado de las funciones del Estado en todos sus niveles de gobierno, para lograr brindar <span id="page-16-0"></span>a la población Santarroseña una mejor calidad de vida acorde con los Objetivos de Desarrollo Sostenible y con los pactos establecidos en el Plan Nacional de Desarrollo

## **5.1 MISIÓN**

<span id="page-16-1"></span>Construir un municipio con calidad de vida digna promoviendo el desarrollo sostenible, fortaleciendo la democracia participativa, la transparencia y la buena administración de los recursos públicos, aprovechando la biodiversidad en el desarrollo social, económico, político y cultural.

#### **5.2 VISIÓN**

En el año 2032, el municipio de Santa Rosa Cauca se proyectará como un municipio con nuevos criterios de desarrollo, donde la llave indisoluble Administración y Comunidad sea el pilar y desarrollo, donde prime el interés general y el municipio alcance un desempeño administrativo y fiscal eficiente, gracias al fortalecimiento institucional y al compromiso constante de gestión y manejo eficiente de los recursos públicos. Un municipio con metas claras y definidas en cuanto a su crecimiento económico, competitivo en todas sus áreas. ( Alcaldia Municipal De Santa Rosa, 2020)

### **METODOLOGÍA**

<span id="page-16-2"></span>Al haber desarrollado esta pasantía se contó con la supervisión del Arquitecto HAMILTON CRISTOBAL RUIZ BRAVO quien por parte de la Alcaldía Municipal De Santa Rosa Cauca como secretario de Planeación e Infraestructura brindó la adecuada asesoría en el proceso de verificación y supervisión de las actividades desempeñadas, en el cual se llevó a cabo un horario fijado de acuerdo con la disposición de tiempo del pasante.

En el transcurso de la pasantía, se laboró en espacios de oficina, en dónde se revisaron y/o elaboraron documentos pertinentes e informes. De igual forma, se hizo presencia en Campo, obteniendo y corroborando información, dando a conocer cualquier inquietud y sugerencia que puedan surgir al respecto a el supervisor.

El presente proyecto fue orientado por un director asignado por la Universidad del Cauca, quien con anterioridad se consultó. Por ello, el ingeniero Hernán Nope Rodríguez, profesor del departamento de Vías de la facultad de Ingeniería Civil, es quien se desempeñó como tutor en las labores de revisión y corrección del informe referido.

#### **DESARROLLO DE LA PASANTIA**

<span id="page-17-0"></span>Una vez obtenida la resolución que permitía a el estudiante realizar la práctica se puso en marcha la inducción por parte de la entidad, ésta se realizó de manera presencial en una reunión con el equipo de Planeación, municipio donde se discutieron los temas relacionados a los corredores viales. También se discutió sobre las obras que se estaban ejecutando y donde se iba a tener participación durante el tiempo de pasantía y se entregó todo el material inicial correspondiente para que el estudiante conozca el estado de los corredores viales y de cada una de las obras públicas a cargo del municipio e iniciar la correspondiente supervisión.

<span id="page-17-1"></span>En este capítulo se presenta el desarrollo de la pasantía, la información encontrada sobre los corredores viales y la descripción de las obras y el proceso o avance que se llevó a cabo mediante un registro fotográfico detallado.

#### **7.1 ACTIVIDADES DESARROLLADAS**

- Como auxiliar de Ingeniería, se verificó el estado actual de los corredores viales, estudios y documentación existente.
- Se analizó y se ordenó la información encontrada, y se realizó un informe con recomendaciones que permitan ayudar en la continuación de estudios de prefactibilidad de los corredores viales, en coordinación con un ingeniero civil de apoyo a la secretaria de planeación
- Se apoyó con visitas técnicas y elaboración de documentos técnicos, en soporte a la secretaria de Planeación e Infraestructura encomendadas por el supervisor
- <span id="page-17-2"></span>• Se entregaron avances de acuerdo con el desarrollo de la pasantía

## **7.2 CRONOGRAMA DE ACTIVIDADES.**

Según lo exigido por la Universidad del Cauca, se cumplió con un tiempo de quinientos setenta y seis (576) desarrollando la práctica profesional en la empresa receptora, no en los tiempos y actividades establecidos en el anteproyecto que por factores no previstos no se pudieron desarrollar a cabalidad, pero si cumpliendo con los objetivos establecidos

## **7.2.1 ACTIVIDADES REALIZADAS**

*Tabla 1 Cronograma de Activades Realizadas*

<span id="page-18-1"></span><span id="page-18-0"></span>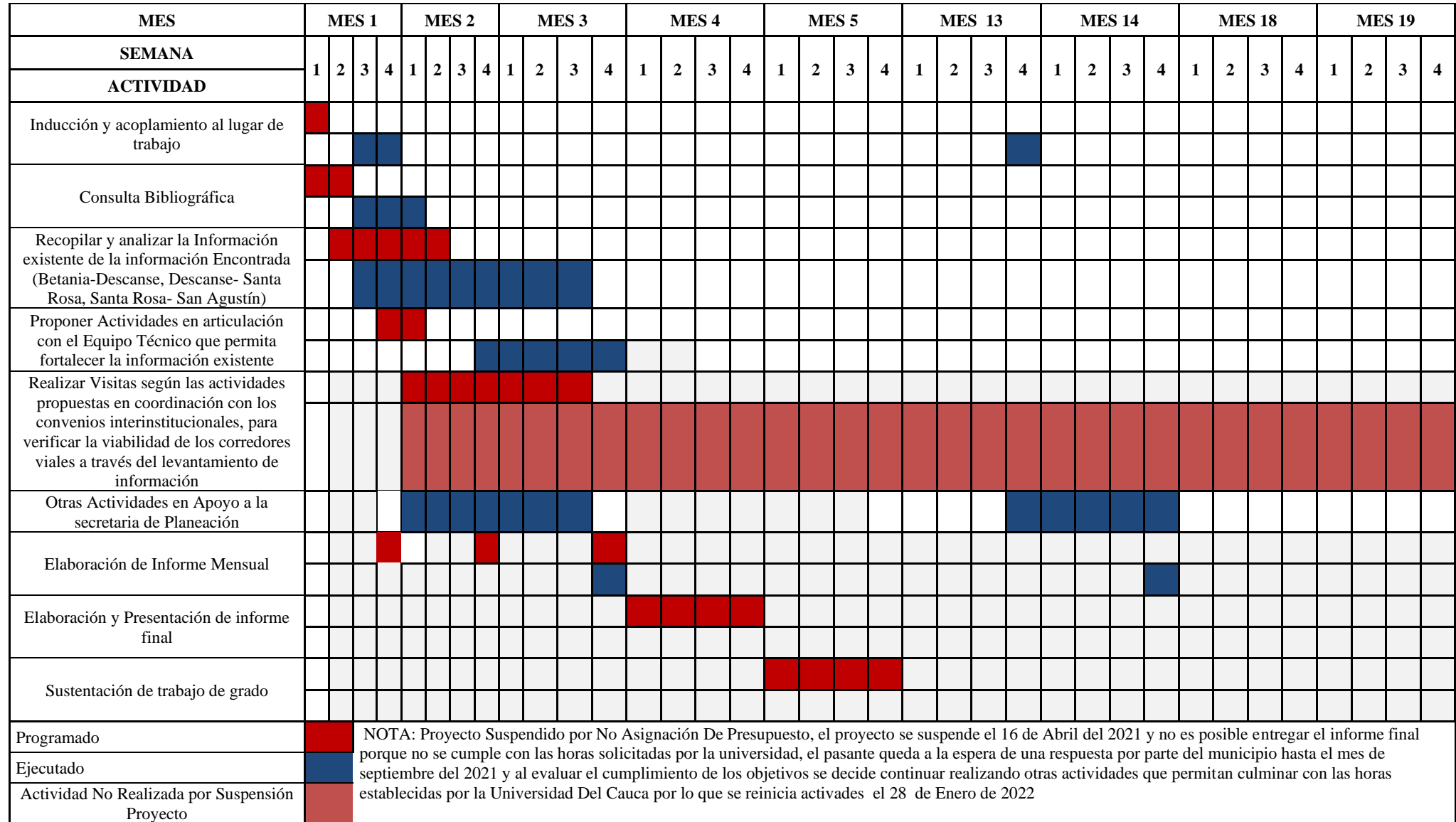

*Fuente: Elaboración Propia*

# <span id="page-19-1"></span><span id="page-19-0"></span>**7.3 JORNADA LABORAL**

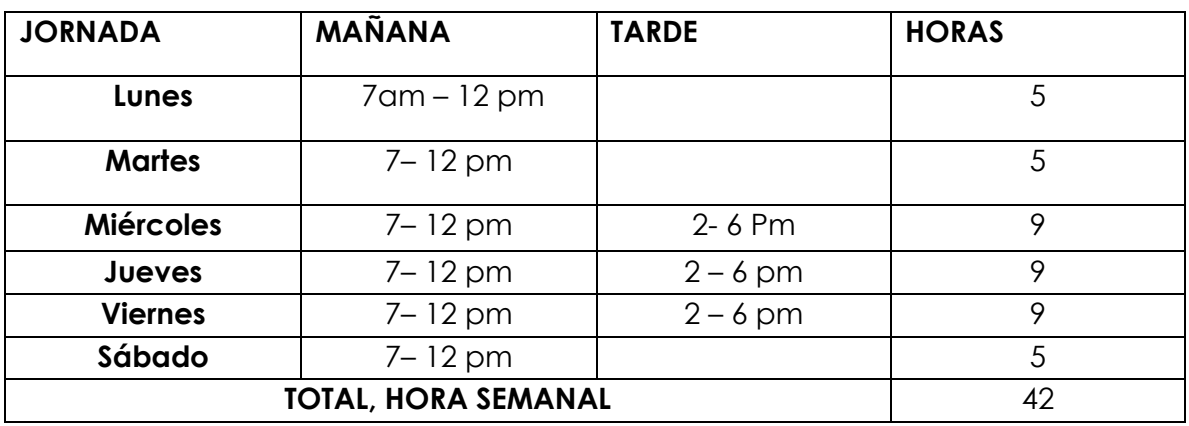

*Tabla 2, Horario Jornada Laboral Según Disponibilidad Del Pasante del mes 13 al mes 14* 

## <span id="page-19-2"></span>*Fuente: Elaboración Propia*

#### *Tabla 3, Cantidad de Horas Por Mes*

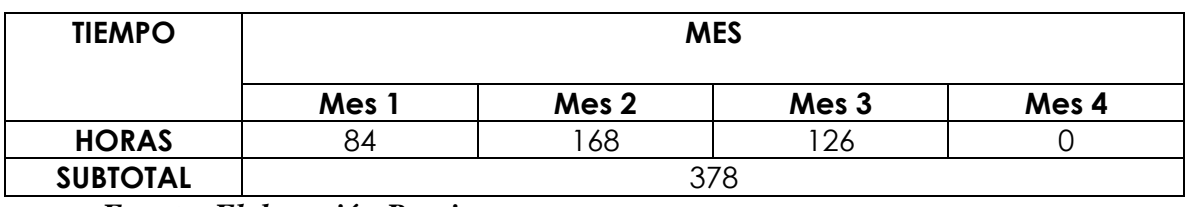

<span id="page-19-3"></span>*Fuente: Elaboración Propia*

**Nota:** una vez el pasante reinicia la pasantía tiene los siguientes horarios:

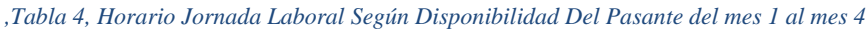

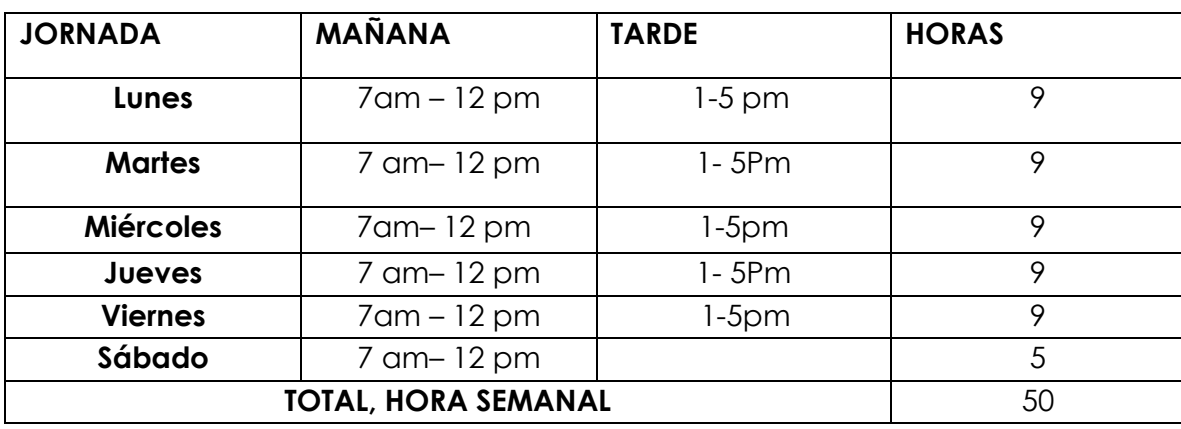

<span id="page-19-4"></span>*Fuente: Elaboración Propia*

*Tabla 5,Cantidad de Horas Por Mes*

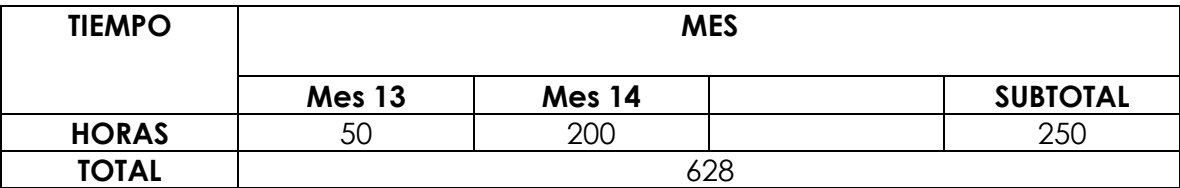

*Fuente: Elaboración Propia*

# <span id="page-20-0"></span>**INFORMACIÓN ENCONTRADA DE LOS CORREDORES VIALES**

## <span id="page-20-2"></span><span id="page-20-1"></span>**8.1 CORREDOR VIAL ANCESTRAL BETANIA- DESCANSE**

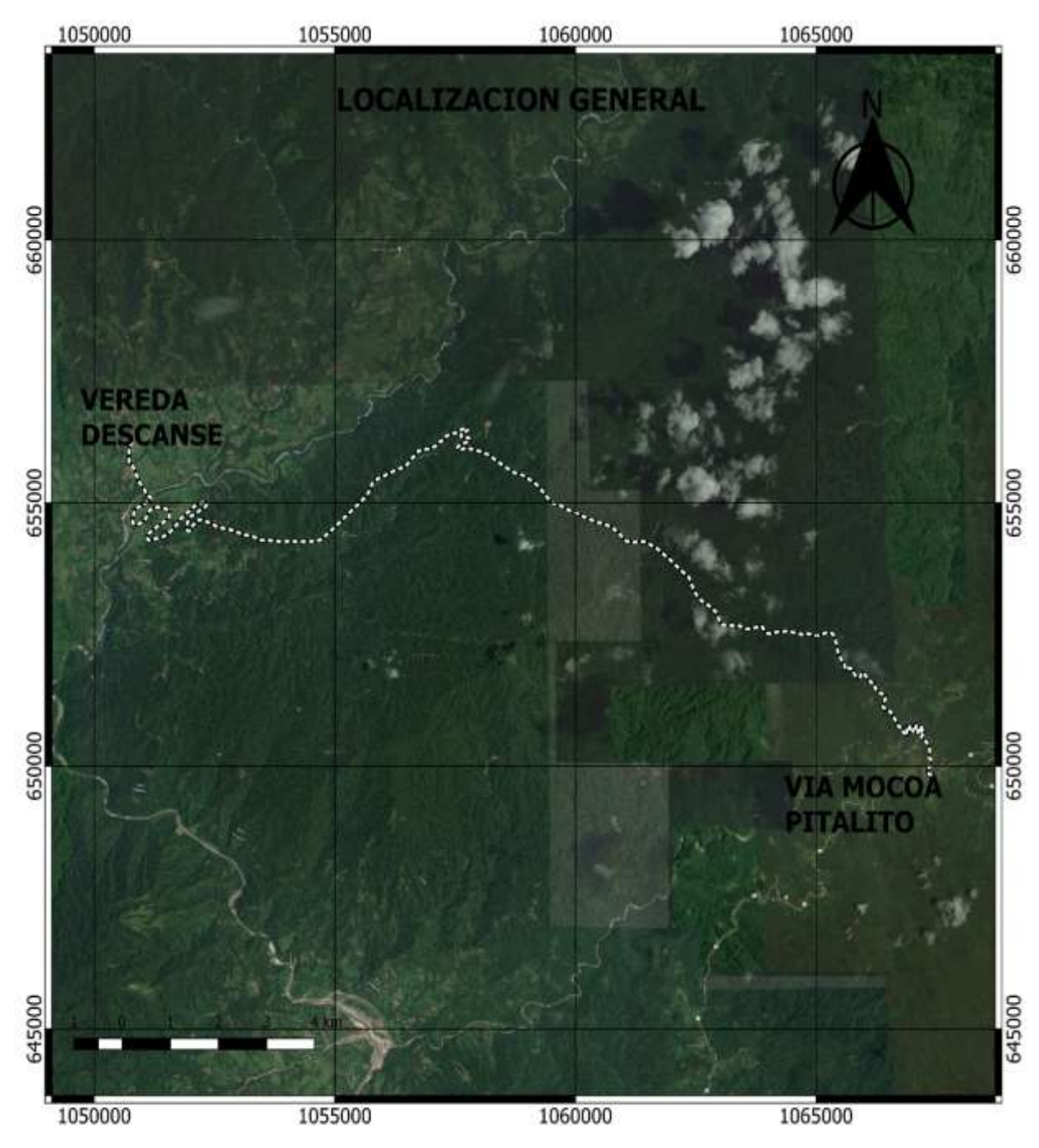

*Figura 4, Ubicación del Corredor Vial Betania- Descanse*

*Fuente:* (Alcaldia Municipal Santa rosa Cauca, 2018)

Se encontró en los archivos existentes un fichero en formato \*.dwg con un Diseño Geométrico del corredor realizado en el año 2018 y unas fotografías de la época.

<span id="page-21-1"></span>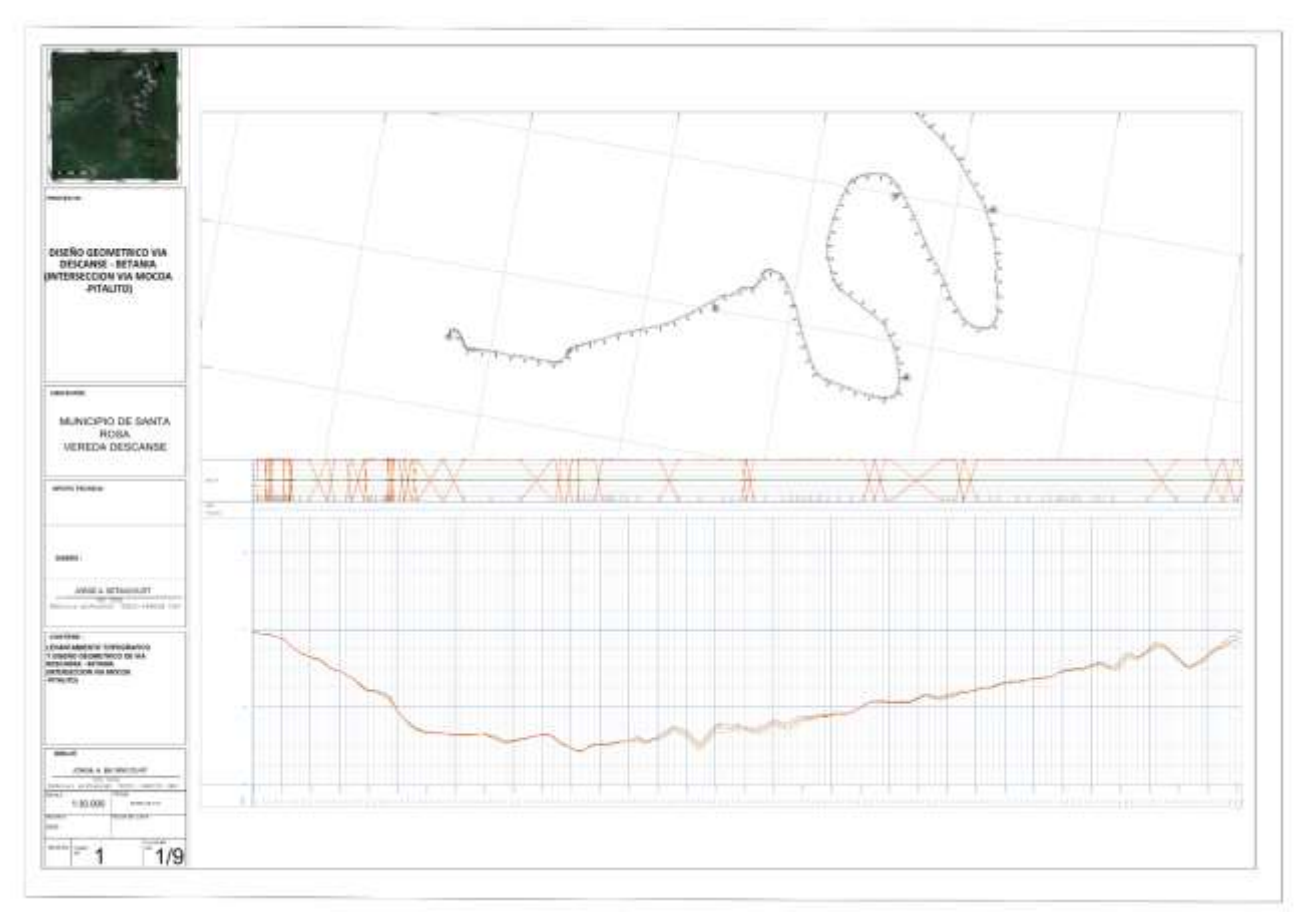

<span id="page-21-2"></span>*Fuente:* (Alcaldia Municipal Santa rosa Cauca, 2018)

*Figura 6, Captura de Pantalla de e Información Encontrada*

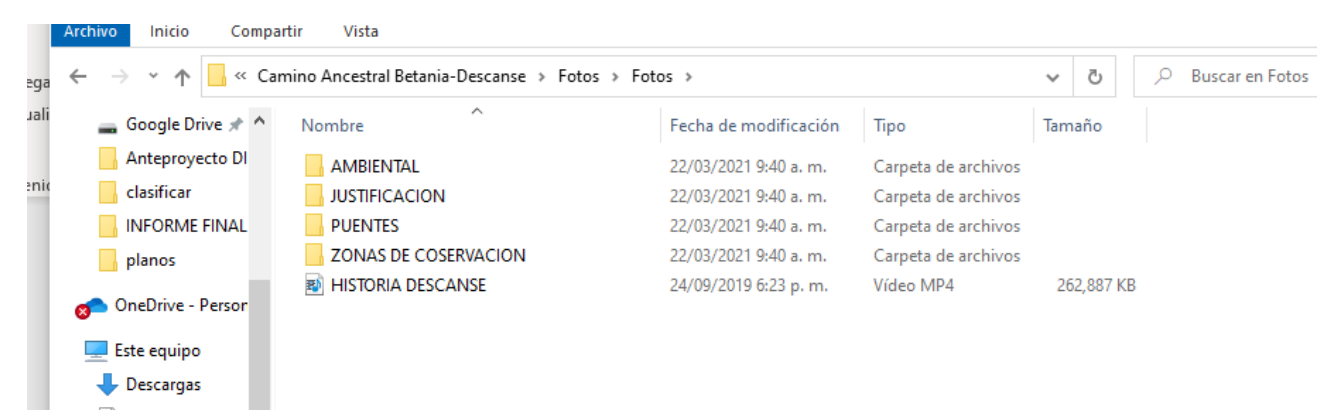

<span id="page-21-0"></span>*Fuente: Elaboración Propia*

### **8.2 CORREDOR VIAL SANTA ROSA- DESCANSE**

Se encontró los convenios y contratos ejecutados de mejoramiento de camino, pero no existe

información previa que sirva para realizar estudios de prefactibilidad.

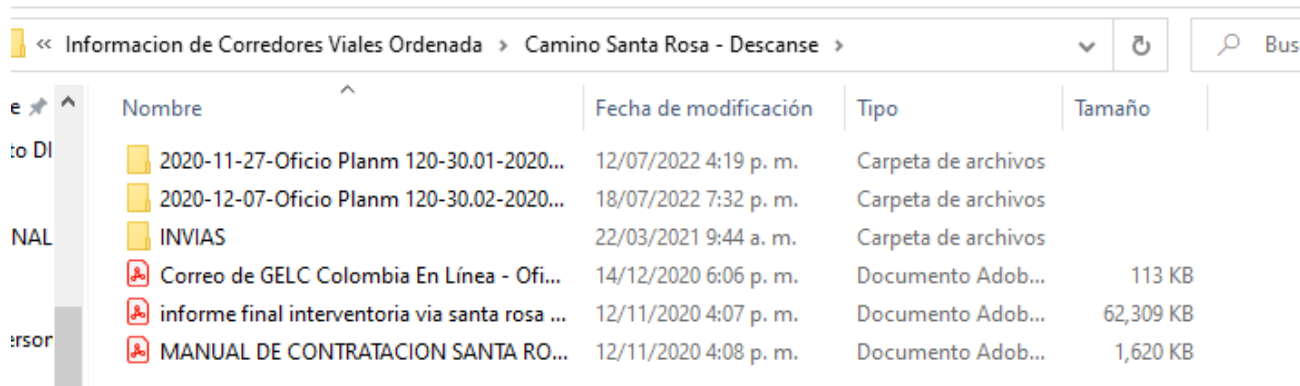

<span id="page-22-2"></span>*Figura 7, Captura de Pantalla de Información Encontrada Santa rosa - Descanse*

<span id="page-22-0"></span>*Fuente: Elaboración Propia*

## **8.3 CORREDOR VIAL SANTA ROSA- SAN AGUSTIN**

En la revisión de la información se evidenció que existía topografía reciente sin procesar del corredor vial, la cual se logró procesar con el equipo técnico y el apoyo del topógrafo que realizó el

<span id="page-22-3"></span>levantamiento.

*Figura 8, Captura de Pantalla Información Encontrada*

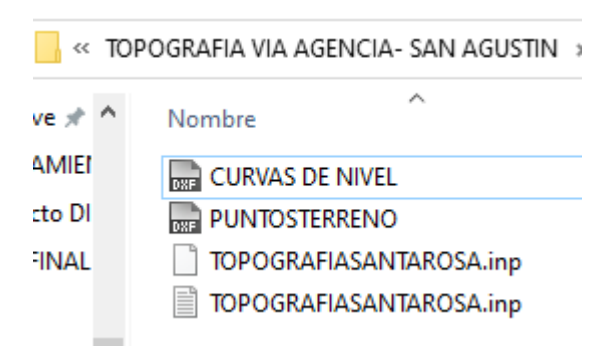

#### <span id="page-22-1"></span>*Fuente: Elaboración Propia*

#### **ANALISIS Y PROCESAMIENTO DE LA INFORMACION ENCONTRADA**

Según los alcances iniciales del proyecto, fue posible realizar un informe topográfico y un diseño del corredor vial Santa Rosa- San Agustín, con el cual se espera se logre continuar los estudios de prefactibilidad de este corredor importante para el municipio, ya que permite comunicar la zona alta y la zona media de este.

El pasante apoya al equipo técnico en la elaboración de un informe topográfico y en la realización de los diseños geométricos del corredor vial Santa Rosa- La Agencia- San Agustín. La topografía se realizó según la metodología fotogramétrica con puntos de control de GPS multifrecuencia Navcom sf-3040.

El método utilizado es una tecnología basada en la medición sobre imágenes digitales, para conseguir geometrías, radiometría e información semántica de áreas u objetos en 2D y 3D. Podría definirse la restitución fotogramétrica digital a partir de la obtención y procesamiento de imágenes aéreas para la generación de ORTOIMAGENES, modelos de elevación digital DEM, generación de curvas de nivel, etc. Esta información es muy útil para el correcto y preciso posicionamiento de elementos de planos, interpretación de detalles puntuales, verificación de distancias y georreferencias de estructuras de manera rápida y precisa.

#### <span id="page-23-1"></span><span id="page-23-0"></span>**9.1 INFORME TOPOGRAFICO**

## *9.1.1 OBJETIVO*

• Realizar la topografía y pre diseño geométrico de la vía Santa Rosa- La Agencia- San Agustín metodología fotogrametría con control de GPS multifrecuencia Navcom sf-3040.

#### <span id="page-23-2"></span>*9.2.1 OBJETIVOS ESPECÍFICOS*

- Generar el orto mosaico.
- Generar modelos de elevación y generación de curvas de nivel
- Realizar el diseño geométrico de la vía Santa Rosa- La Agencia- San Agustín.
- Realizar la restitución fotogramétrica.
- Elaborar planos topográficos en formato digital con extensión DWG.

### <span id="page-24-1"></span><span id="page-24-0"></span>**9.2 ZONA DE TRABAJO**

### *9.2.1 LOCALIZACION GENERAL DEL AREA DE ESTUDIO*

<span id="page-24-4"></span>Con el objetivo de realizar una planeación adecuada en la adquisición de las fotografías aéreas, es necesario contar con información previa de localización del área de estudio, utilizando imágenes satelitales, como, por ejemplo, Google Barth, Imágenes Landsat, etc.

*Figura 9, Localización general Santa Rosa Cauca*

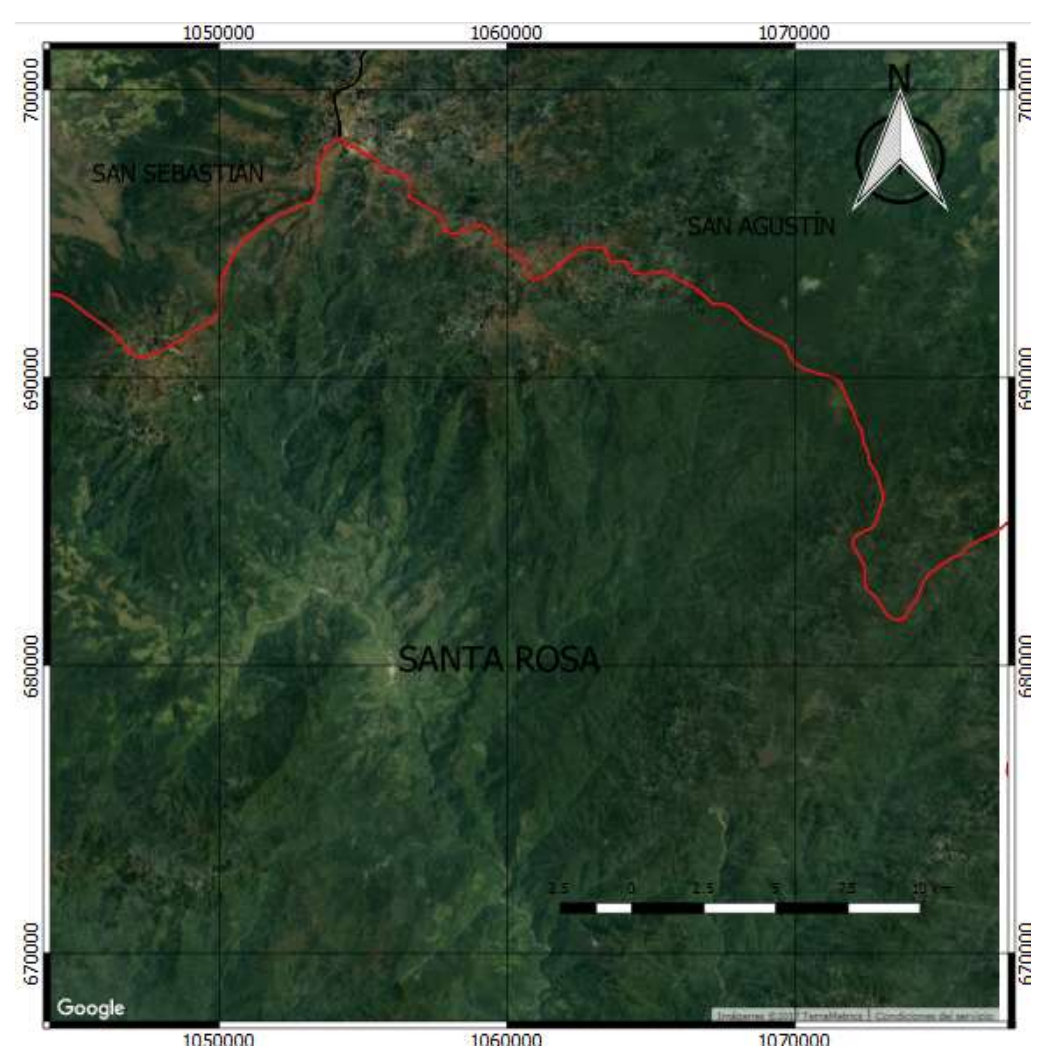

<span id="page-24-3"></span><span id="page-24-2"></span>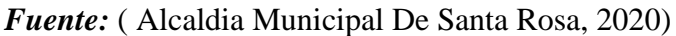

## **9.3 EQUIPOS Y SOFTWARE UTILIZADO**

## *9.3.1 Equipo*

- $\checkmark$  2 GPS Navcom SF 3040
- $\checkmark$  1 colectora de datos Nautiz x7
- Trípodes
- ✓ Bípedes
- <span id="page-25-0"></span>✓ Bastones
- ✓ Nivel de precisión Topcon

## *9.3.2 Software*

- ✓ Recolección de datos en FieldGenius.
- ✓ AutoCAD.
- ✓ AutoCAD civil 3d.
- $\checkmark$  Topo 3.
- <span id="page-25-1"></span> $\checkmark$  ArcGIS 10.2
- <span id="page-25-3"></span><span id="page-25-2"></span>✓ Agisoft

# *9.3.3 ESPECIFICACIONES EQUIPOS*

## ✓ **EQUPOS GPS NAVCOM SF 30-40**

*Figura 10,Equipos GPS Multifrecuencia*

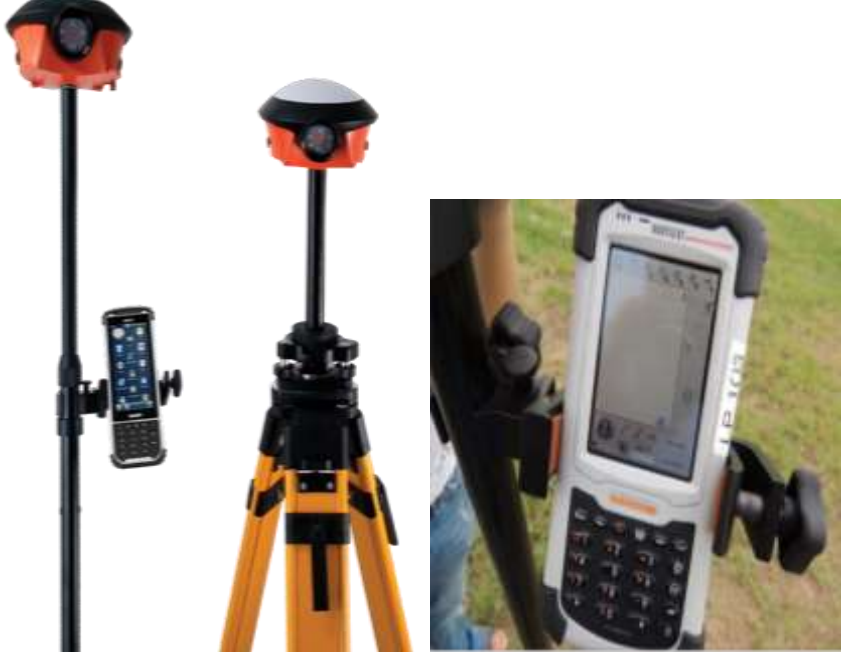

*Fuente:* (GeoTop, 2021)

• Posicionamiento Estático (post proceso) 5mm + 0.5ppm Horizontal / 10mm +

0.5ppm Vertical

• Posicionamiento RTK 1cm + 0.5ppm Horizontal  $/ 2$ cm + 1ppm Vertical

## ✓ DRON DJI PHANTOM 3 ADVANCE

<span id="page-26-2"></span>*Figura 11 Drone DJI Phantom*

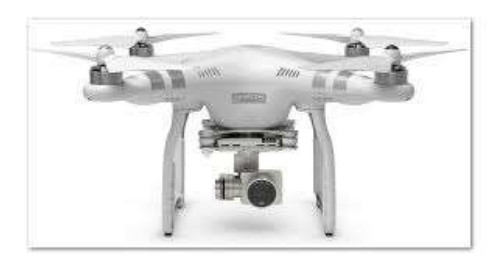

- <span id="page-26-0"></span>• **Calidad de imágenes capturadas** 12 megapíxeles
- **Estabilidad** Gimbal

### <span id="page-26-1"></span>*Fuente:* (Dji, 2021)

# **9.4 METODOLOGÍA PROCESAMIENTO**

## *9.4.1 OBTENCION DE FOTOGRAFIAS AEREAS CON DRON*

Se realiza la toma de imágenes de tal manera que se garantice el suficiente traslape sobre

<span id="page-26-3"></span>fotografías y solape sobre líneas de vuelo.

*Figura 12, traslape y solape de fotografías*

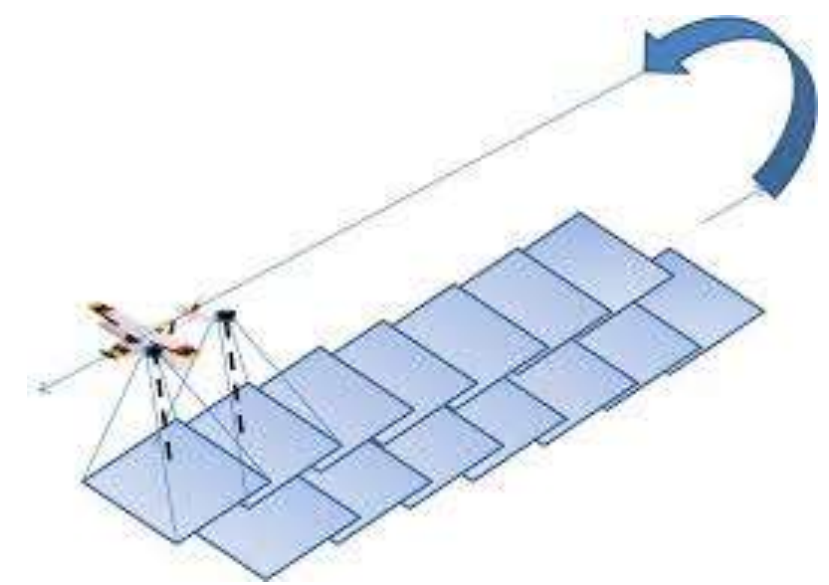

<span id="page-26-4"></span>*Fuente: (Posada, 2013)*

*Figura 13 Adquisición de imágenes Aéreas* 

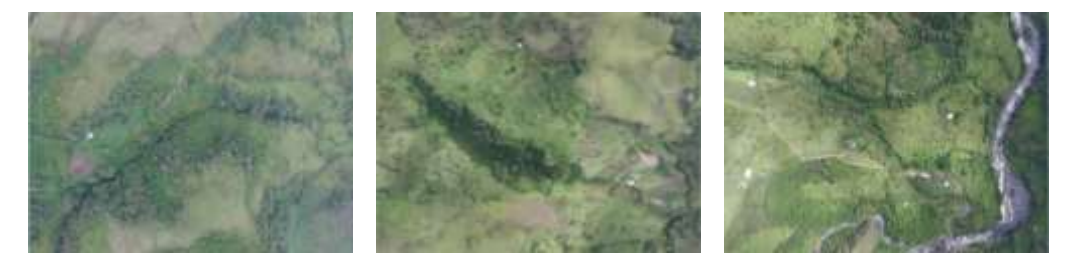

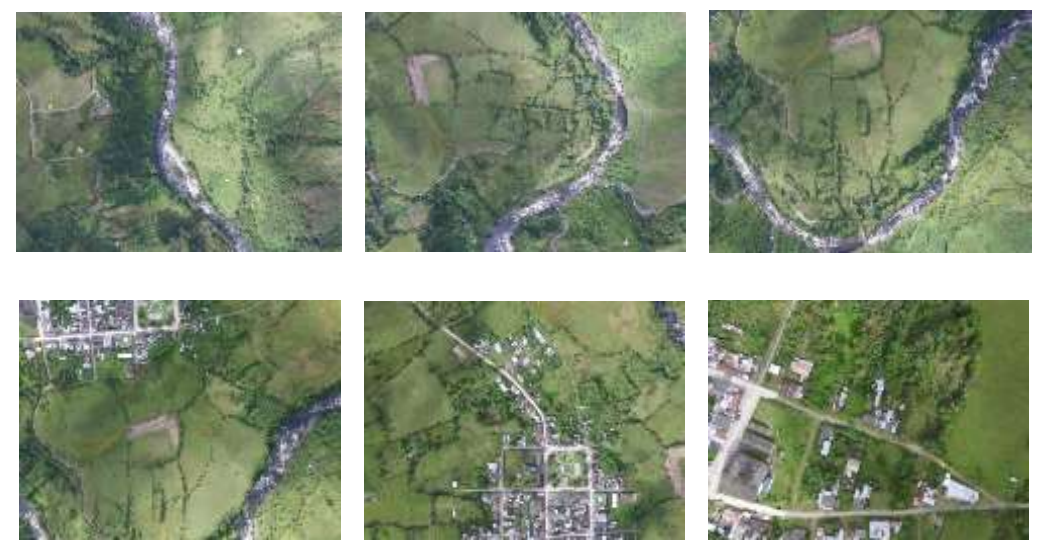

*Fuente: Drone DJI Phantom, Elaboración Propia*

<span id="page-27-1"></span>*Figura 14, Líneas de vuelo*

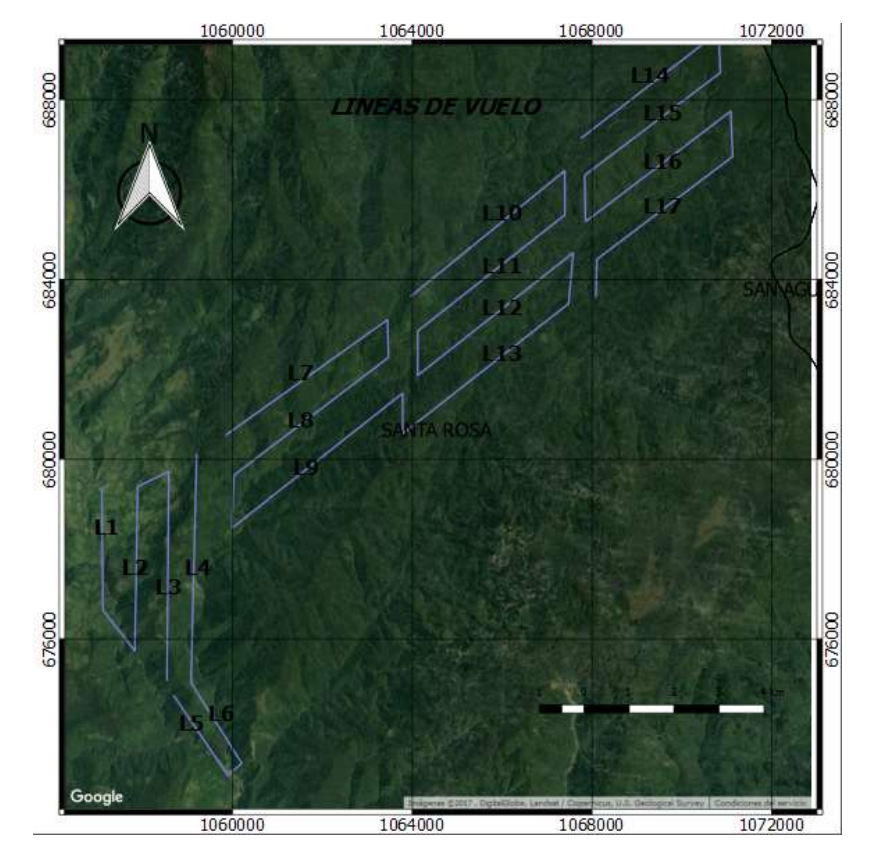

<span id="page-27-0"></span>*Fuente: Fotogrametría, Elaboración Propia*

# *9.4.2 LOCALIZACIÓN DE PUNTOS DE CONTROL.*

Se localizaron las coordenadas precisas en campo en lugares foto identificable obtenida con GPS submétrico metodología STARFIRE garantizando precisiones mayores a 6 cm por cada punto de control tomado en campo.

#### <span id="page-28-2"></span>*Tabla 6,Coordenadas puntos de control MAGNA SIRGAS origen OESTE*

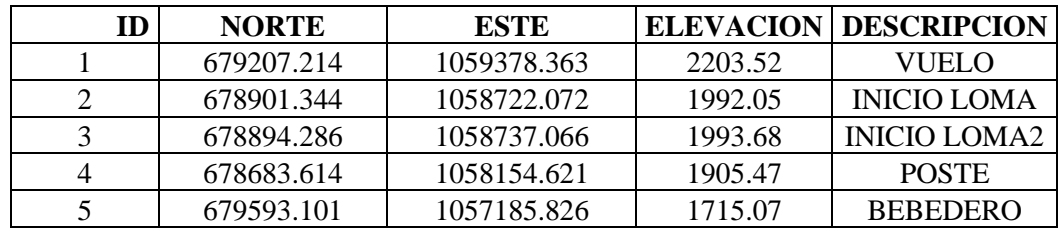

<span id="page-28-0"></span>*Fuente: Elaboración Propia*

• Punto de control 1

*Figura 15, Punto de control*

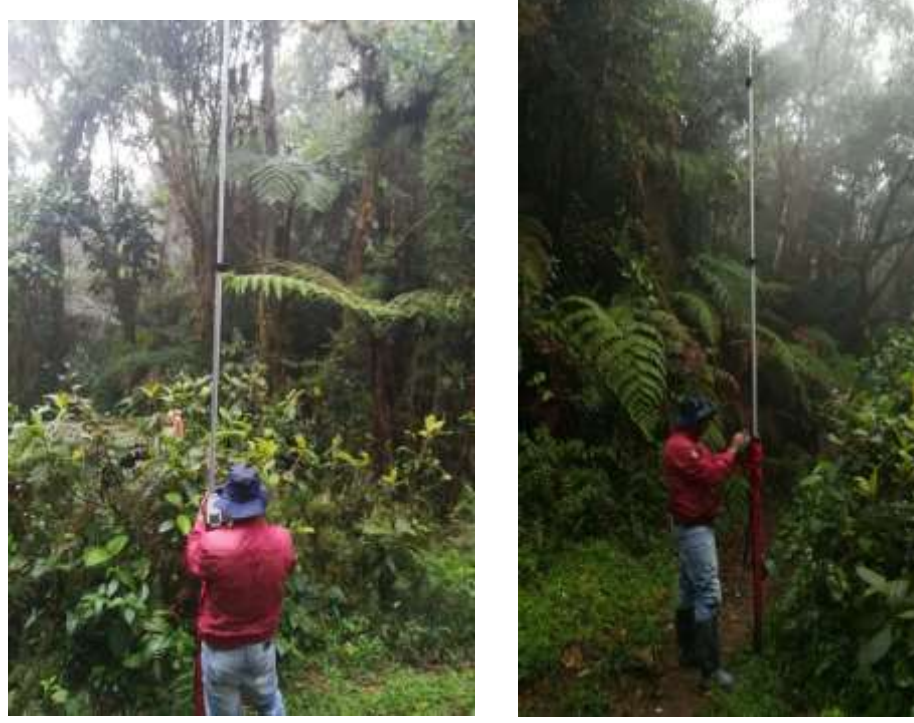

*Fuente: Fotos tomadas por Topógrafo*

<span id="page-28-1"></span>• **Punto de control 2** *Figura 16,Localización Punto de Control 2*

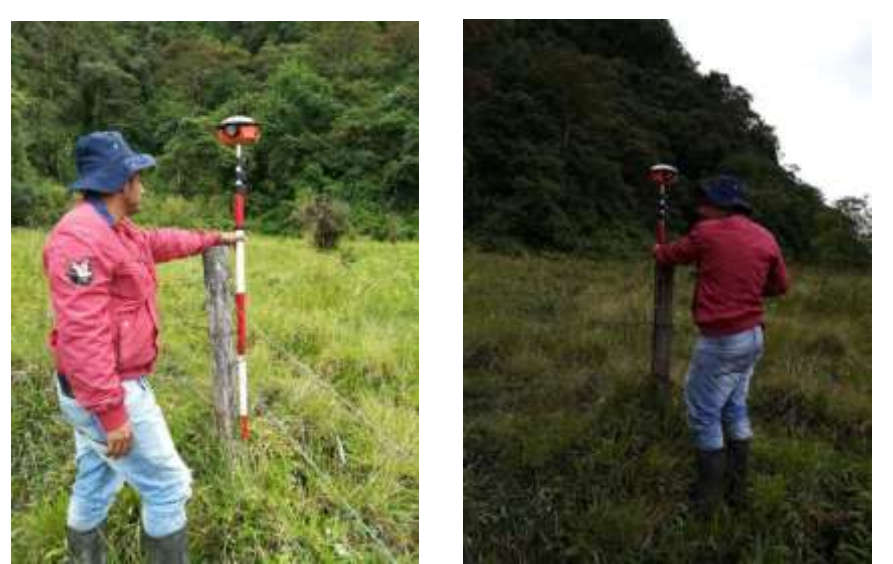

*Fuente: Elaboración Propia*

<span id="page-29-0"></span>*Figura 17, Punto de control 2* 

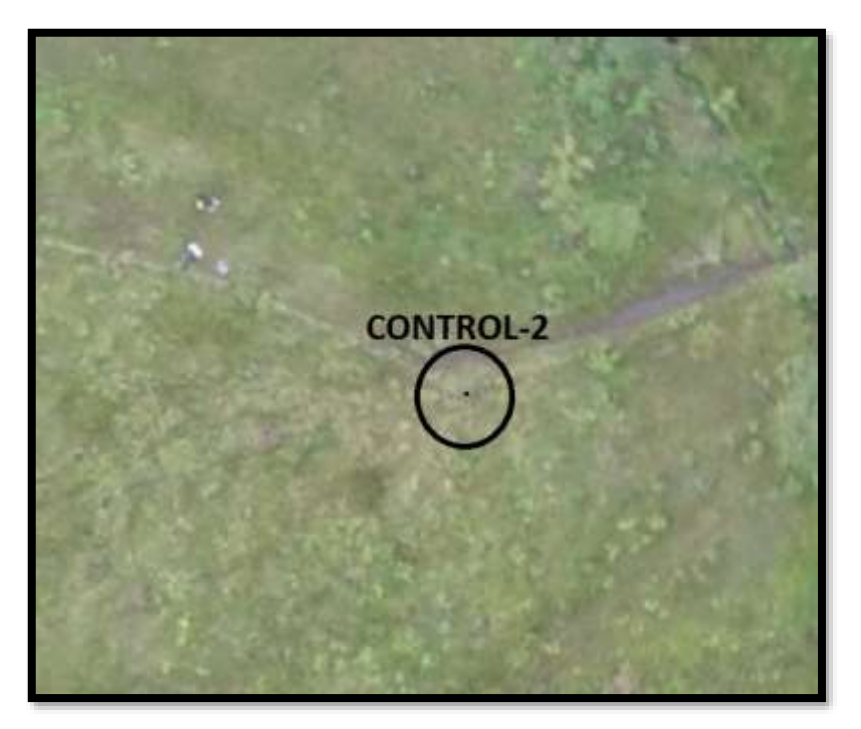

*Fuente: Drone DJI Phantom procesada, Elaboración Propia*  • **Punto de control 3**

<span id="page-29-1"></span>*Figura 18, Punto de control 3* 

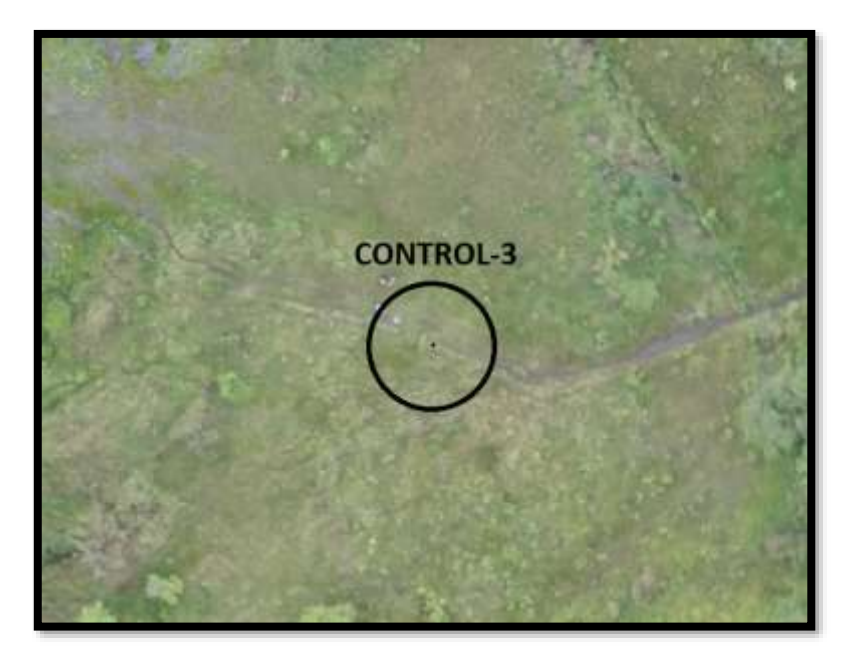

*Fuente: Drone DJI Phantom procesada, Elaboración Propia*

#### • **Punto de control 4**

<span id="page-30-0"></span>*Figura 19, Punto de control 4*

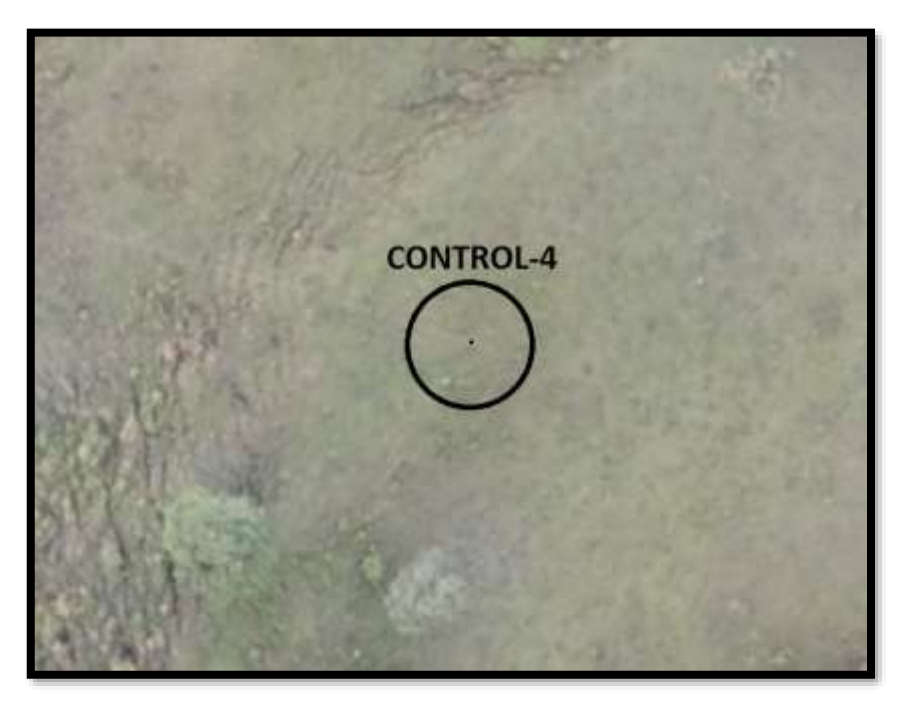

*Fuente: Drone DJI Phantom procesada, Elaboración Propia*

<span id="page-30-1"></span>*Figura 20, Localización general puntos de control* 

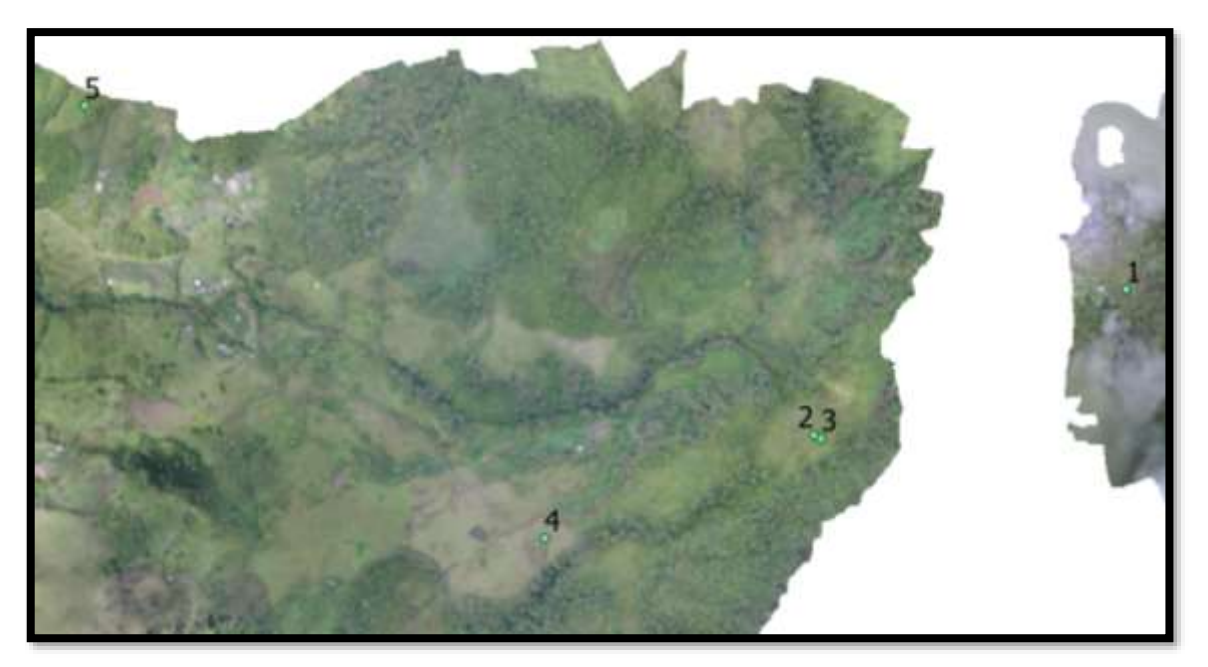

*Fuente: Drone DJI Phantom procesada Agisoft, Elaboración Propia*

# <span id="page-31-0"></span>*9.4.3 PROCESAMIENTO DE IMÁGENES.*

<span id="page-31-2"></span>Se realizó el procesamiento de las fotografías con el software AGISOFT.

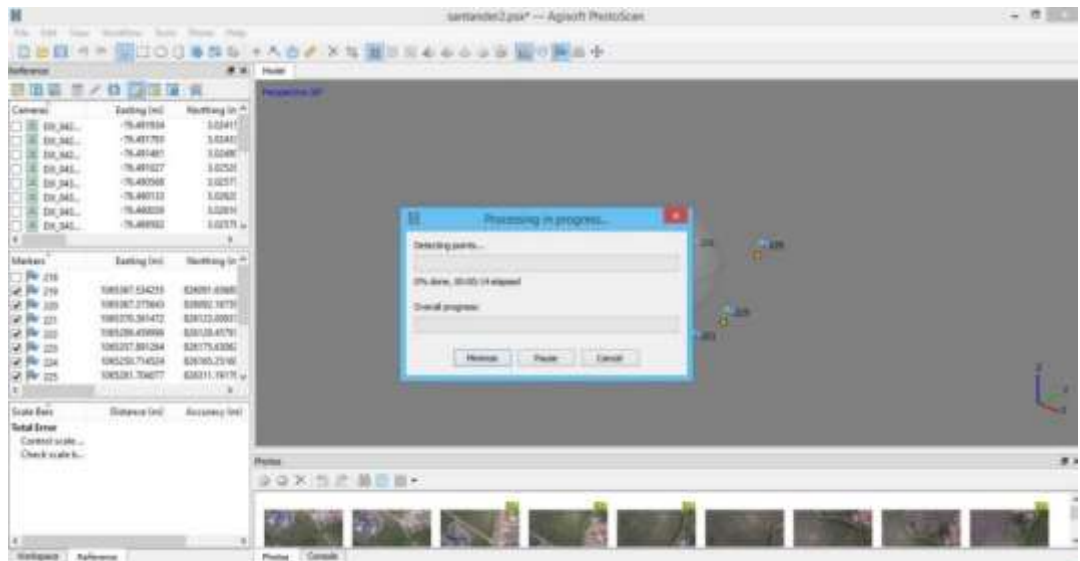

*Figura 21, Procesamiento de imágenes, Fuente: software AGISOFT.*

<span id="page-31-1"></span>*Fuente: Captura de Pantalla Software Agisoft , elaboración Propia*

## *9.4.4 INFORME DE PROCESAMIENTO.*

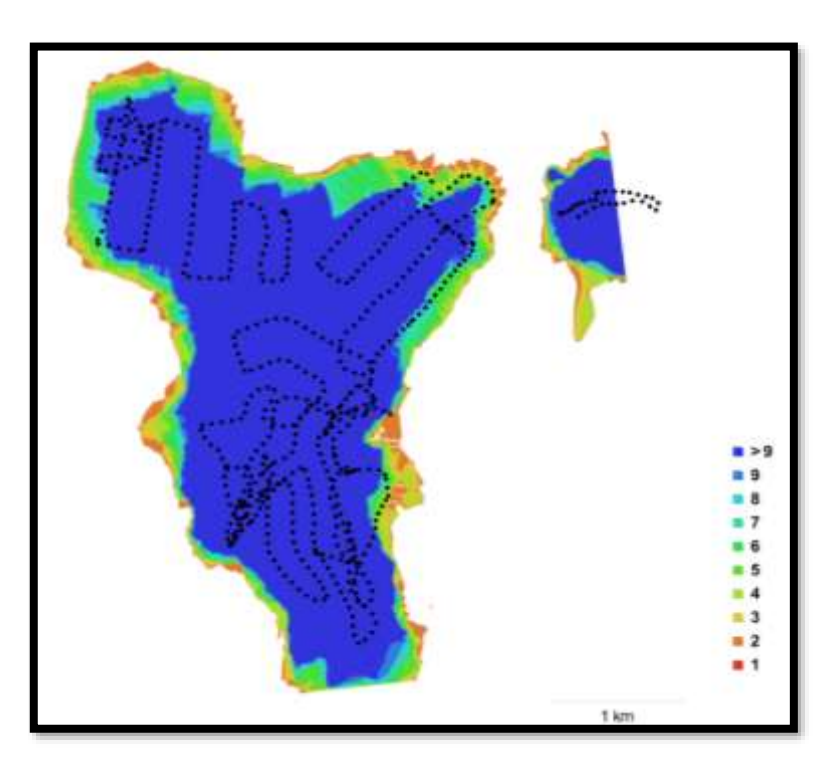

**a. Solape Fotografías Aéreas.**

<span id="page-31-3"></span>*Figura 22 Posiciones de cámaras traslape y solape de imágenes. Fuente: software AGISOFT.*

<span id="page-32-4"></span>*Tabla 7, Datos obtenidos Procesamiento de Imágenes Agisoft, Fuente: Elaboración Propia*

<span id="page-32-5"></span>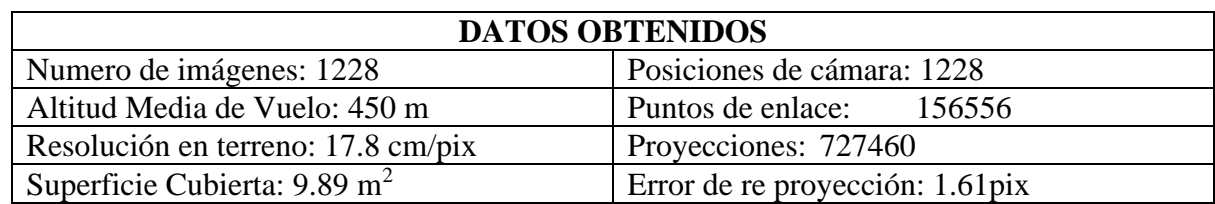

*Tabla 8 Cámaras utilizadas. Fuente: Elaboración Propia*

<span id="page-32-2"></span><span id="page-32-0"></span>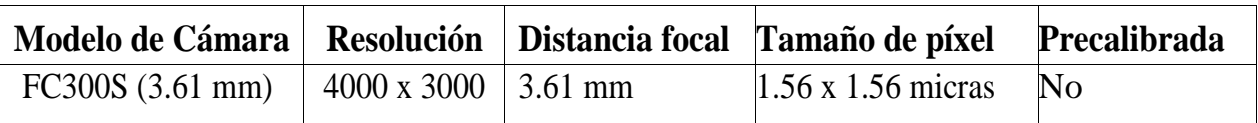

## **a. PUNTOS DE CONTROL TERRESTRES**

*Figura 23, Posiciones de puntos de apoyo. Fuente: Elaboración Propia* 

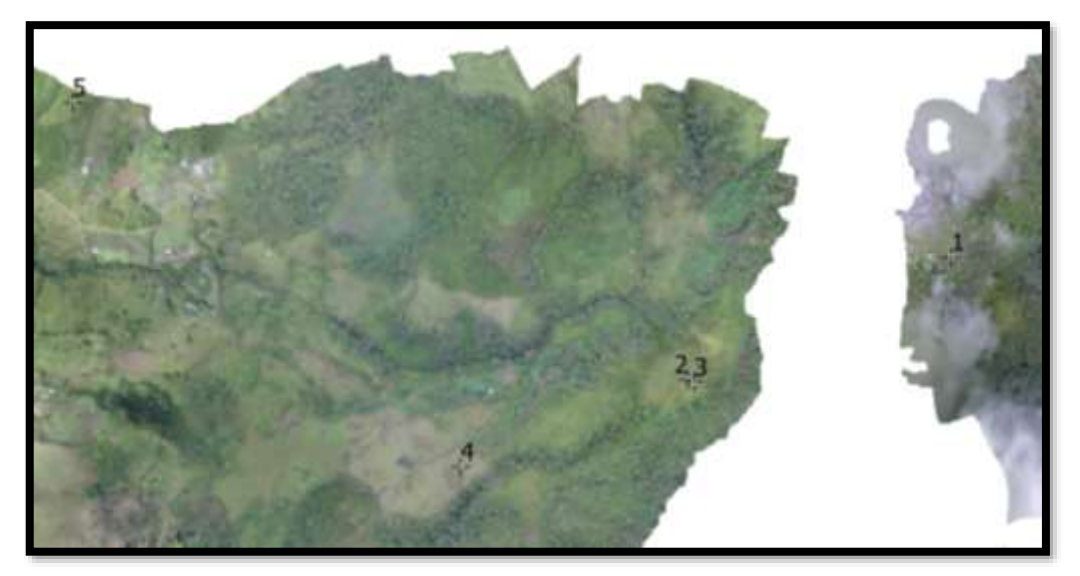

## <span id="page-32-3"></span><span id="page-32-1"></span>*9.4.5 LOCALIZACION DE FOTOGRAFIAS*

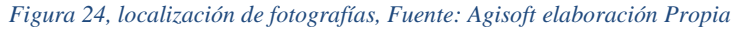

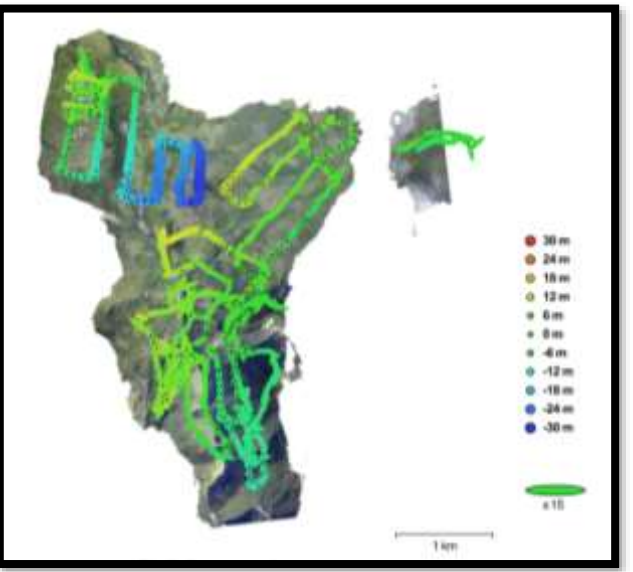

# <span id="page-33-0"></span>*9.4.6 MODELO DIGITAL DE ELEVACIONES*

*Figura 25Modelo digital de elevaciones Fuente: Agisoft- Elaboración Propia*

<span id="page-33-1"></span>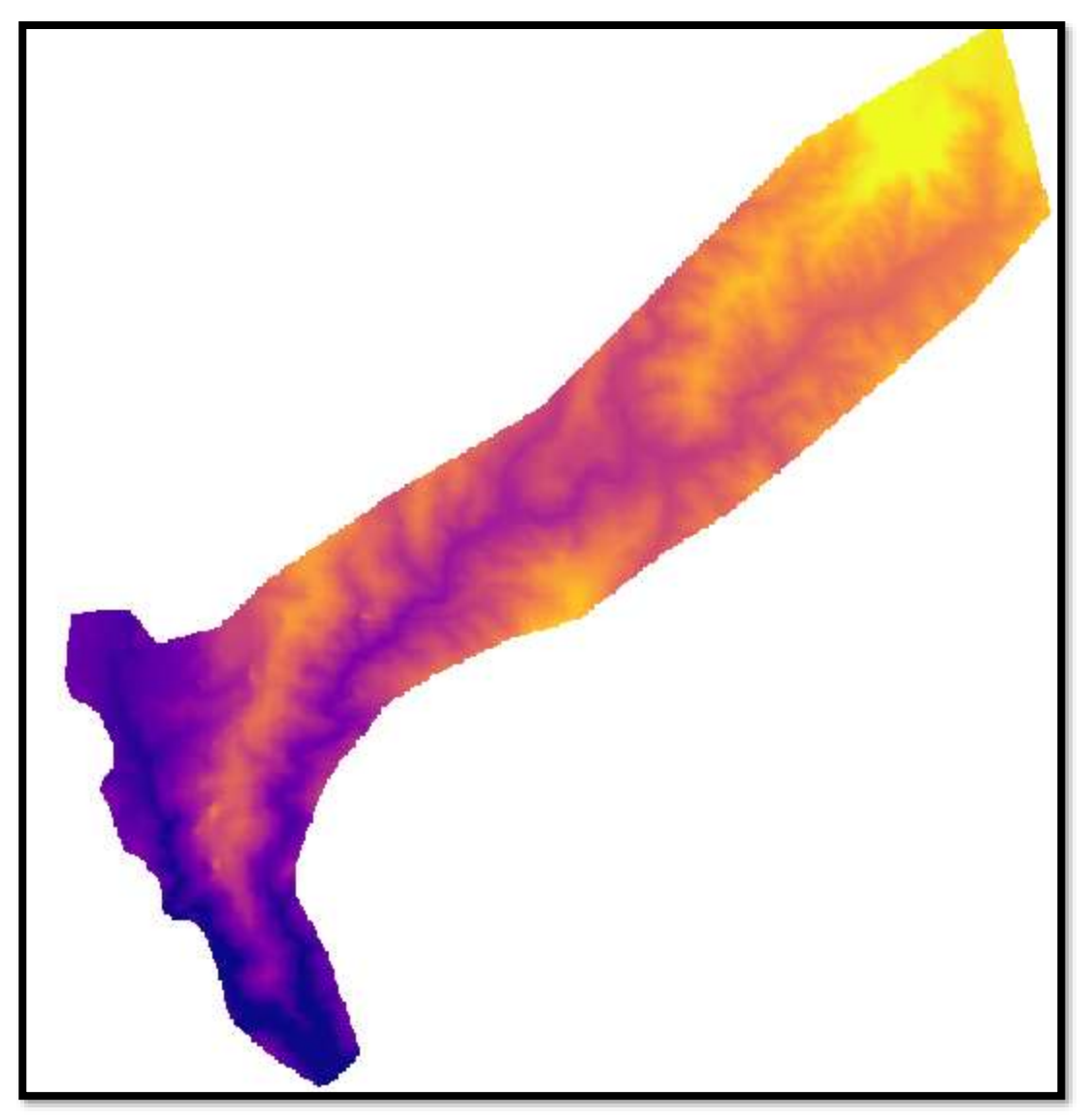

*Figura 26*

- <span id="page-33-2"></span>• Resolución: 16.8 cm/pix
- Densidad de puntos: 35.6 puntos por metro cuadrado

# <span id="page-34-0"></span>9.4.7 **ORTOFOTOMOSAICO**

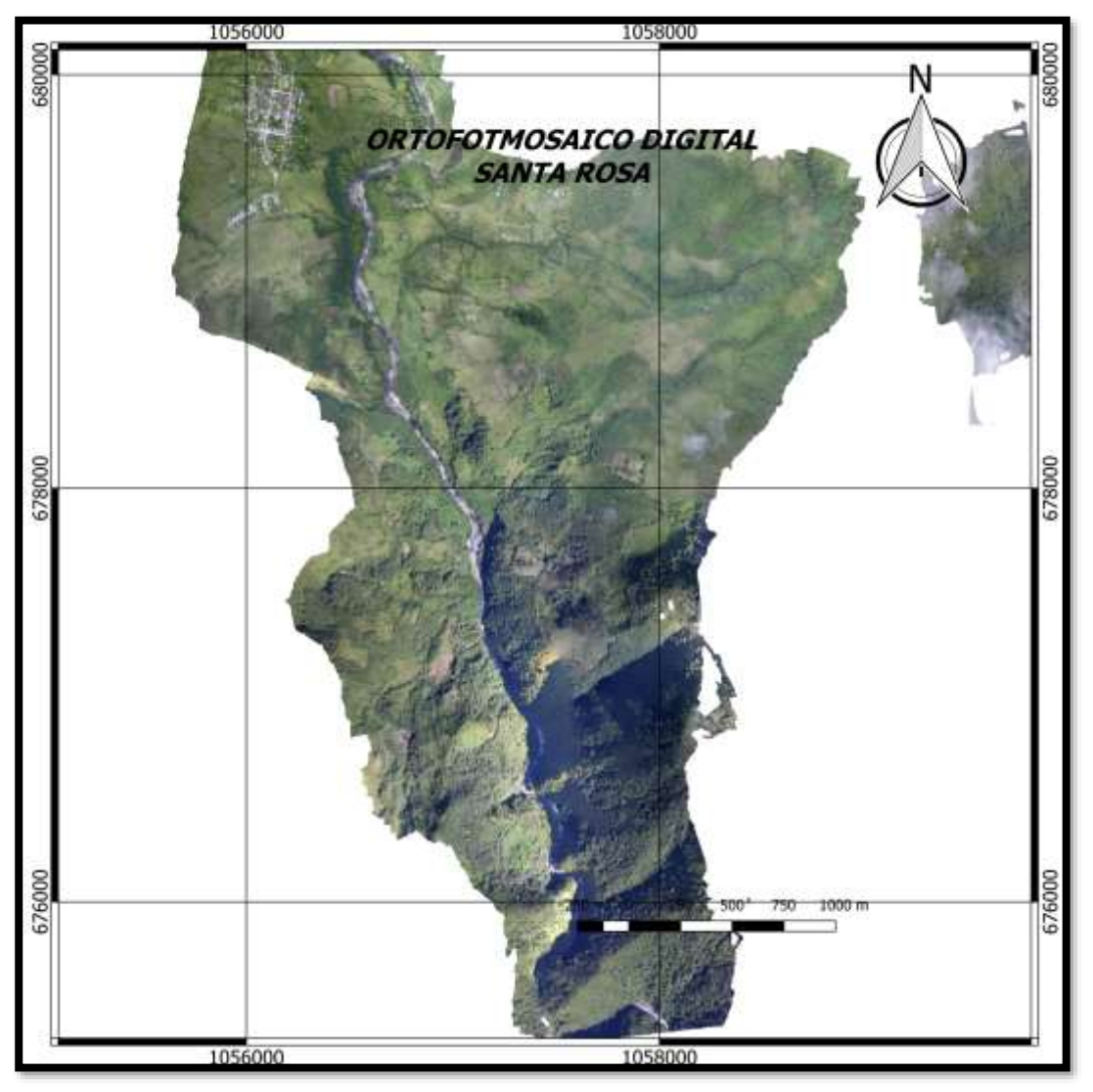

*Figura 27, 27Ortofotomosaico Santa Rosa, Fuente: Elaboración Propia*

# <span id="page-34-3"></span><span id="page-34-1"></span>**9.5 DISEÑO GEOMÉTRICO DEL CORREDOR VIAL.**

## *9.5.1 GENERACIÓN DE CURVAS DE NIVEL EN QGIS*

<span id="page-34-2"></span>Se generaron curvas de nivel con ayuda del Software QGIS a partir del modelo de elvacion

de terreno de la zona de estudio.

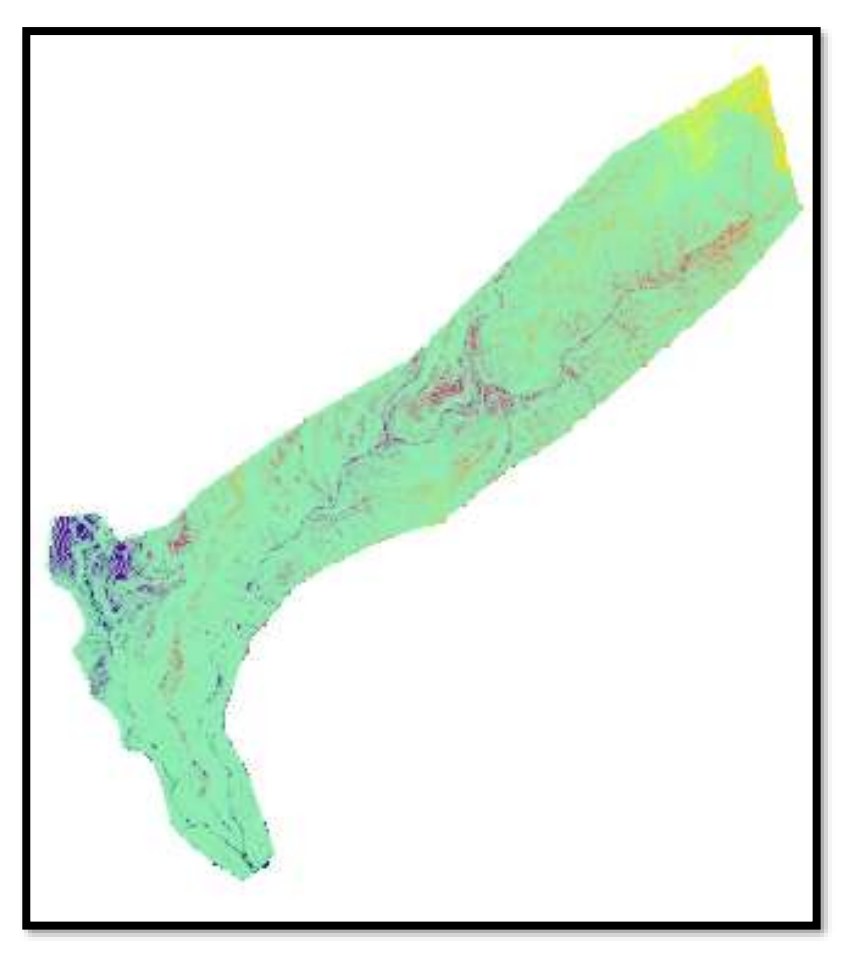

*Figura 28,Generación automática de curvas de nivel, Fuente: Obtenida software Q-gis*

<span id="page-35-1"></span><span id="page-35-0"></span>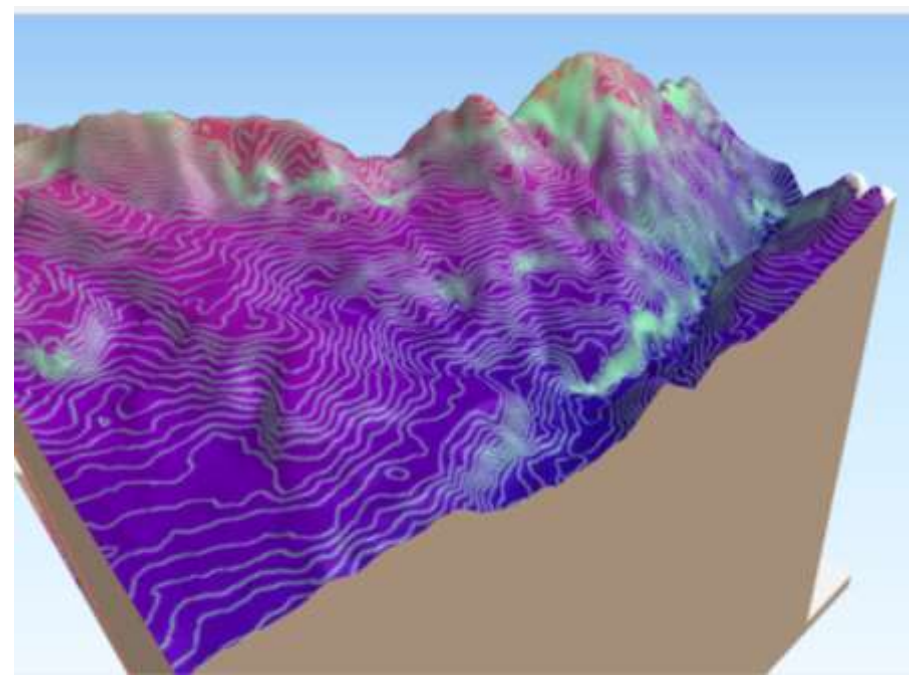

*Figura 29 Curvas de nivel proyectadas en visualizador 3D, Fuente: software Q-gis Elaboración Propia*

## *9.5.2 GENERACIONDE LINEA DE PENDIENTE SOFTWARE TOPO 3.*

<span id="page-36-0"></span>Se exportan las curvas en formato DXF, posteriormente se cargan en el Software topo 3, el cual nos permitió obtener la línea de pendiente entre los dos puntos definidos, de tal manera que garantice una pendiente idónea para la proyección la vía que comunica al municipio de Santa Rosa y el municipio de San Agustín.

<span id="page-36-1"></span>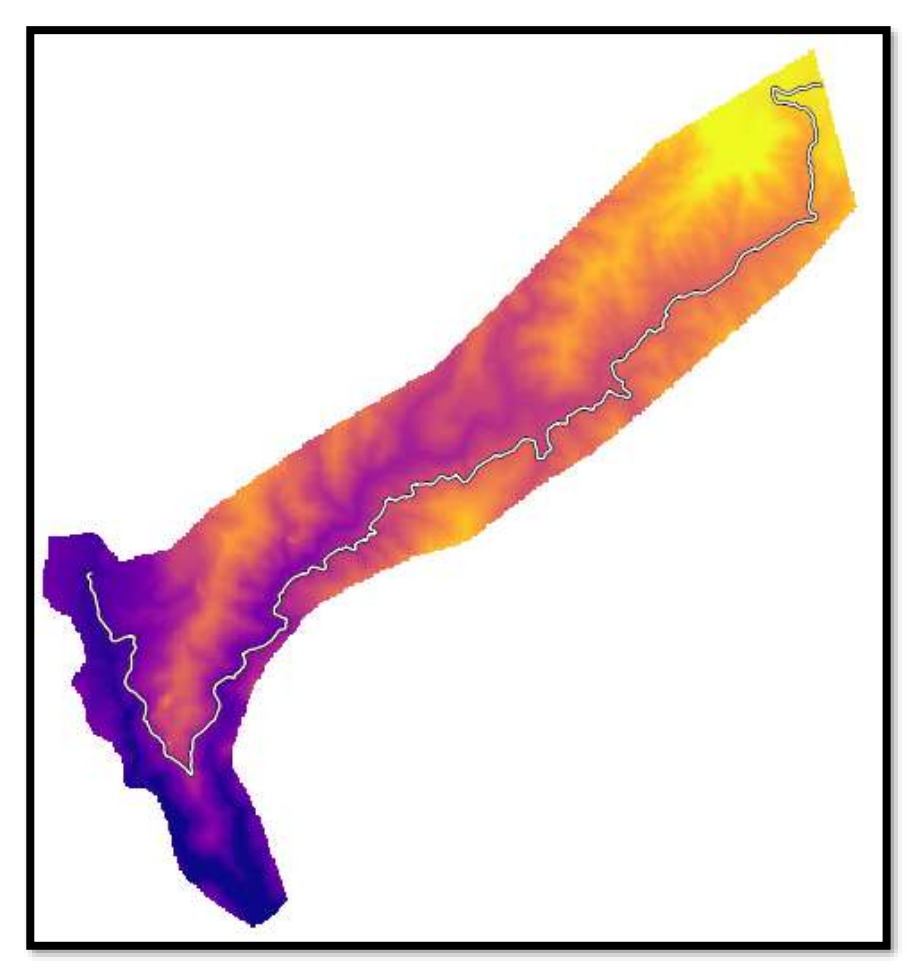

*Figura 30 Generación automática de Línea de Pendiente. , Fuente: software topo3-Civil 3d Elaboración Propia*

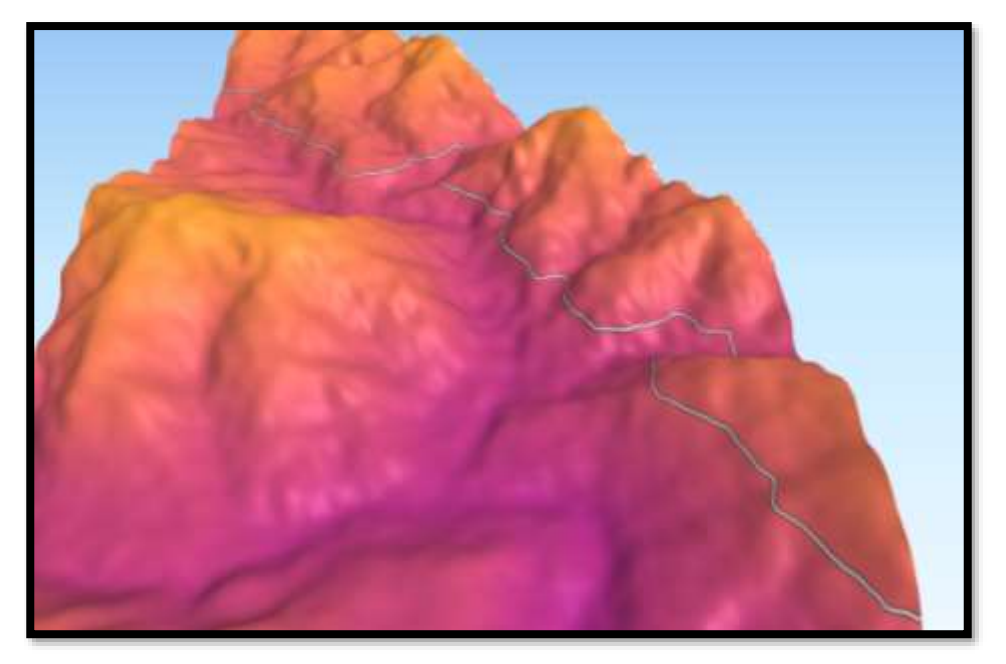

*Figura 31 Modelación 3D de Línea de Pendiente. Fuente: Obtenida software topo3-Civil 3d*

# <span id="page-37-1"></span><span id="page-37-0"></span>*9.5.3 Diseño Geométrico Preliminar.*

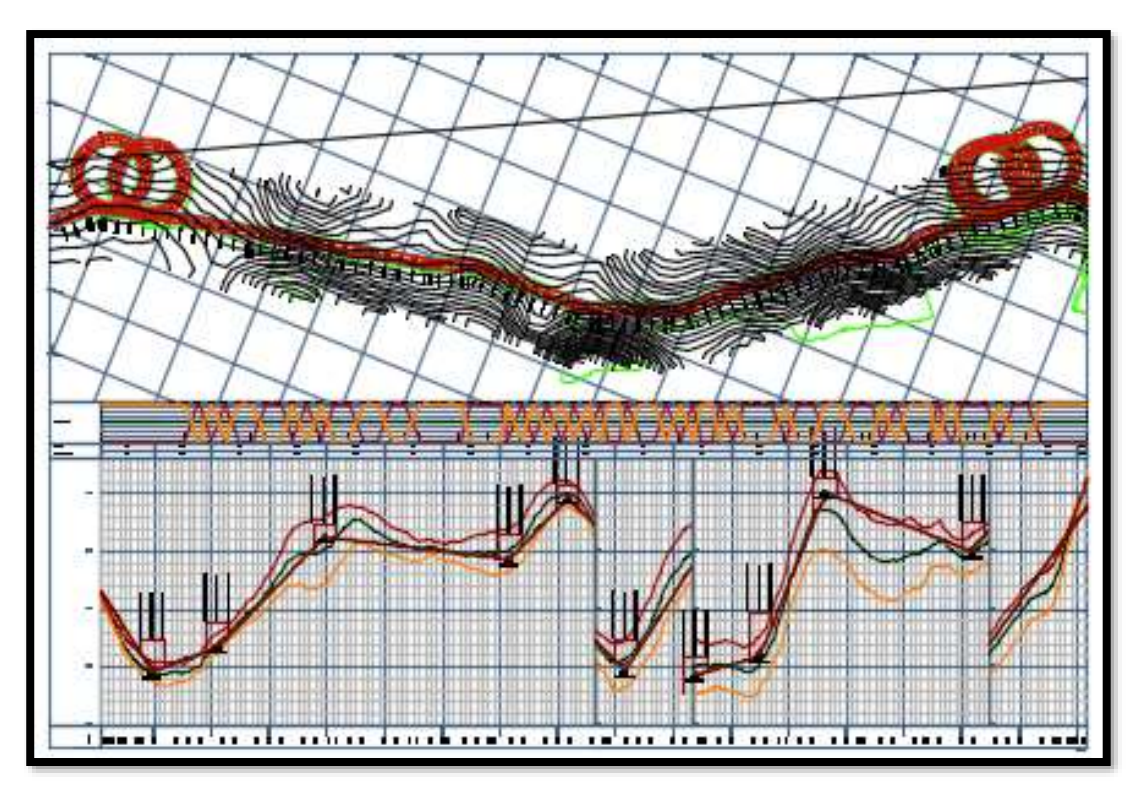

<span id="page-37-2"></span>*Figura 32Diseño geométrico versión CAD., Fuente: obtenida software AutoCAD civil 3d*

# <span id="page-38-0"></span>**OTRAS ACTIVIDADES REALIZADAS EN APOYO A LA SECRETARIA DE PLANEACIÓN**

#### <span id="page-38-1"></span>**10.1 PROYECTO DE SANEAMIENTO BÁSICO (BATERIAS SANITARIAS)**

Este proyecto se enfocó en Fomentar el acceso a los servicios públicos domiciliarios de acueducto y alcantarillado, mediante la construcción o mejoramiento de las conexiones intradomiciliarias y domiciliarias cuando técnicamente se requieran de los servicios de acueducto y alcantarillado, por medio de aportes presupuestales de la Nación y/o de las entidades territoriales en calidad de contrapartida que cubran sus costos, en los inmuebles objeto del programa. En este caso se benefició a 150 familias del Municipio de Santa Rosa Cauca y consiste en el mejoramiento de las baterías sanitarias que en este momento se encuentra en la primera fase en recolección de datos de los posibles beneficiarios

#### <span id="page-38-2"></span>*10.1.1 Realización de encuestas para proyecto de baterías sanitarias.*

Se realizaron encuestas a potenciales beneficiarios en el proyecto de baterías sanitarias, para verificación de necesidad y de su residencia, formato de encuesta del ministerio de vivienda.

El proyecto en el momento se encuentra en revisión de las encuestas y en adjudicación del contrato para su posterior construcción.

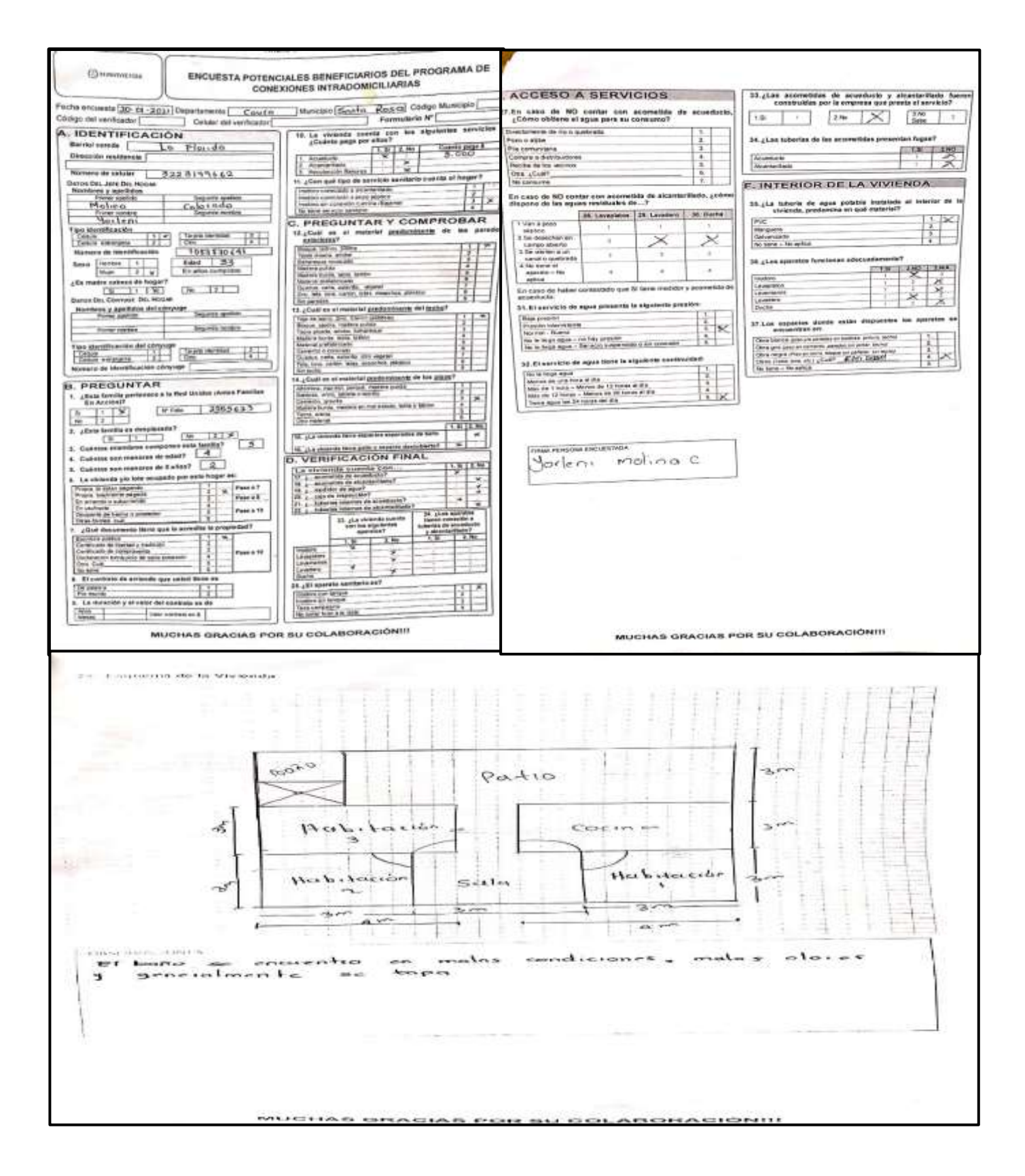

<span id="page-39-0"></span>*Figura 33, Encuesta Ministerio de Vivienda Potenciales Beneficiarios del Proyecto Baterías Sanitarias Municipio Santa Rosa, Fuente: Elaboración Propia*

<span id="page-40-0"></span>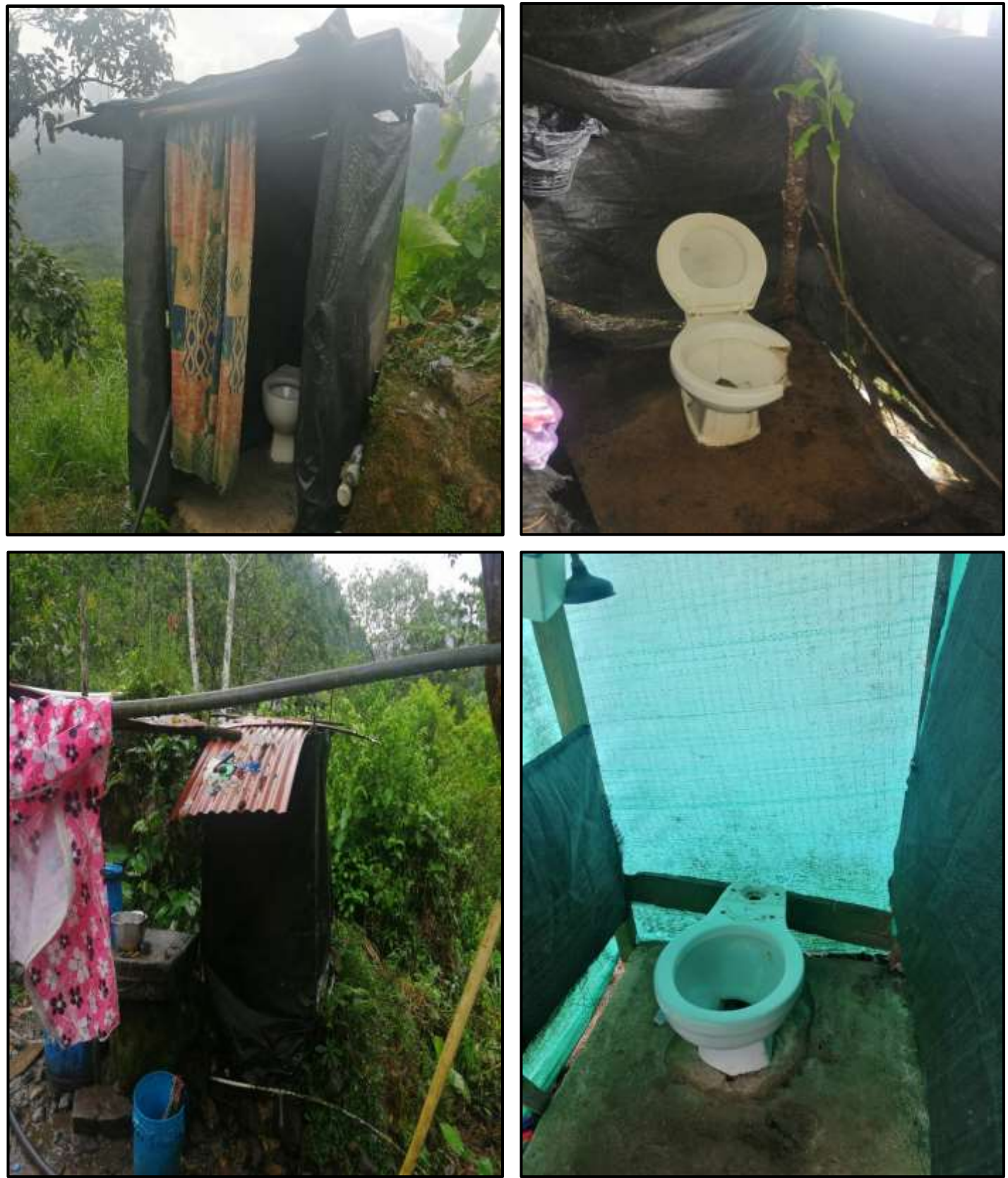

*Figura 34, Fotos tomadas en visitas a Potenciales Beneficiarios del Proyecto Baterías Sanitarias, Fuente: Elaboración Propia*

# <span id="page-41-0"></span>**10.2 Supervisión de Obra Construcción de Filtro Frances para mejoramiento de lote donde se construirá un Sacúdete por parte del ICBF**

La "Generación Sacúdete" Es un programa de promoción de derechos y prevención primaria enfocado en empoderar a las niñas, niños y adolescentes como protagonistas de su desarrollo y fortalecer en ellos habilidades y capacidades para afrontar las situaciones de la vida cotidiana y los riesgos a los que están expuestos. El Sacúdete Comunitario ubicado en la I.E.A Villalobos, que de acuerdo con las especificaciones técnicas establecidas por OACP, es una estructura modular liviana que impulsará el Plan Social del Cauca.

Este espacio permitirá que tanto jóvenes como comunidad en general de la zona media de Nuestro Municipio, desarrollen y pongan en práctica sus habilidades y proyectos para así contribuir al bienestar social de la comunidad.

En visita técnica realizada por la Secretaría de Planeación, se pudo constatar la necesidad de realizar el mejoramiento del terreno donde se adelantará este proyecto encaminado al servicio de toda la comunidad del municipio de santa rosa, el cual se ubicará en el centro poblado del corregimiento de San juan de Villalobos. Para priorizar este tipo de obras se requieren adelantar las siguientes actividades: Desmonte y limpieza del terreno, excavación manual en material húmedo, construcción de sistema de drenaje mediante la construcción de filtro tipo francés, relleno para estructuras con recebo o material de afirmado, permitiendo con este mejoramiento al terreno, adelantar las gestiones necesarias por medio de la administración municipal, para que las comunidad santarroseña disfrute de obras en pro de una buena convivencia ciudadana

Por lo anterior, la Administración Municipal ve la conveniencia de ejecutar estas acciones a través de la unión de esfuerzos con una entidad sin ánimo de lucro con compromiso, que tenga como objeto esencial propender por contribuir a la consolidación de las obras que se requieren dar soluciones económicas y seguras, con la colaboración de la comunidad y el acompañamiento de la administración en el área técnica por parte de ingenieros adscritos a la secretaria de planeación municipal.

Por ello realiza un convenio entre la JAC del Corregimiento de San Juan de Villalobos para la realización del Filtro Frances, para mejoramiento del lote donde se construirá un Sacúdete programa del Instituto colombiano de Bienestar Familiar.

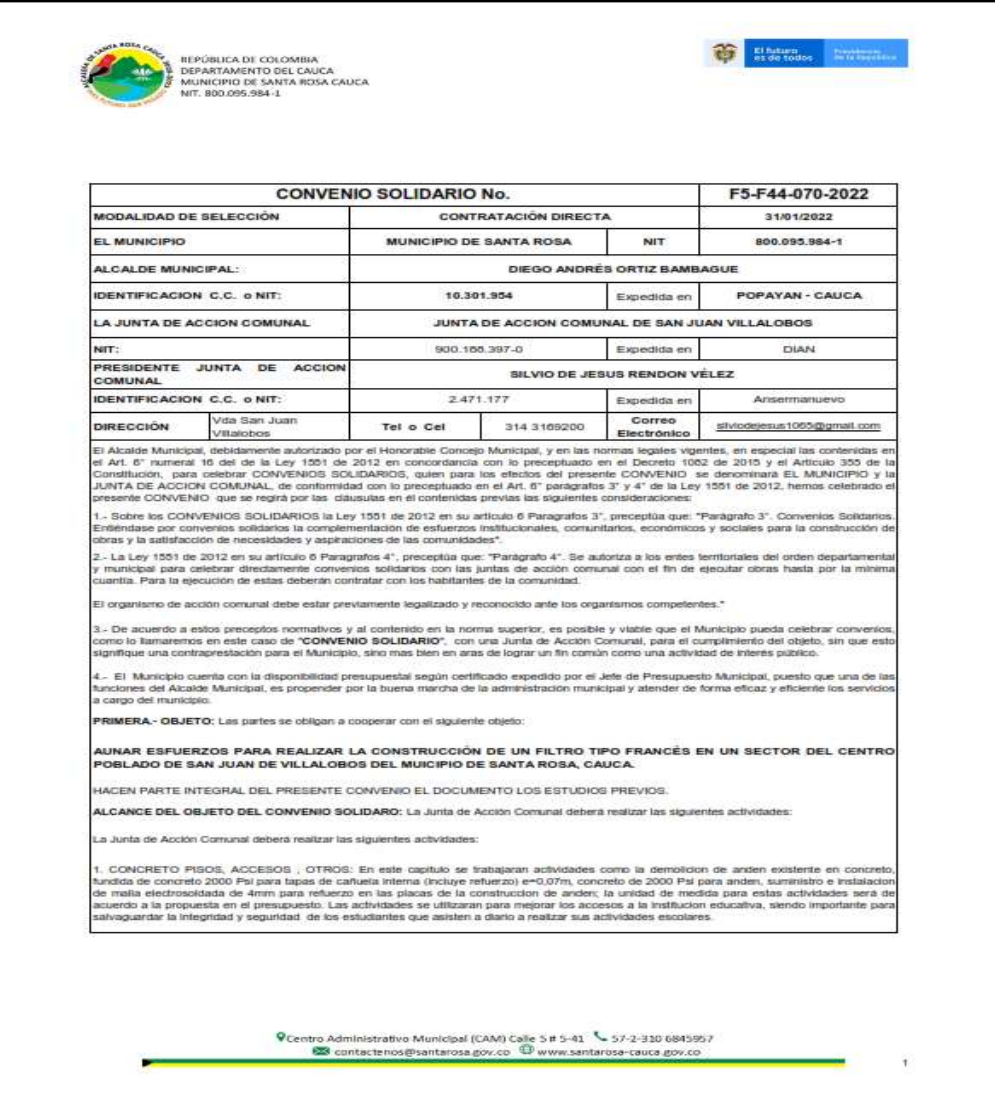

| <b>ITEM</b>    | <b>DESCRIPCIÓN</b>                                                                        | <b>UNIDAD</b> | CANTIDAD | <b>VALOR</b><br><b>UNITARIO</b> | <b>VALOR TOTAL</b> |
|----------------|-------------------------------------------------------------------------------------------|---------------|----------|---------------------------------|--------------------|
| 1              | DESMONTE Y LIMPIEZA DEL TERRENO                                                           | M2            | 440      | \$1.700.00                      | \$748,000          |
| $\overline{2}$ | <b>EXCAVACION</b><br>MANUAL<br>MATERIAL<br>EN<br><b>HUMEDO</b>                            | M3            | 45       | \$26,900.00                     | \$1.210.500        |
| 3              | CONSTRUCCIÓN DE FILTRO TIPO FRANCÉS                                                       | ML.           | 93       | \$238.000.00                    | \$22.134.000       |
| 4              | <b>RELLENO</b><br><b>ESTRUCTURAS</b><br>CON<br>PARA<br>RECEBO, INCLUYE TRANSPORTE DE 5 KM | M3            | 20,16    | \$36,700.00                     | \$739.872          |
|                | <b>TOTAL APORTE MUNICIPIO</b>                                                             |               |          |                                 | \$24,832,372       |
|                | VALOR APORTE JUNTA DE ACCIÓN COMUNAL                                                      |               |          |                                 |                    |
| <b>ITEM</b>    | <b>DESCRIPCIÓN</b>                                                                        | <b>UNIDAD</b> | CANTIDAD | VALOR<br><b>UNITARIO</b>        | <b>VALOR TOTAL</b> |
| 5              | MANO DE OBRA Y HERRAMIENTA MENOR                                                          | GBL           |          | \$3,000,000.00                  | \$3.000.000        |
|                | TOTAL APORTE JAC                                                                          |               |          |                                 | \$3,000,000        |

<span id="page-43-0"></span>*Figura 35, Convenio Solidario Filtro Frances Fuente: Convenio suscrito por La Alcaldía del Municipio de Santa Rosa Cauca y La JAC San Juan de Villalobos*

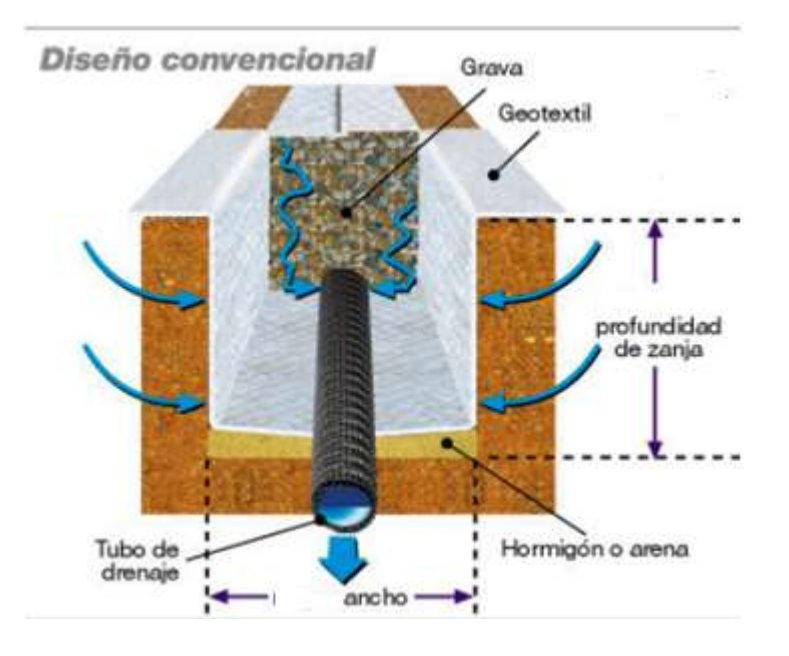

<span id="page-43-1"></span>*Figura 36, Diseño Convencional de Filtro Frances (CONSTRUBLOG, 2022)*

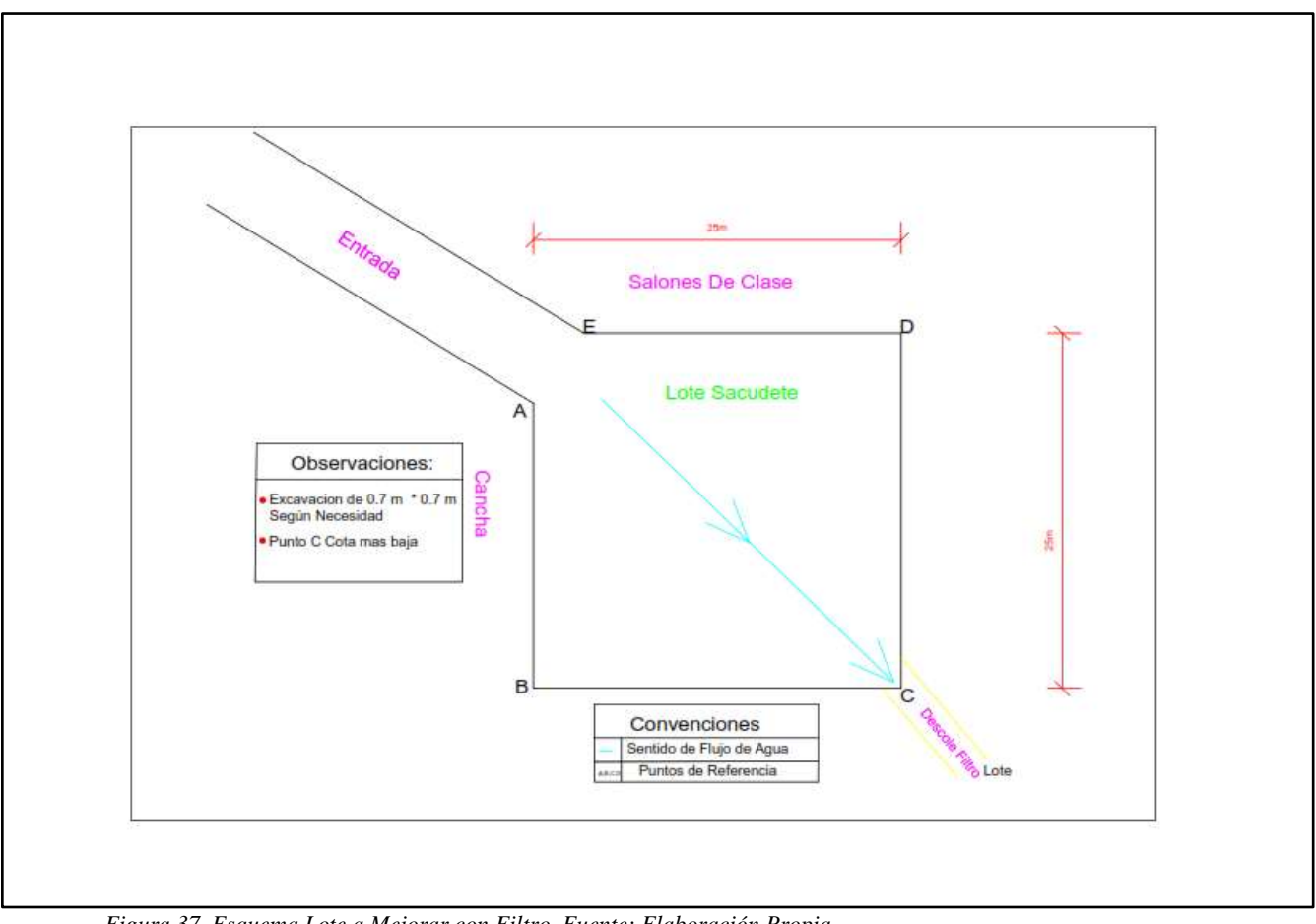

<span id="page-44-0"></span>*Figura 37, Esquema Lote a Mejorar con Filtro, Fuente: Elaboración Propia*

<span id="page-45-0"></span>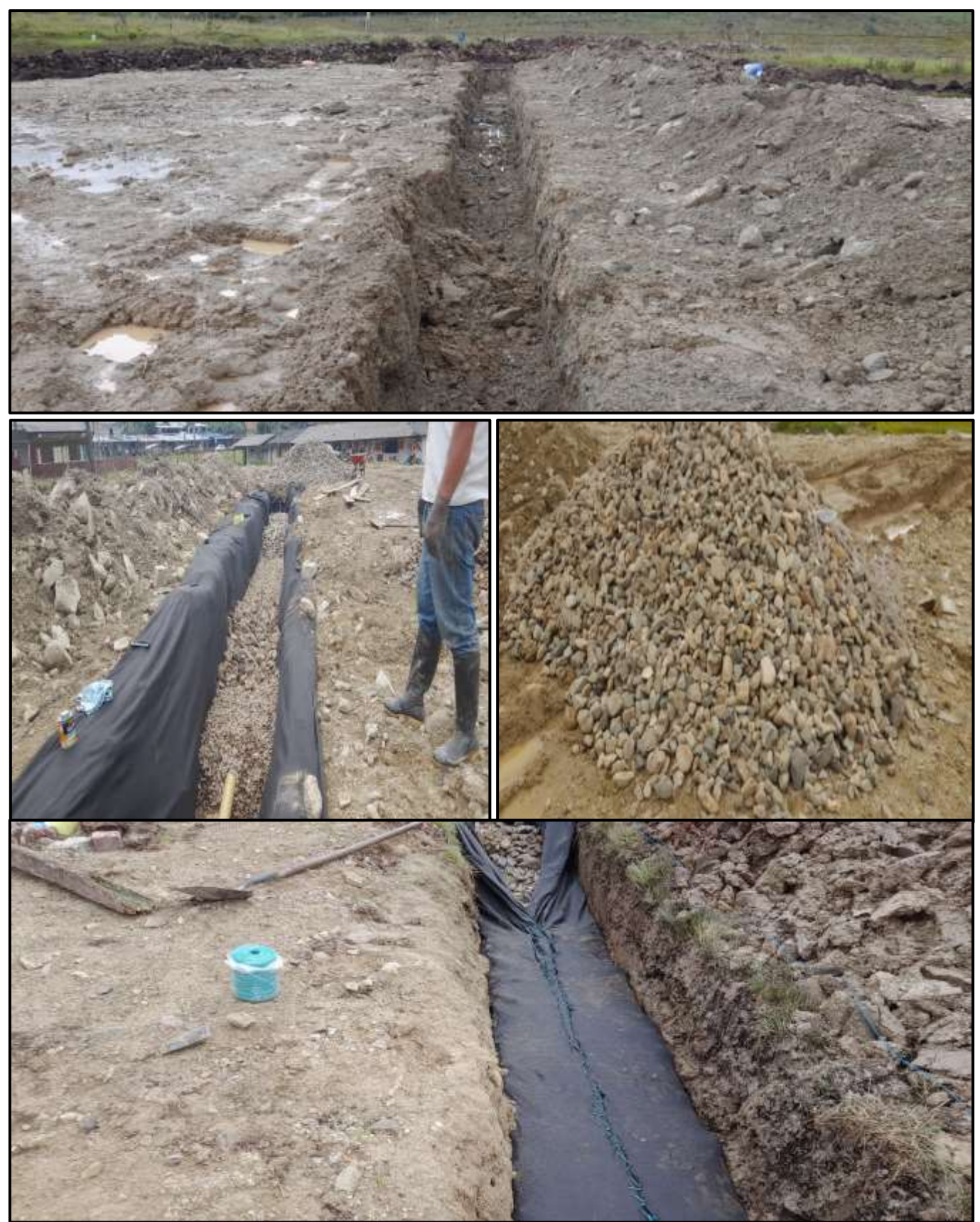

*Figura 38, Proceso Constructivo Filtro Frances Fuente: Elaboración Propia* 

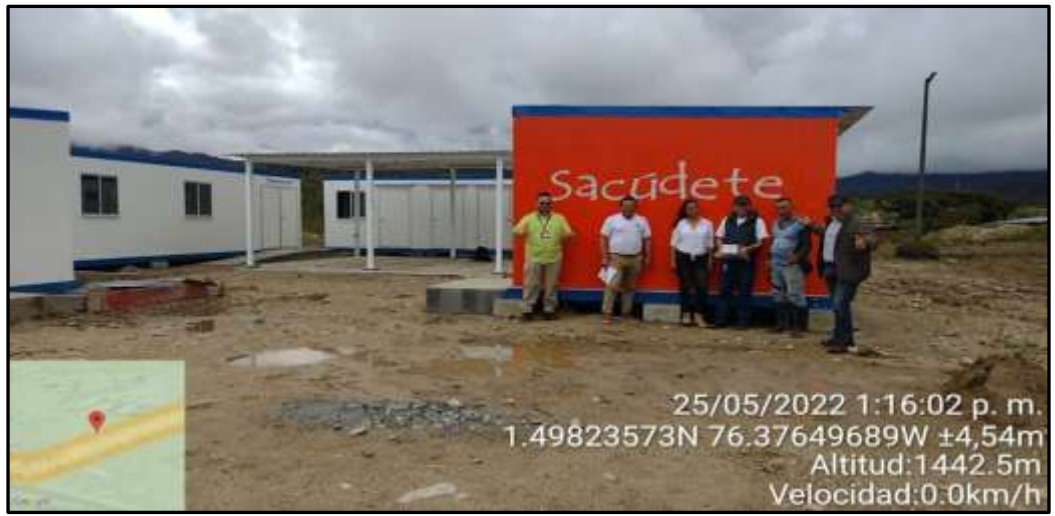

*Figura 39, Estructura construida en Lote Mejorado mediante Filtro Frances, Fuente: Facebook Alcaldía Santa Rosa Cauca*

<span id="page-46-0"></span>Posteriormente a la ejecución de la obra, se realiza Proyección de actas de liquidación y el informe de supervisión del convenio, para su liquidación y son enviados al ingeniero de apoyo en la secretaria de planeación para su revisión.

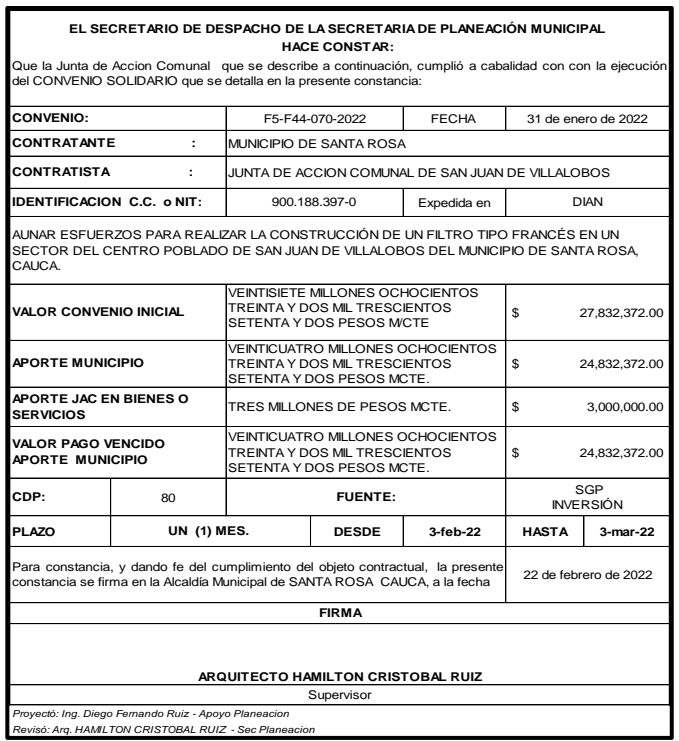

<span id="page-46-1"></span>*Figura 40, Proyección Constancia Convenio Filtro Frances, Fuente. Elaboración propia*

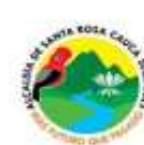

REPÚBLICA DE COLOMBIA<br>DEPARTAMENTO DEL CAUCA<br>MUNICIPIO DE SANTA ROSA CAUCA<br>NIT. 800.095.984-1

| CONVENIO No.                                                                                                    | F5-F44-070-2022                                                                     | <b>FECHA</b>                                      |              | 31 de enero de 2022 |
|----------------------------------------------------------------------------------------------------|-------------------------------------------------------------------------------------|---------------------------------------------------|--------------|---------------------|
| CONTRATANTE                                                                                                    | MUNICIPIO DE SANTA ROSA                                                             |                                                   |              |                     |
| <b>CONTRATISTA</b>                                                                                                    |                                                                                     | JUNTA DE ACCION COMUNAL DE SAN JUAN DE VILLALOBOS |              |                     |
|                                                                                                    |                                                                                     |                                                   |              |                     |
| IDENTIFICACION C.C. o NIT.                                                                                                    | 900.188.397-0<br>OBJETO DEL CONVENIO                                                | Expedida en                                       |              | DIAN:               |
| AUNAR ESFUERZOS PARA REALIZAR LA CONSTRUCCIÓN DE UN FILTRO TIPO FRANCÉS EN UN<br>SECTOR DEL CENTRO POBLADO DE SAN JUAN DE VILLALOBOS DEL MUNICIPIO DE SANTA ROSA,<br>CAUCA. |                                                                                     |                                                   |              |                     |
| <b>VALOR CONVENIO</b>                                                                                                    | TRESCIENTOS SETENTA Y DOS \$<br>PESOS M/CTE                                         | OCHOCIENTOS TREINTA Y DOS MIL                     |              | 27,832,372.00       |
| APORTE MUNICIPIO                                                                                                    | VEINTICUATRO MILLONES<br>OCHOCIENTOS TREINTA Y DOS MIL<br>TRESCIENTOS SETENTA Y DOS |                                                   | s.           | 24,832,372.00       |
| APORTE DE LA JAC                                                                                                    | TRES MILLONES DE PESOS MCTE.                                                        |                                                   | s.           | 3,000,000.00        |
| UN (1) MES.<br><b>PLAZO</b>                                                                                                    | <b>DESDE</b>                                                                        | $3 - 10 - 22$                                     | <b>HASTA</b> | $3$ -mar-22         |
| SUPERVISION O<br><b>INTERVENTORIA</b>                                                                                                    | SECRETARIO DE PLANEACION MUNICIPAL O QUIEN HAGA SUS<br>VECES                        |                                                   |              |                     |
| <b>FECHA DE INICIO</b>                                                                                                    |                                                                                     | 3 de febrero de 2022                              |              |                     |
| FECHA DE TERMINACION INICIAL                                                                                                    |                                                                                     | 3 de marzo de 2022                                |              |                     |
| FECHA DE TERMINACION FINAL                                                                                                    |                                                                                     | 19 de Febrero de 2022                             |              |                     |
| FECHA ESTA ACTA                                                                                                    |                                                                                     | 22 de febrero de 2022                             |              |                     |
| La LIQUIDACION, se hará conforme al siguiente detaile:                                                                                                    |                                                                                     |                                                   |              |                     |
| VALOR CONVENIO INICIAL                                                                                                    | OCHOCIENTOS TREINTA Y DOS MIL<br>TRESCIENTOS SETENTA Y DOS \$<br>PESOS M/CTE        |                                                   |              | 27, 832, 372.00     |
| <b>VALOR EJECUTADO</b>                                                                                                    | s<br>27.832,372.00                                                                  |                                                   |              |                     |
| APORTE MUNICIPIO                                                                                                    | s<br>24,832,372.00                                                                  |                                                   |              |                     |
| <b>APORTE JAC</b>                                                                                                    | s<br>3,000,000.00                                                                   |                                                   |              |                     |
| PAGO ANTICIPO (50%)                                                                                                    | s                                                                                   |                                                   |              |                     |
| <b>VALOR ESTA ACTA</b>                                                                                                    | s<br>24,832,372.00                                                                  |                                                   |              |                     |
| <b>SALDO POR EJECUTAR</b>                                                                                                    | s                                                                                   |                                                   |              |                     |
| <b>SUMAS IGUALES</b>                                                                                                    | s<br>27,832,372.00                                                                  |                                                   | s.           | 27.832,372.00       |
| VOLOR DE ESTA VEINTICUATRO MILLONES OCHOCIENTOS TREINTA Y DOS MIL<br><b>ACTA</b>                                                                                            | TRESCIENTOS SETENTA Y DOS PESOS MOTE                                                |                                                   |              | \$24,832,372.00     |

<span id="page-47-0"></span>*Figura 41, Proyección de Acta de liquidación, Fuente: Elaboración Propia*

El futuro<br>es de todos de la la langua

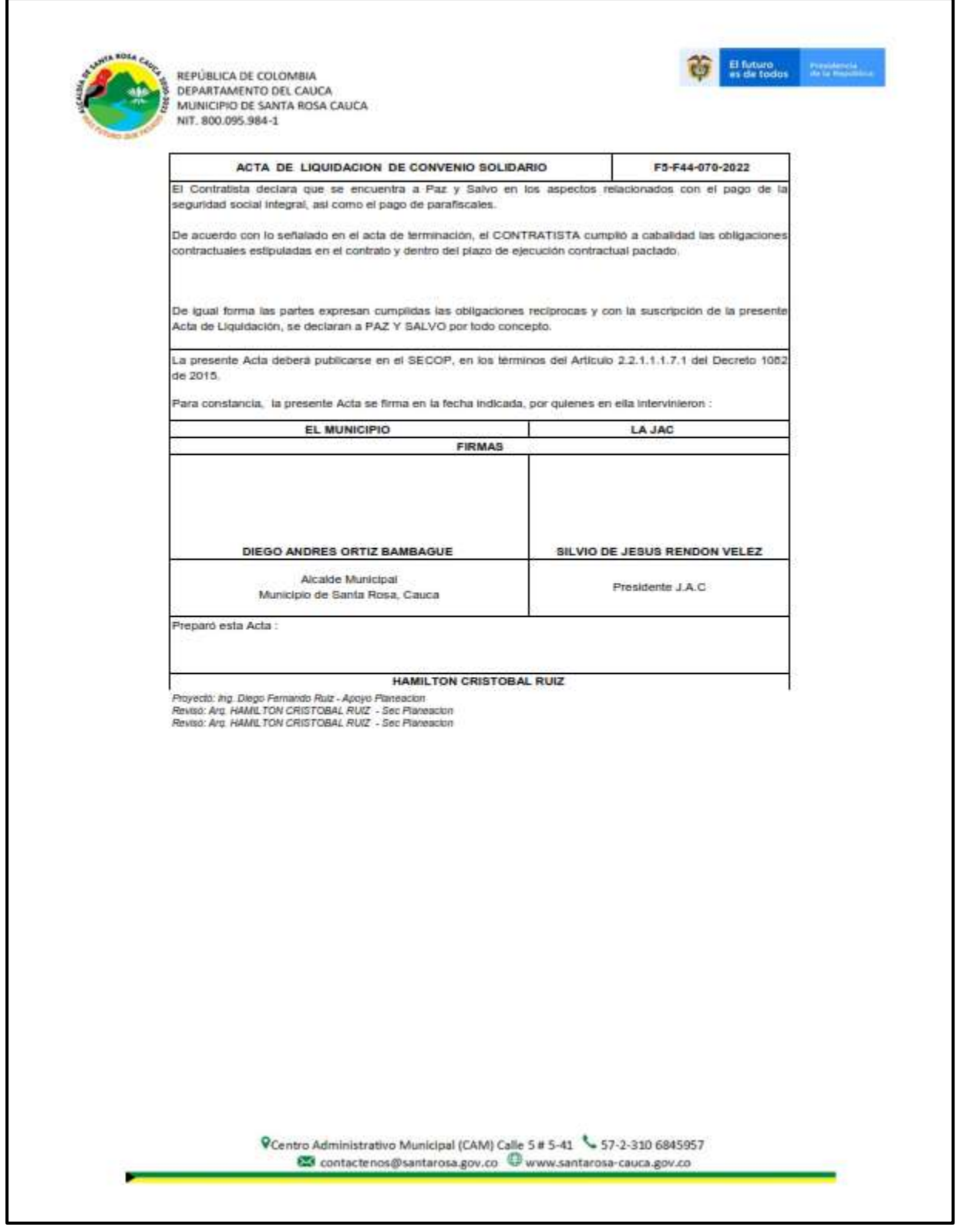

<span id="page-48-0"></span>*Figura 42,Proyección de Acta de liquidación, Fuente: Elaboración Propia*

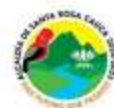

REPÚBLICA DE COLOMBIA<br>DEPARTAMENTO DEL CAUCA<br>MUNICIPIO DE SANTA ROSA CAUCA<br>NIT. 800.095.984-1

|                            | ACTA DE TERMINACION DE CONVENIO SOLIDARIO<br>En la fecha indicada, se reunieron en las instalaciones de la Alcaldia Municipal de SANTA ROSA. CAUCA, EL                                                                                                    |   |                                                                                               |                      |                                                   | F5-F44-070-2022     |
|----------------------------|----------------------------------------------------------------------------------------------------|---|-----------------------------------------------------------------------------------------------|----------------------|---------------------------------------------------|---------------------|
| presente acta.             | SECRETARIO DE DESPACHO DE LA SECRETARIA DE PLANEACIÓN MUNICIPAL y la Junta de Accion Comunal<br>JAC) con el fin de verificar el cumplimiento del objeto pactado en el COWVENIO SOLIDARIO que se detalla en la                                                                                                    |   |                                                                                               |                      |                                                   |                     |
| CONVENIO No.               |                                                                                                    |   | F5-F44-070-2022                                                                               | <b>FECHA</b>         |                                                   | 31 de enero de 2022 |
| CONTRATANTE                |                                                                                                    |   | MUNICIPIO DE SANTA ROSA                                                                       |                      |                                                   |                     |
| CONTRATISTA                | ÷                                                                                                    |   | JUNTA DE ACCION COMUNAL DE SAN JUAN DE VILLALOBOS                                             |                      |                                                   |                     |
| IDENTIFICACION C.C. o NIT: |                                                                                                    |   | 900.155.397-0                                                                                 | Expedida en          |                                                   | DIAN:               |
|                            |                                                                                                    |   | OBJETO DEL CONVENIO                                                                           |                      |                                                   |                     |
|                            | AUNAR ESFUERZOS PARA REALIZAR LA CONSTRUCCIÓN DE UN FILTRO TIPO FRANCÉS EN UN SECTOR<br>DEL CENTRO POBLADO DE SAN JUAN DE VILLALOBOS DEL MUNICIPIO DE SANTA ROSA, CAUCA.                                                                                                    |   |                                                                                               |                      |                                                   |                     |
| VALOR CONVENIO             |                                                                                                    |   | VEINTSIETE MILLONES OCHOCIENTOS<br>TREINTA Y DOS MIL TRESCIENTOS<br>SETENTA Y DOS PESOS M/CTE |                      | s.                                                | 27,832,372.00       |
| <b>APORTE MUNICIPIO</b>    |                                                                                                    |   | VEINTICUATRO MILLONES<br>OCHOCIENTOS TREINTA Y DOS MIL<br>TRESCIENTOS SETENTA Y DOS PESOS     |                      | s                                                 | 24.832.372.00       |
| <b>BERVICIOS</b>           | APORTE JAC EN BIENES                                                                                                    | O | TRES MILLONES DE PESOS MCTE.                                                                  |                      | \$                                                | 3,000,000.00        |
| APORTE ANTICIPO 50%        |                                                                                                    |   |                                                                                               |                      | s                                                 |                     |
| CDP:                       | 60                                                                                                    |   |                                                                                               |                      |                                                   |                     |
| PLAZO                      | UN (1) MES.                                                                                                    |   | DESDE                                                                                         | $3$ -feb-22          | HASTA                                             | $3$ -mar-22         |
| FECHA DE INICIO            |                                                                                                    |   |                                                                                               | 3 de febrero de 2022 |                                                   |                     |
|                            | SUPERVISION O INTERVENTORIA I SECRETARIO DE PLANEACION MUNICIPAL O QUIEN HAGA SUS VECES                                                                                                    |   |                                                                                               |                      |                                                   |                     |
| <b>FECHA ESTA ACTA</b>     |                                                                                                    |   |                                                                                               | 22-feb-22            |                                                   |                     |
|                            | Las partes de mutuo acuerdo y encontrándose dentro del plazo para tal fin, acuerdan suscribir el ACTA DE<br>TERMINACION del CONVENIO SOLIDARIO antes descrito, teniendo en cuenta que la JAC ha cumpildo a<br>cabalidad con todas las obligaciones descritas en el CONVENIO, las ouales fueron ejecutadas a cabalidad dentro<br>del plazo ejecución contractual estipulado.<br>La presente acta esta supeditada para adelantar el proceso de LIQUIDACION, hasta tanto el contratista no<br>adelante y presente la documentacion requerida por la entidad contratante.<br>Para constancia. la presente Acta se firma en la fecha indicada, por quienes en ella intervinieron : |   |                                                                                               |                      |                                                   |                     |
|                            | EL MUNICIPIO                                                                                                    |   |                                                                                               |                      | DA JAC                                            |                     |
|                            |                                                                                                    |   | <b>FIRMAS</b>                                                                                 |                      |                                                   |                     |
|                            |                                                                                                    |   |                                                                                               |                      |                                                   |                     |
|                            | HAMILTON CRISTOBAL RUIZ BRAVO<br>Supervisor                                                                                                    |   |                                                                                               |                      | SILVIO DE JESUS RENDON VELEZ<br>Presidente J.A.C. |                     |
|                            | Proyectit: Ing. Diego Pernando Riuk - Apoyo Planeador<br>Revise: Arg. HAME TON CRISTOBAL RULZ - Sec Planeacon<br>Neuton: Ang. HAMLTON CRISTOBAL NUCE - Sec Planescon                                                                                                    |   |                                                                                               |                      |                                                   |                     |
|                            |                                                                                                    |   |                                                                                               |                      |                                                   |                     |

<span id="page-49-0"></span>*Figura 43,Proyeccióm Acta de terminación Convenio Filtro Frances, Fuente: Elaboración Propia*

 $\begin{tabular}{|c|c|c|c|} \hline \textbf{B} & \textbf{heter} \\ \hline \textbf{B} & \textbf{B} & \textbf{B} & \textbf{B} & \textbf{B} & \textbf{B} \\ \hline \textbf{B} & \textbf{B} & \textbf{B} & \textbf{B} & \textbf{B} & \textbf{B} & \textbf{B} \\ \hline \end{tabular}$ 

|     |                                                                    |                        |                                                                                          |                 | ACTA DE RECIBO PARCIAL Y FINAL Y BALANCE PRESUPIESTAL |             |                                                                                                   |              |                                                    |                               |                            |                           |                              |                           |     |                |
|-----|--------------------------------------------------------------------|------------------------|------------------------------------------------------------------------------------------|-----------------|-------------------------------------------------------|-------------|---------------------------------------------------------------------------------------------------|--------------|----------------------------------------------------|-------------------------------|----------------------------|---------------------------|------------------------------|---------------------------|-----|----------------|
|     |                                                                    |                        |                                                                                          |                 | GERENCIA DE PROYECTOS                                 |             | PS/44-570-2022                                                                                    |              |                                                    |                               |                            |                           |                              |                           |     |                |
|     | <b>MTA ROSA CALL</b>                                               | CHAVEST SEVERAGE NO.   |                                                                                          |                 |                                                       |             |                                                                                                   |              | INSTRUCTION AND ARREST<br>DOM ACTS BRINGS          |                               | IL++1021<br><b>196,311</b> |                           |                              |                           |     |                |
|     |                                                                    |                        |                                                                                          |                 |                                                       |             | MAIN VEHICLE AND A LONG AND A REPORT OF THE TABLE                                                 |              | LASSA I PERMANAKSIAN IANSIA                        |                               | 9-mai -2022                |                           |                              |                           |     |                |
|     |                                                                    | mister                 |                                                                                          |                 |                                                       |             | SEED ON ARTISTS AND REPORTED A RESIDENCE ON THE<br>THE EURO OF VILLAGEMENTS GAINED FOR SAMA ROLA. |              | TERMINACION FINAL                                  |                               | 12/06/2022                 |                           |                              | ACTA PARGALY FINAL No. 81 |     |                |
|     |                                                                    |                        |                                                                                          |                 | <b>GUGE</b>                                           |             |                                                                                                   |              |                                                    |                               |                            |                           |                              |                           |     |                |
|     | <b><i>REPUBLICA DE COLOMBIA</i></b>                                | <b>IDMONSTRAL</b>      |                                                                                          |                 |                                                       |             | ITEMS AND THE REAL ARE BE JAPANED ROSCAL AGREES                                                   |              |                                                    |                               |                            |                           |                              | <b>Milled Ada Army</b>    |     |                |
|     | <b>JOURNALISMENTO DE CAUCA</b><br>MUNICIPIS DE LENTA RISCA         | <b>APROXIMATE IDAL</b> |                                                                                          |                 | E 195.767-0<br>SLAVIN PROGRESS WANTED BY CENY AN      |             |                                                                                                   |              | <b><i><i>SPORTS MANICIPIO</i></i></b><br>THORN TPC |                               |                            | <b>JANALI</b><br>3,080.00 |                              | 11 de febrero de 2022     |     |                |
|     | SECRETARIA DE PLANIA/CION E INFRAESTRUCTURA                        | <b>MORRADOR</b>        |                                                                                          |                 | CLAUSTIA GAMEGARETA PRINCE DEL TEM                    |             |                                                                                                   |              | <b>ISLER DOWNING</b>                               |                               |                            | LISEE.                    |                              |                           |     |                |
|     |                                                                    |                        |                                                                                          |                 |                                                       |             |                                                                                                   |              |                                                    | 187114191                     |                            |                           |                              |                           |     |                |
| m   | <b>SERVIE</b><br><b>Sompards city from contribution</b>            | $\mathbf{m}$           | TAPSALTAPMS                                                                              | <b>GUESTINS</b> | 49.97.15.8                                            | 144         | <b>ALCOHOL:</b>                                                                                   | matrice.     | <b>KORLAR ATTEN</b>                                | monet: Av                     | <b>ADMILISTRAT</b>         | ASSOCIATES                | <b>PERMIT MA</b>             | ACRUATIVES.               | 120 | <b>No</b>      |
|     |                                                                    |                        |                                                                                          |                 |                                                       |             |                                                                                                   |              |                                                    |                               |                            |                           |                              |                           |     |                |
|     | APORTE MUSICIPIE                                                   |                        |                                                                                          |                 |                                                       |             |                                                                                                   |              |                                                    |                               |                            |                           |                              |                           |     |                |
|     | DENNIS (414) ANNUS TURNER                                          | $\mathbf{H}$           | <b>MATS</b>                                                                              | 31.50           | 6744.000                                              | $+0.75$     | 83,700                                                                                            | \$78,000     | $\alpha$                                           | 448.08                        | 441.05                     | $\alpha$                  | \$740.00                     | \$78.0                    |     | ×              |
| ×   | <b>ECAUGOON MAYUM, EN NATERIAL</b><br>LENDS                        | <b>ME</b>              | 48.36                                                                                    | x as and        | 01210306                                              | <b>ASSE</b> | 3.31.936                                                                                          | 3.129.00     | $\mathcal{U}$                                      | 36.00                         | 38.000                     | ٠                         | <b>ATJ100</b>                | 312103                    |     | $\alpha$       |
| ٠   |                                                                    |                        |                                                                                          |                 |                                                       |             |                                                                                                   |              |                                                    |                               |                            |                           |                              |                           |     |                |
|     | ENVIRONMENTAL FAITHER SPIC FRANCISE<br><b>BITERIAN WAY ISLANDS</b> | is.                    | 84.06                                                                                    | kataon          | <b>EZETALISM</b>                                      | 3110        | 1208300                                                                                           | 3.32.734.926 | $\alpha$                                           | 38.28                         | <b>SUR</b>                 | ٠                         | 8.22.188.00                  | \$ \$27.96.0              |     | ٠              |
| ٠   | CORD INQUIRE FRANKFORTE DE 5 HIL                                   | ser.                   | 20.16                                                                                    | 8 36,705        | 4.739.625                                             | 10.16       | 8.86.700                                                                                          | : a fiscarz  | $\frac{1}{2}$                                      | $m$ m                         | m it.                      | $\sim$                    | \$TIRAD                      | 6.739.87                  |     | $\blacksquare$ |
|     | AFORTE JAC<br>ANGELES CORPORATION OF A ARREST SELECTED             | <b>GEL</b>             | <b>Limit</b>                                                                             | 1100100         |                                                       | 1. Sept.    |                                                                                                   | 3,328,903    |                                                    | $+400$                        | 1 per                      |                           |                              |                           |     | $\sim$         |
|     |                                                                    |                        |                                                                                          |                 | \$130.00<br><b>BY BOX 25</b>                          |             | $-4.3338396$                                                                                      | 37.31        |                                                    |                               |                            |                           | 水生物红叶                        | \$3,000.00<br>27.333.37   |     |                |
|     |                                                                    |                        |                                                                                          |                 |                                                       |             |                                                                                                   |              |                                                    |                               |                            |                           |                              |                           |     |                |
|     | TRINING CONTROL<br>TA DIAPROCLASSIN                                |                        | 37,832,373<br>36.02,271                                                                  |                 | VR ANTICKYL                                           |             |                                                                                                   |              |                                                    |                               | 19                         |                           |                              |                           |     |                |
|     | TA DIAMONTO COMMUNIC<br>TRAINING.                                  |                        | 100.00                                                                                   |                 | LARICELLI                                             |             |                                                                                                   |              |                                                    |                               | $\alpha$                   |                           |                              |                           |     |                |
|     | VALUEL CONTROL                                                     |                        | 17,000,053                                                                               |                 | 5 RETERRADER                                          |             |                                                                                                   |              |                                                    |                               |                            |                           |                              |                           |     |                |
| ND. | DESCRIPCIÓN                                                        | FEDHA DE<br>PAGO       | VALOR<br><b>PACTURADO</b>                                                                | PAGADO          | RETENCIÓN<br><b>GARANTIA</b>                          |             |                                                                                                   |              | AMORTIZACIÓN.<br><b>ANTICIPO</b>                   | SALDO POR<br><b>AMORTIZAR</b> | VALOR NETO A<br>PAGAR      | SALDO POR<br>PAGAR        | % PAGADO<br><b>ACUMULADO</b> |                           |     |                |
|     | ACTA PARCIAL ST Y PINAL                                            |                        | \$24,832,572                                                                             | <b>MIS</b>      |                                                       |             |                                                                                                   |              | $10 - 10$                                          | $\hfill$                      | \$24,832,372               |                           | 1925                         |                           |     |                |
|     | <b>TOTAL</b>                                                       |                        | 8 24, 532, 172                                                                           | 100             |                                                       |             |                                                                                                   |              | i a                                                |                               |                            |                           | 100%                         |                           |     |                |
|     |                                                                    |                        | VENTICUATIVO MILLONES OCHOCIENTOS TRENTA Y DOS MIL TRESCIENTOS SETENTA Y DOS PESOS MCTE. |                 |                                                       |             |                                                                                                   |              |                                                    |                               | 124,632,372                |                           |                              |                           |     |                |
|     | VALOR A PAGAR PRESENTE ACTA:                                       |                        |                                                                                          |                 |                                                       |             |                                                                                                   |              |                                                    |                               |                            |                           |                              |                           |     |                |

<span id="page-50-0"></span>*Figura 44, Acta de Recibo y Balance, Fuente: Elaboración Propia*

| 鳳               | $\mathcal{D}$                                                         | ACTAS FETRO SAN HJAN - Excel |                                                       |                          | s.<br>Bascar                                                                                                    |                                               |                                                       |                                  |                                                                        |                                        |                                               | diego fernando                                           | <b>IDE</b>                                                                   | ☎                               |              | σ           |
|-----------------|-----------------------------------------------------------------------|------------------------------|-------------------------------------------------------|--------------------------|----------------------------------------------------------------------------------------------------|-----------------------------------------------|-------------------------------------------------------|----------------------------------|------------------------------------------------------------------------|----------------------------------------|-----------------------------------------------|----------------------------------------------------------|------------------------------------------------------------------------------|---------------------------------|--------------|-------------|
| Archivo         | Disposición de página<br>Inicio<br><b>Insertar</b>                    |                              | Fórmulas                                              | Datos                    | Revisar                                                                                                    | Vista                                         | Ayuda                                                 | Nitro Pro                        |                                                                        |                                        |                                               |                                                          |                                                                              |                                 | G Compartir  |             |
| legar           | $-13$<br>w<br>Arial<br>$\sim$<br>N                                    | ≍<br>-A<br>Ξ                 | 罩<br>$\equiv$<br>崋<br>Ξ<br>在海                         |                          | <b>PB Ajustar texto</b><br>- Combininy central                                                                          |                                               | General<br>$\sim$                                     | 幅                                | Formato<br>蹋<br>condicional                                            | Dar formato Estilos de<br>como tabla v | celds =                                       | <b>Fill Insertar</b><br><b>Sectional</b><br>In Formato - | $\Sigma$ -<br>857<br>图·<br><b>Urderiar v</b><br>$\mathcal{Q}$ -<br>filtracy. | <b>Buscary</b><br>seleccionar v |              |             |
|                 | Fuente<br>Portapapeles Tu                                             | 隊                            |                                                       | Altrieadon               |                                                                                                    |                                               | 厍                                                     | Numero                           | 隙                                                                      | <b>Estitos</b>                         |                                               | Celdas                                                   |                                                                              | Edición                         |              |             |
|                 | £,<br>×<br>$\omega$                                                   |                              | ACTA DE RECIBO PARCIAL Y FINAL Y BALANCE PRESUPUESTAL |                          |                                                                                                    |                                               |                                                       |                                  |                                                                        |                                        |                                               |                                                          |                                                                              |                                 |              |             |
|                 |                                                                       |                              | 123                                                   |                          | $-200$                                                                                                    |                                               | <b>CONTRACTOR</b>                                     |                                  |                                                                        | <b>All Contracts</b>                   |                                               | <b>CONTRACTOR</b>                                        | $+1$                                                                         | $\Omega$                        |              | $P$ $q$ $R$ |
|                 |                                                                       |                              |                                                       |                          |                                                                                                    |                                               | ACTA DE RECIBO PARCIAL Y FINAL Y BALANCE PRESUPUESTAL |                                  |                                                                        |                                        |                                               |                                                          |                                                                              |                                 |              |             |
|                 |                                                                       |                              | CONVENIO SOLIDARIO NO.                                |                          | GERENCIA DE PROYECTOS                                                                                                   |                                               | F5-F44-070-2022                                       |                                  | FECHA DE CONVENIO                                                      |                                        | 31-жув. - 2022                                |                                                          |                                                                              |                                 |              |             |
| STANDARDSA CALL |                                                                       |                              |                                                       |                          |                                                                                                    |                                               |                                                       |                                  | FECHA ACTA DE INICIO<br>FECHA TERMINACION INICIAL<br>TERMINACION FINAL |                                        | 3-feb. - 2022<br>3-mai -2022<br>22-feb - 2022 |                                                          |                                                                              |                                 |              |             |
|                 |                                                                       | OBJETO:                      |                                                       |                          | ALIMARESFUER2DS PARA REALIZARLA<br>CONSTRUCCIÓN DE UN FL TRO TIPO FRANCÉS EN<br>UN SECTORDEL CENTRO POBLADO DE SAN JUAN |                                               |                                                       | ACTA PARCIAL Y FINAL No. 01      |                                                                        |                                        |                                               |                                                          |                                                                              |                                 |              |             |
|                 |                                                                       |                              |                                                       |                          |                                                                                                    |                                               |                                                       |                                  |                                                                        |                                        |                                               |                                                          |                                                                              |                                 |              |             |
|                 | REPUBLICA OF COLOMBIA                                                 | CONTRATISTA:                 |                                                       | VILLALOBOS               |                                                                                                    |                                               | JUNTA DE ACIDIDIVICIONUNAL DE SAN JUAN DE             |                                  |                                                                        |                                        |                                               |                                                          | FECHA DEL ACTA                                                               |                                 |              |             |
|                 | DEPARTAMENTO DE CAUCA                                                 | REPRESENTANTE LEGAL:         |                                                       |                          |                                                                                                    | 300.188.397-0<br>SILVIO DE JESUS FENDON VELEZ |                                                       |                                  |                                                                        | <b>APORTE MUNICIPIO</b>                | 24,832,372                                    |                                                          | 22 de febrero de 2022                                                        |                                 |              |             |
|                 | MUNICIPIO DE SANTA ROSA<br>SECRETARIA DE PLANEACION E INFRAESTRUCTURA | <b>SUPERMISOR:</b>           |                                                       |                          |                                                                                                    |                                               | CLAUDIA MAPIGARITA PEREZ BELTRAN                      |                                  | APORTE JAC<br>VALOR CONVENIO                                           |                                        | $\blacksquare$                                | 3,008,800<br>127,832,372                                 |                                                                              |                                 |              |             |
|                 |                                                                       |                              |                                                       |                          |                                                                                                    |                                               |                                                       |                                  |                                                                        |                                        |                                               |                                                          |                                                                              |                                 |              |             |
| <b>TYER</b>     | <b>BESCHAPTING</b>                                                    |                              |                                                       | --------<br><b>TRANE</b> |                                                                                                    |                                               |                                                       |                                  |                                                                        | ---------                              |                                               |                                                          | -------                                                                      | ---------                       |              | -           |
|                 | (Recovered vice from a posterior control stated                       |                              | CANTIBUS CARDSETS                                     | -                        | <b>RAUGE THINK</b>                                                                                                    | $-0.001$                                      | <b>BALES ANTIAGES</b>                                 | <b><i><u>PALES 14760</u></i></b> | ACRESSED ARTICLES.                                                     | <b><i>SEESERPE ISES</i></b>            | ACRESSASE TOTAL                               | 46704144                                                 | FEEDERTE BES                                                                 | TABEL                           | case   cases |             |
|                 | APORTE MUNICIPIO                                                      |                              |                                                       |                          |                                                                                                    |                                               |                                                       |                                  |                                                                        |                                        |                                               |                                                          |                                                                              |                                 |              |             |
| $\,$            | DESMONTE Y UMPIEZA DEL TERRENO                                        | W.                           | 142.00                                                | \$1700                   | <b>#740,008</b>                                                                                                    | 440.00                                        | #1700                                                 | #748,000                         | ×                                                                      | 440.00                                 | 448.93                                        | ٠                                                        | #748,000                                                                     | #748,000                        | $\alpha$     |             |
|                 | EXCAVACIÓN MANUAL EN MATERIAL<br><b>HAIMEDO</b>                       | MD.                          | 45.09                                                 | #14,900                  | #1292 500                                                                                                    | 45.03                                         | #26,980                                               | #1210/500                        | $\mathbb{R}$                                                           | 45.00                                  | 45.00                                         | ×.                                                       | #1293/800                                                                    | \$1258,500                      | $\alpha$     | ù.          |
|                 |                                                                       |                              |                                                       |                          |                                                                                                    |                                               |                                                       |                                  |                                                                        |                                        |                                               |                                                          |                                                                              |                                 |              |             |

<span id="page-51-0"></span>*Figura 45, Pantallazo Excel elaboración de Actas, Fuente: elaboración Propia*

Diego Fernando Ruiz Romero <ing.diegoruizromero@gmail.com>

mar, 22 feb,

para planeacionsrosa ·

Ingeniera remito las actas para que las revise y me las reenvíe con Su firma digital para entregarle al presidente de la junta para la actua

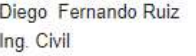

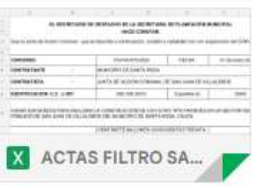

<span id="page-51-1"></span>*Figura 46, Envió de Actas Filtro Frances, Fuente: elaboración Propia*

Una vez se realizan las actas, se procede a proyectar informe de supervisión del convenio

para su liquidación como se puede observar en las siguientes figuras

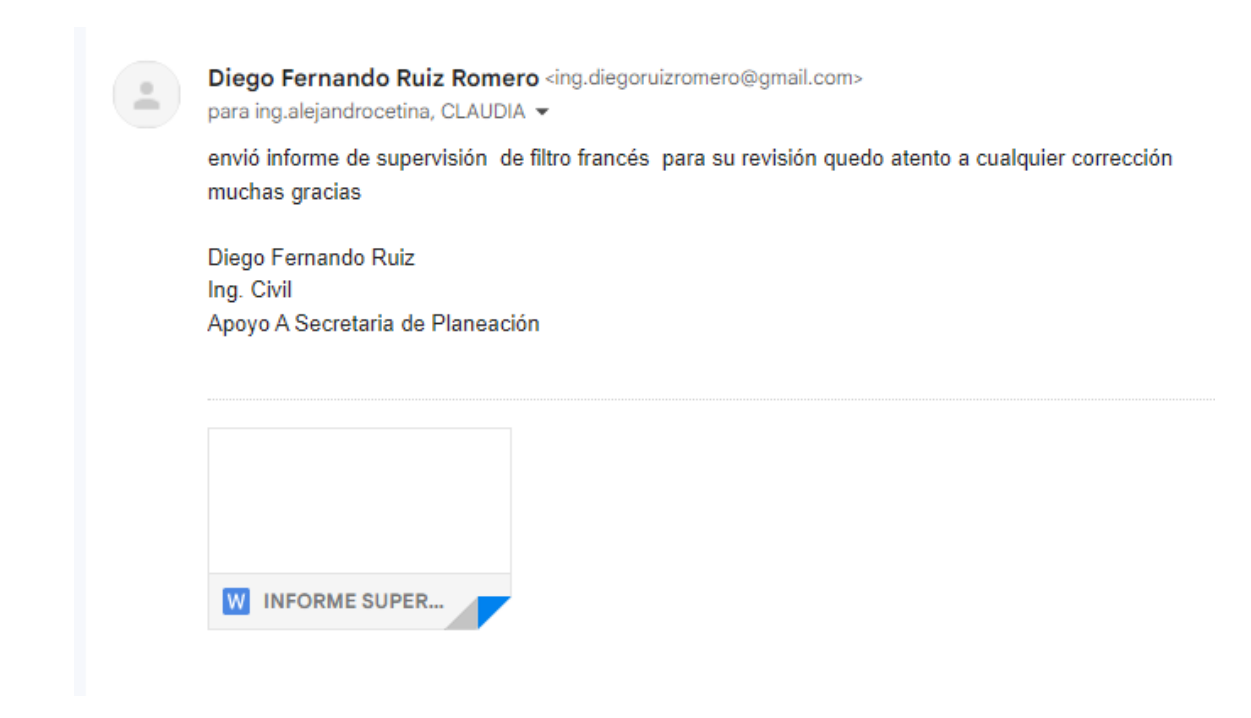

*Figura 47, Envió de informe de supervisión, Fuente: Elaboración Propia*

<span id="page-52-1"></span><span id="page-52-0"></span>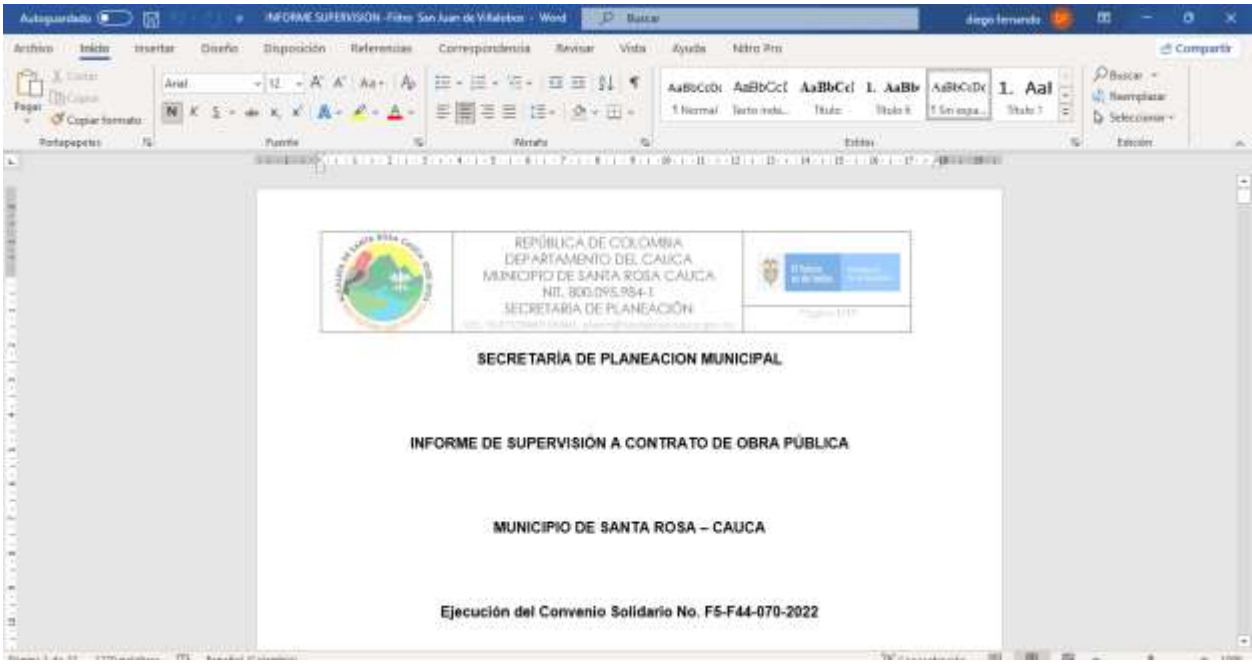

*Figura 48, Proyección de Informe de Supervisión, Fuente; Elaboración Propia*

#### <span id="page-53-0"></span>**10.3 Visita técnica verificación de estado de contrato de obra publica**

Debido a las lluvias fuertes que se presentaron, la creciente de los ríos aumento su nivel de caudal, afectando de gran manera el puente peatonal que pasa sobre el río Mandiyaco el cuál comunica la vereda Villamosquera con las veredas Signo Carmelo y el diamante, pertenecientes al municipio de Santa Rosa, Cauca. Teniendo en cuentas las precarias condiciones en las que quedo el puente, se requirió adelantar un mejoramiento a la infraestructura mencionada, esto a raíz de los hechos que ocasionaron grandes afectaciones al tablero y demás obras y estructuras que lo componen. El puente peatonal se encontraba en malas condiciones, debido a las avalanchas torrenciales, que ocasionaban grandes riesgos y peligros para las vidas de los transeúntes.

Ante las condiciones expuestas la administración municipal de Santa Rosa busco garantizar de manera urgente y prioritaria, la transitabilidad de los habitantes del sector, ya que con ocasión a la creciente de rio, dejo sin comunicación la vereda Villamosquera con las veredas Signo Carmelo y el Diamante.

En la necesidad de liquidar el contrato el pasante realiza una visita técnica para verificación y medición de las cantidades de obra ejecutadas y así mismo realiza un informe de la visita el cual es enviado a la secretaria de planeación para su evaluación.

En el informe se realizaron diversas observaciones técnicas, las cuales permitieron su posterior corrección y con la medición de cantidades se pudieron realizar las actas de modificación, también posterior a ello actas para la liquidación del contrato y que se habilitara el servicio del puente para la comunidad.

25

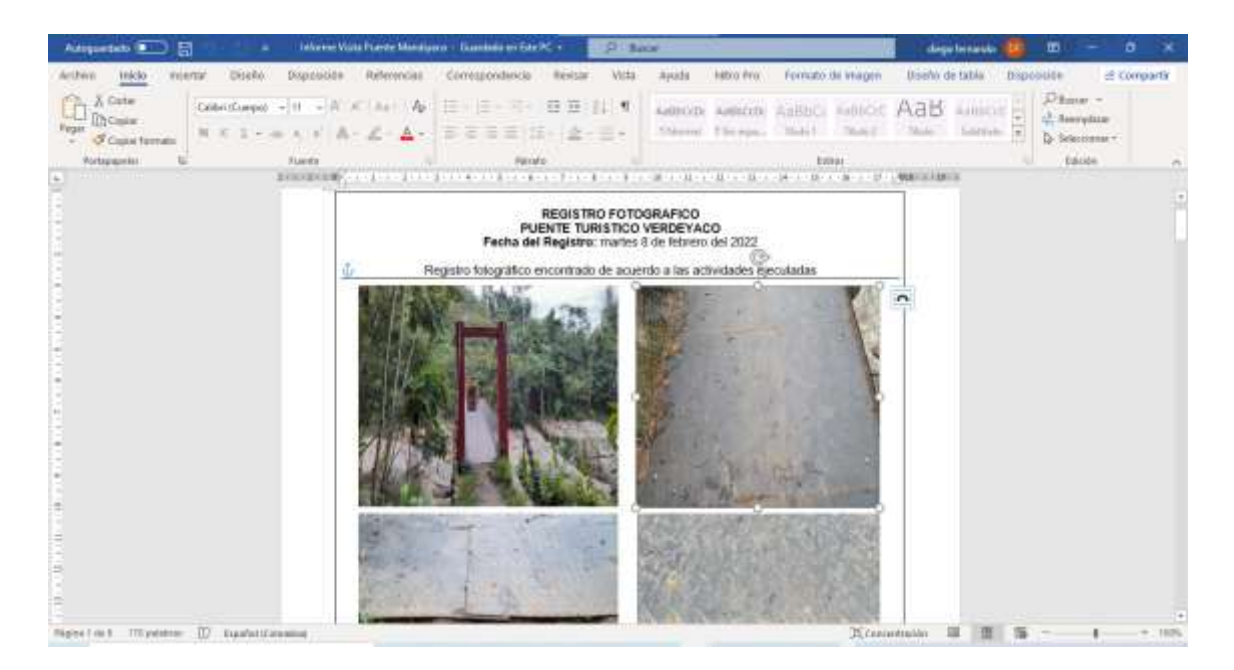

*Figura 49, Pantallazo Word De Informe realizado Visita Puente Mandiyaco, Fuente: Elaboración propia*

<span id="page-54-0"></span>A continuación, se describe de manera discriminada todas y cada una de las actividades realizadas por el contratista hasta la fecha, con un cumplimiento del 80% de la obra.

+

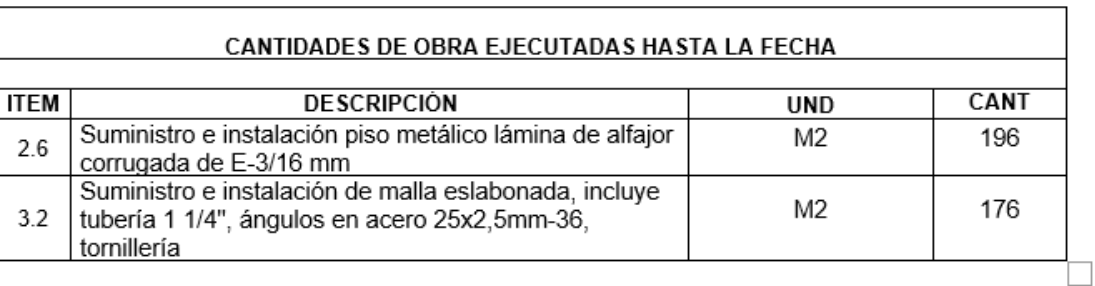

<span id="page-54-1"></span>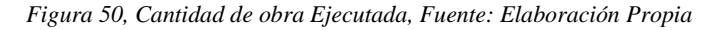

Comparto 'INFORME VISITA A PUENTES- PALMERAS SAN JOSE DE LOS AZULES' contigo

<span id="page-54-2"></span>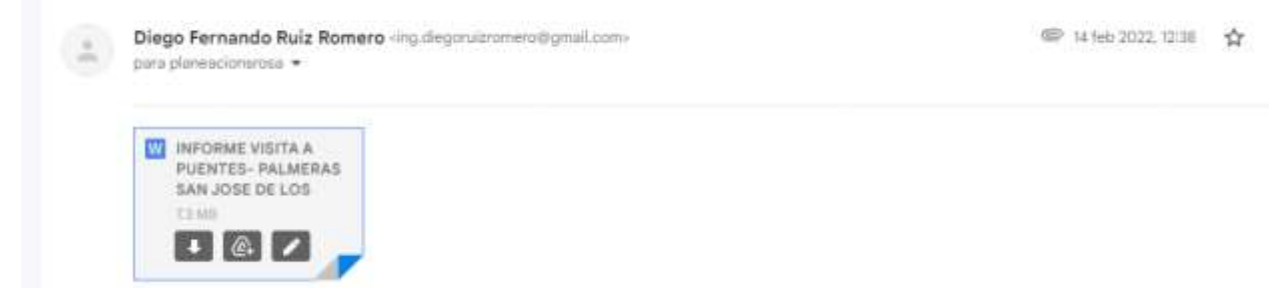

*Figura 51, Informe enviado a correo de la secretaria de planeación Fuente: Elaboración propia*

<span id="page-55-0"></span>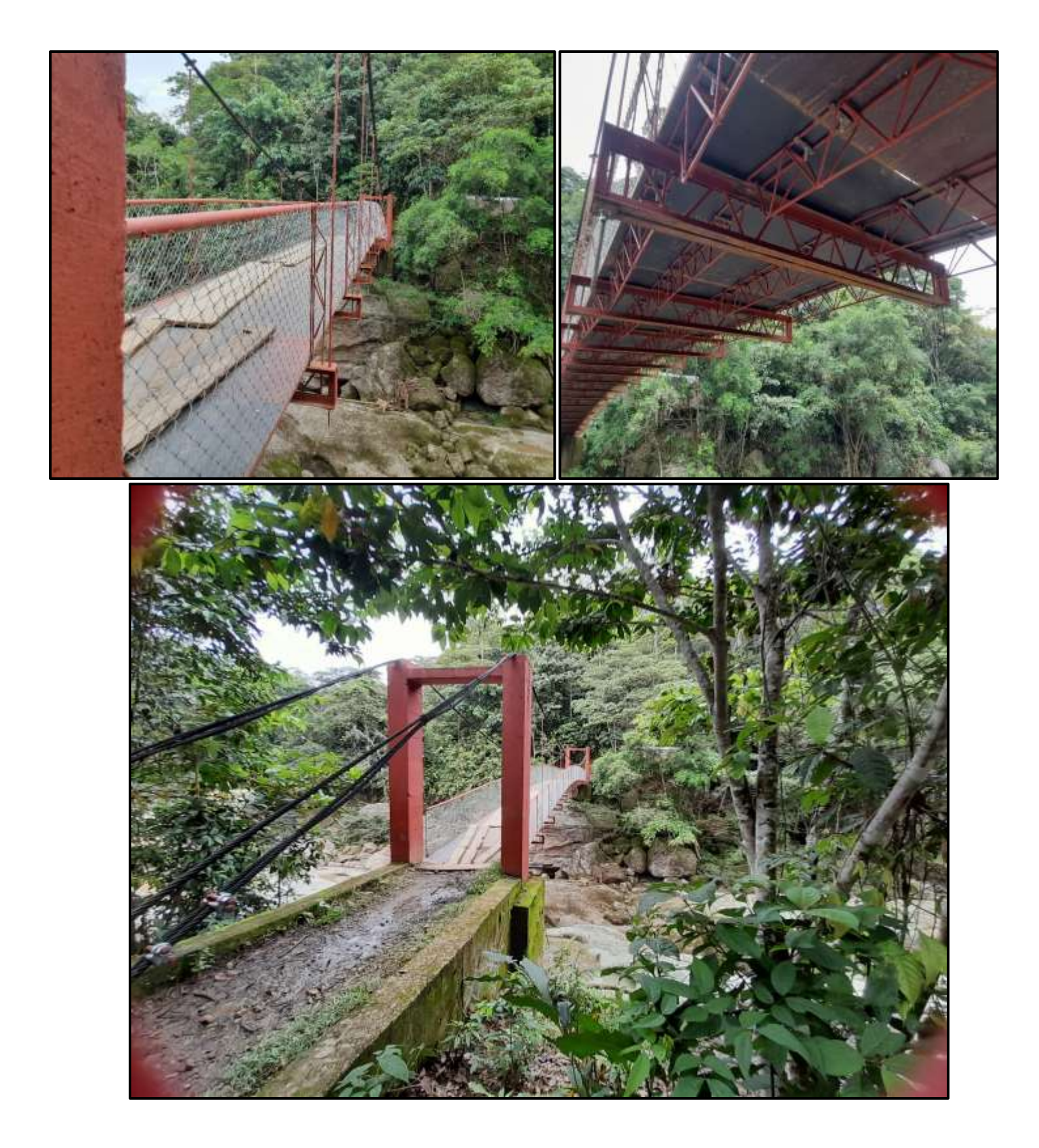

*Figura 52, Visita A Puente Mandiyaco, Elaboración Propia*

#### <span id="page-56-0"></span>**10.4 Supervisión Contrato De Obra Pública No. F2-F14-163-2021**

El Objeto de la obra es: **Realizar La Segunda Etapa De Obras De Reconstrucción Del Puente Peatonal Sobre El Rio Mandiyaco Que Comunica La Vereda De San José De Los Azules Con La Vereda San Gabriel De Los Azules Y El Mejoramiento Del Puente Peatonal Ubicado En La Vereda Las Palmeras Sobre El Rio Villalobos Del Municipio De Santa Rosa** 

#### **- Departamento De Cauca.**

En el Plan de Desarrollo Municipal denominado ¡MÁS FUTURO QUE PASADO! 2020- 2023, se estableció: línea estratégica: economía, producción e infraestructura con futuro programa: infraestructura red vial regional en este sentido y así dar cumplimiento a los lineamientos plasmados en el PDT 2020-2023. Se formuló el proyecto; MANTENIMIENTO DE PUENTES PEATONALES EN EL MUNICIPIO DE SANTA ROSA con Código BPIN 2021197010063, con el objetivo de mejorar y mantener los puentes peatonales del municipio.

<span id="page-56-1"></span>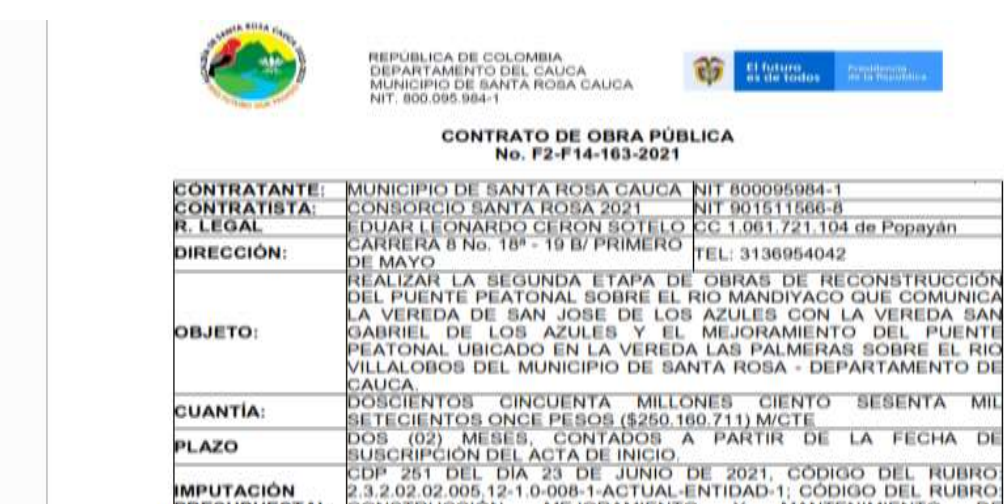

Estos informes de supervisión fueron de gran aporte, en el aprendizaje del pasante, ya que permitieron poner en práctica los conceptos de construcción aprendidos en la academia, dichos conceptos fueron de gran ayuda, para la organización del registro fotográfico y el seguimiento del cronograma de actividades.

*Figura 53, Contrato de Obra Pública Segunda Etapa puentes, Fuente: Secop II*

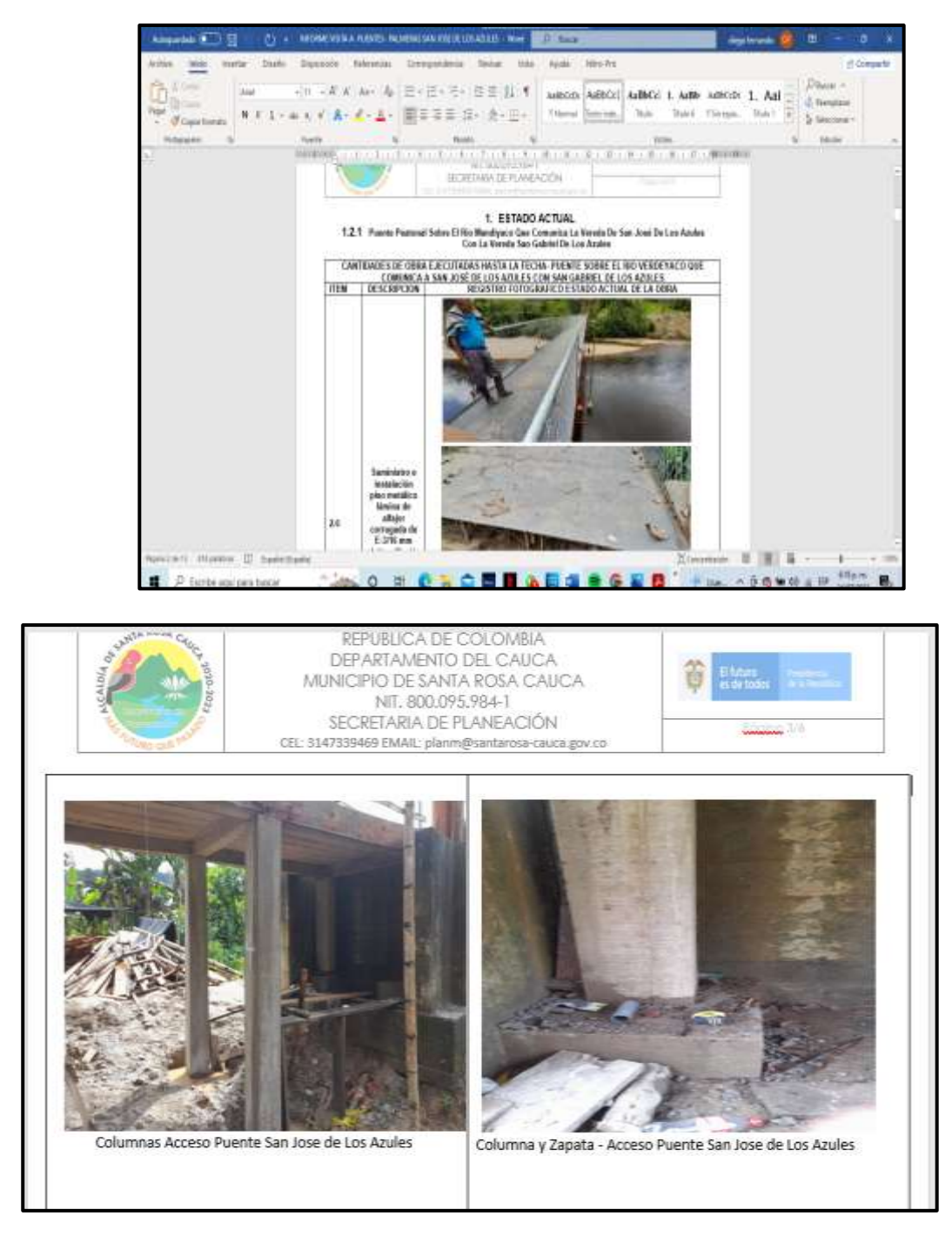

*Figura 54, Informe Seguimiento de Obra, Fuente: Elaboración Propia*

<span id="page-57-0"></span>Este contrato tuvo varios retrasos por lo que se tuvieron que hacer varios comités técnicos, en los que se evaluó las solicitudes por parte del contratista de suspender la obra y en las cuales se proyectó, por parte del pasante actas de suspensión y actas de reinicio de obra.

Por parte del pasante se realizaron mediciones de cantidades, con los cuales se pudo realizar dichos comités, evaluar adiciones y modificaciones al contrato.

| ×<br>Archivé<br>Dispersiciste de pagina<br><b>Traicks</b><br><b>Inserter</b><br>Askal<br>$-1 - -1 - 5$ | ACT COM IT TOOM COZ - OTRO S- Hampo Jirksdo de competibilidad! - Excel<br>Dates:<br>Ferrades<br><b>Basism</b><br>国土<br>Res.<br><b>FRALate tests</b><br>E<br>$+2$<br>CONTRACTOR      | $57 - 14444$<br><b>Video</b><br><b>Wylista</b><br>Gentrid                                                                                                    | <b>TERO FIX</b><br>÷                                  | Farmulo<br>conditional.        | Dar farmishti Estrico de<br>cannot tabla =<br>Janice + | diago frescento -<br><b>Eliminis 4</b><br>五ヶ<br><b>SC thrown</b><br><b>CO-</b><br>$\mathcal{Q} =$<br>Diff Formate 1 | ඏ<br>-857<br><b>Ordersey</b><br>TWO at = selections = | $\circ$<br><b>Compartir</b><br><b>DUCKY</b> |
|----------------------------------------------------------------------------------------------------|----------------------------------------------------------------------------------------------------|----------------------------------------------------------------------------------------------------|-------------------------------------------------------|--------------------------------|--------------------------------------------------------|----------------------------------------------------------------------------------------------------|-------------------------------------------------------|---------------------------------------------|
| Pakista<br>USTAGAINAL                                                                                  | EBHABIER                                                                                                    | <b>Rubasero</b>                                                                                                    |                                                       |                                | <b>Billing</b>                                         | CANDI                                                                                                    | <b>Edition</b>                                        |                                             |
| s.<br>$-111$<br>$\Box G$<br>MUNICIPIO DE SANTA ROSA CAUCA                                              | 10.<br>DEPARTAMENTD: CAUCA<br>MUNICIPALITY SANTA ROSA - CAUCA                                                                                                    | CONTRATO DE OBRA PUBLICA-URGENCIA MANIFIESTA No.: FS-F29-183-2021<br>CONTRACTORS CONTRACTOR MEET A<br>m<br>Ħ<br>CONTRATO DE GRAN PUBLICA ABCENCIA<br>MANUFESTA No.: FE-F23-142-2021<br>WALOR BUCIAL: 5-99.97T.823.03 |                                                       |                                |                                                        |                                                                                                    |                                                       | $\overline{a}$                              |
| CONTRATO DE OBRA PUBLICA<br>전화 사이 아직 학생들은 학생들을 수지를 만들어 말인가                                             | CONTRATISTA: EDUAR LEONARDO CERON DITELO                                                                                                    |                                                                                                    | WALOR ADICIONALLY 0<br><b>FEITAL: 3.99.977.825.09</b> |                                |                                                        |                                                                                                    |                                                       |                                             |
|                                                                                                    | <b>INFERVISOR HAMILTON CRISTOBAL RULE BIANYO</b>                                                                                                    |                                                                                                    | FEDIA DE CONTRATO                                     |                                | 83 DE AGOSTO 2821                                      |                                                                                                    |                                                       |                                             |
|                                                                                                    |                                                                                                    |                                                                                                    | FECAA ACTA DE NICIO                                   |                                | 11 DE AGOSTO 2821                                      | <b>ACTA DE</b>                                                                                                    |                                                       |                                             |
|                                                                                                    |                                                                                                    |                                                                                                    |                                                       | <b>PECKA DE TERMINACION DE</b> | 10.DE SEPTEMBRE 2021                                   | <b>MODIFICACION</b>                                                                                                 |                                                       |                                             |
|                                                                                                    | OBJETO (ASECUAS ON DEL PARATE SOBRE EL RO MANDI ACO.                                                                                                    |                                                                                                    | DT40SI AMRLACION DE<br>IN DE AGOSTO 2621<br>PLA20     |                                | No. 01                                                 |                                                                                                    |                                                       |                                             |
|                                                                                                    | SHE CORENEA LAS VEREDAS VILLANDESMENA CON LAS<br>VEREDAS SIGNO CARNELO Y DAMAME DEL MUNICIPO DE SAMPA (PICHA TERMINACION DE<br>ROSA, GEAAETANENTO DEL CAUCA, EE EL MARCO DEL RUN DE |                                                                                                    |                                                       |                                | 4 in Harisi de 2022                                    |                                                                                                    |                                                       |                                             |
|                                                                                                    | ACCIDS ESPECIFICO QUE BOTORA LAS ACCIDRES PREVENTIVAS<br>FARA ATENDER LA CALAMBAD PUBLICA, RECONOCIDA HEDIANTE.<br>DECRETO No. 570 108-76-2021-144 DEL 23 DE JULIO DE 2021          |                                                                                                    | FECAA TENIONACION FINAL                               |                                | 4 as Illacas de 2022                                   |                                                                                                    |                                                       |                                             |
|                                                                                                    |                                                                                                    |                                                                                                    |                                                       | MODERCACSONER                  |                                                        |                                                                                                    |                                                       |                                             |
| A LEWIS CONTRACTOR AND LODGED AT A<br>CONDICIONES ORIGINALES CONTRATO                                  |                                                                                                    | Condiciouse Actualizadas<br>Contrata                                                                                                    |                                                       |                                | <b>PERSONAL</b>                                        | CONDEXPRES FINALES.<br><b>ACTEALIZABAS</b>                                                                          |                                                       |                                             |
| $\frac{m}{M}$<br><b>BEICRPOON</b><br><b>UMD</b>                                                        | <b>VE TOTAL</b><br>WK. UNITARIO<br>CANT                                                                                                    | VII. UMOURNE-<br>CAME                                                                                                    | VR. TODAL                                             | CAMT.                          | VE, UNT   VR. TOTAL   CANT.                            | <b>VIL TOTAL</b>                                                                                                    |                                                       |                                             |
| <b>AIT COMIT TELESTIC</b><br><b>OSEND STI</b>                                                          | ACT MODIF 01<br>ACT CONTE TO                                                                                                    |                                                                                                    |                                                       | $-4$                           |                                                        | the paper of the country and                                                                                        |                                                       |                                             |

<span id="page-58-0"></span>*Figura 55, Excel De Proyección de Actas en comités técnicos, Fuente: elaboración Propia*

<span id="page-58-1"></span>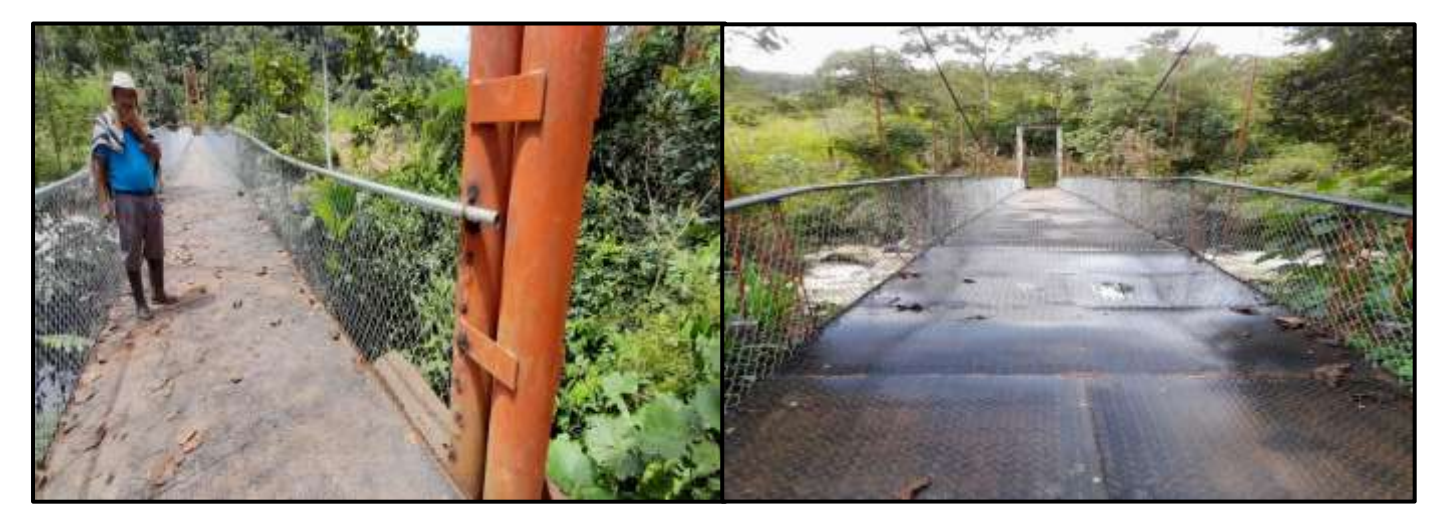

*Figura 56, Visita Puentes Palmeras Y San José de los Azules, Fuente: Elaboración Propia*

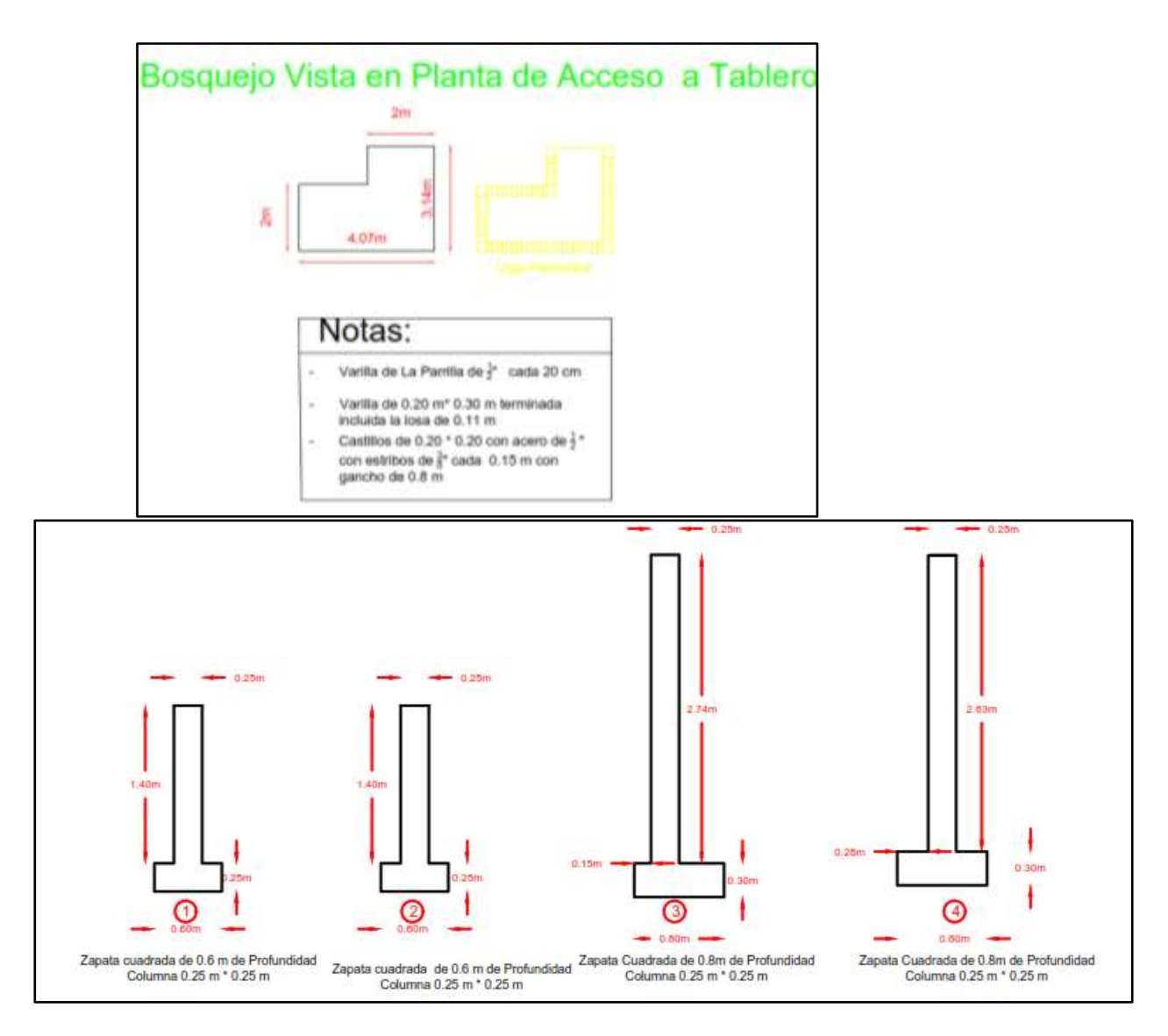

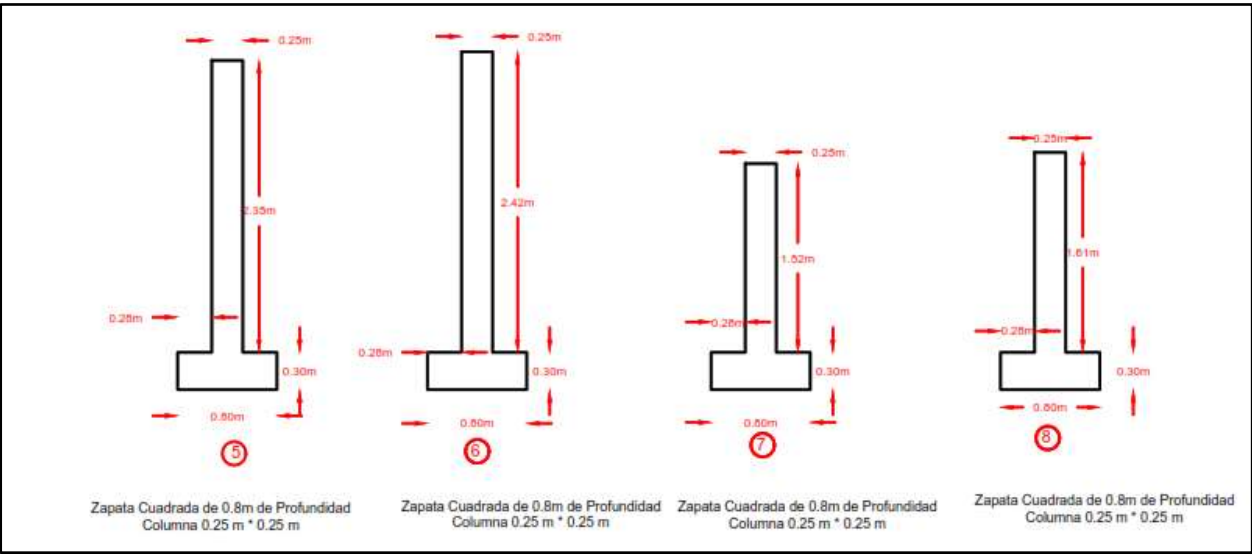

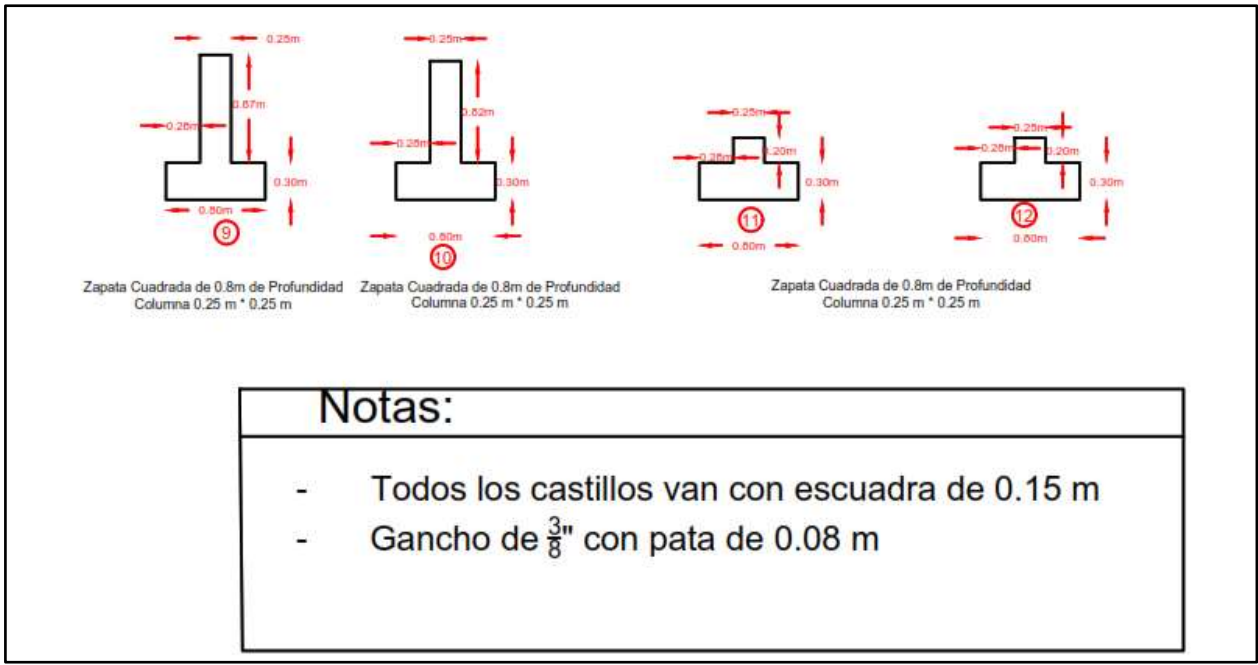

Figura 57, Medición de Cantidades en Obra, Fuente: Elaboración Propia

### <span id="page-60-2"></span><span id="page-60-0"></span>**10.5 Otras obras en las que participo el pasante**

El pasante realizo el mismo trabajo de supervisión de obra, durante su tiempo de pasantía en apoyo a la secretaria de planeación del municipio de Santa Rosa Cauca. Las obras que se mencionaran a continuación llevan el mismo proceso que las anteriores por eso se resume y se evidencia su participación en ellas.

# *10.5.1 Obras de REHABILITACIÓN DE LAS BOCATOMAS ubicadas en las veredas de Sajonia, buenos aires, mandiyaco y signo carmelo del municipio de Santa Rosa Cauca - Departamento de Cauca*

# <span id="page-60-1"></span>Estas fueron afectadas por la ola invernal, por lo cual el municipio intervino en el marco de la calamidad pública, El pasante realizo visitas para medición de cantidades y actas para su posterior liquidación como consta en las siguientes imágenes.

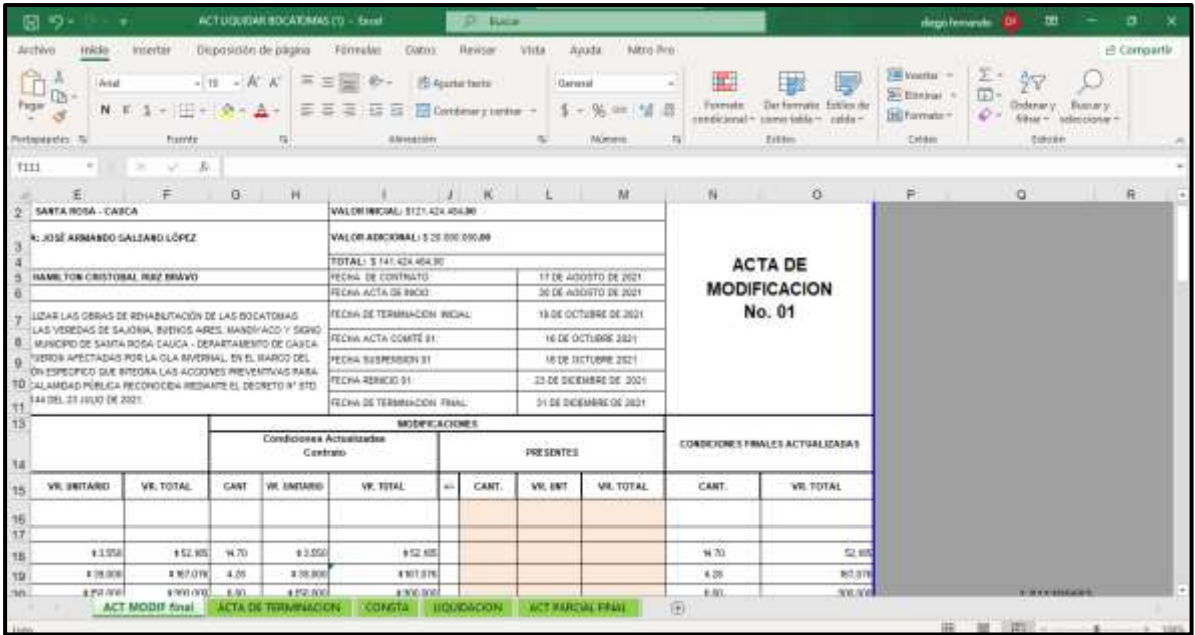

*Figura 58, Actas Liquidación Bocatomas, Fuente: Elaboración Propia*

<span id="page-61-0"></span>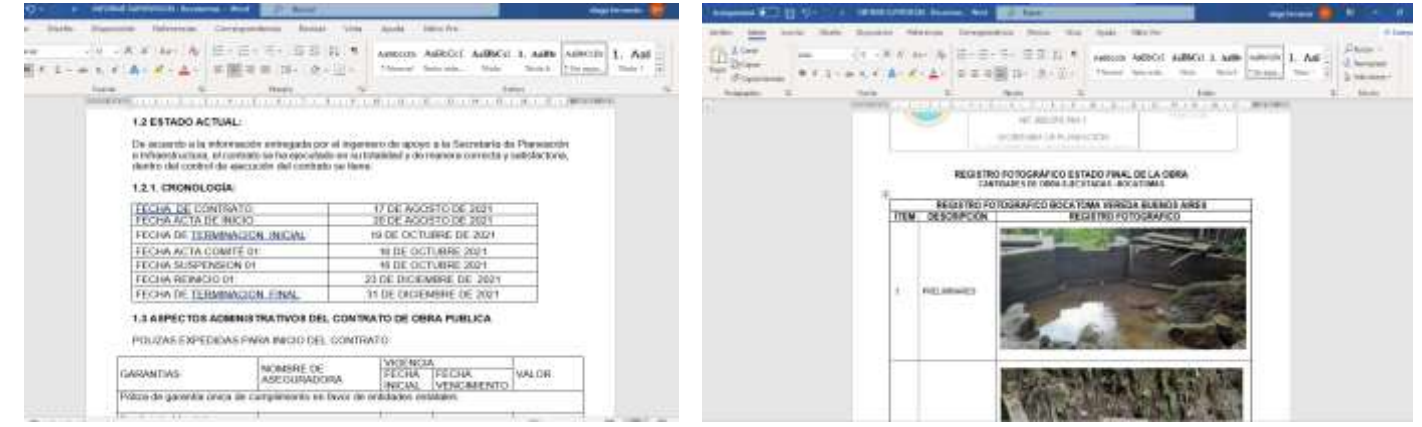

*Figura 59, Informe de Supervisión, Fuente; Elaboración Propia*

<span id="page-61-1"></span>proyección de informe de supervisión bocatomas Diego Fernando Ruiz Romero «ing.diegoruizromero@gmail.com» on. para ing alejandrocetina Diego Fernando Ruiz<br>Ingeniero Civil Universidad Del Cauca W INFORME<br>SUPERVISION -<br>Bocatomas.docx  $\bullet$   $\circ$   $\bullet$ 

<span id="page-61-2"></span>*Figura 60, Envió de Informe De Supervisión, Elaboración Propia*

# *10.5.2 Realizar El Mejoramiento De Las Instalaciones De La Estación De Policía Nacional Ubicada En El Centro Poblado Del Corregimiento De San Juan De Villalobos Del Municipio De*

<span id="page-62-0"></span>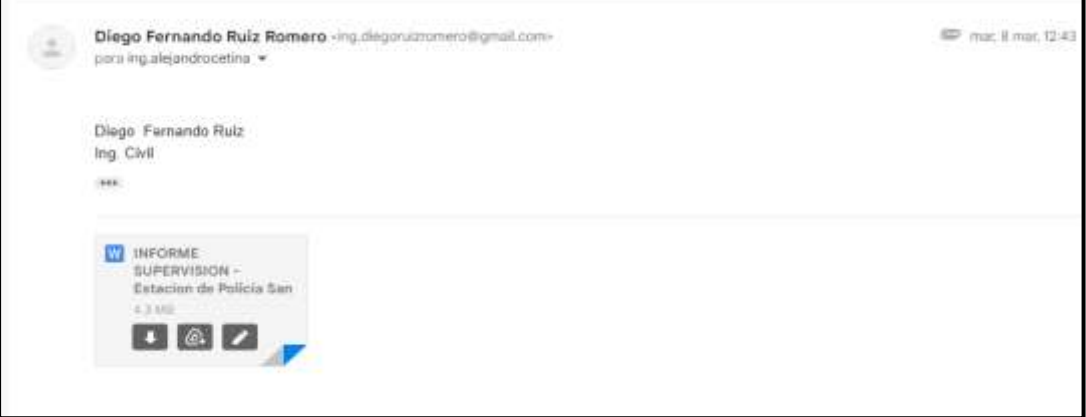

*Santa Rosa, Cauca.*

*Figura 61, Envió De Informe De Supervisión a Personal de apoyo Secretaria De Planeación*

<span id="page-62-2"></span><span id="page-62-1"></span>*Figura 62, Informe de Supervisión, Fuente: Elaboración Propia*

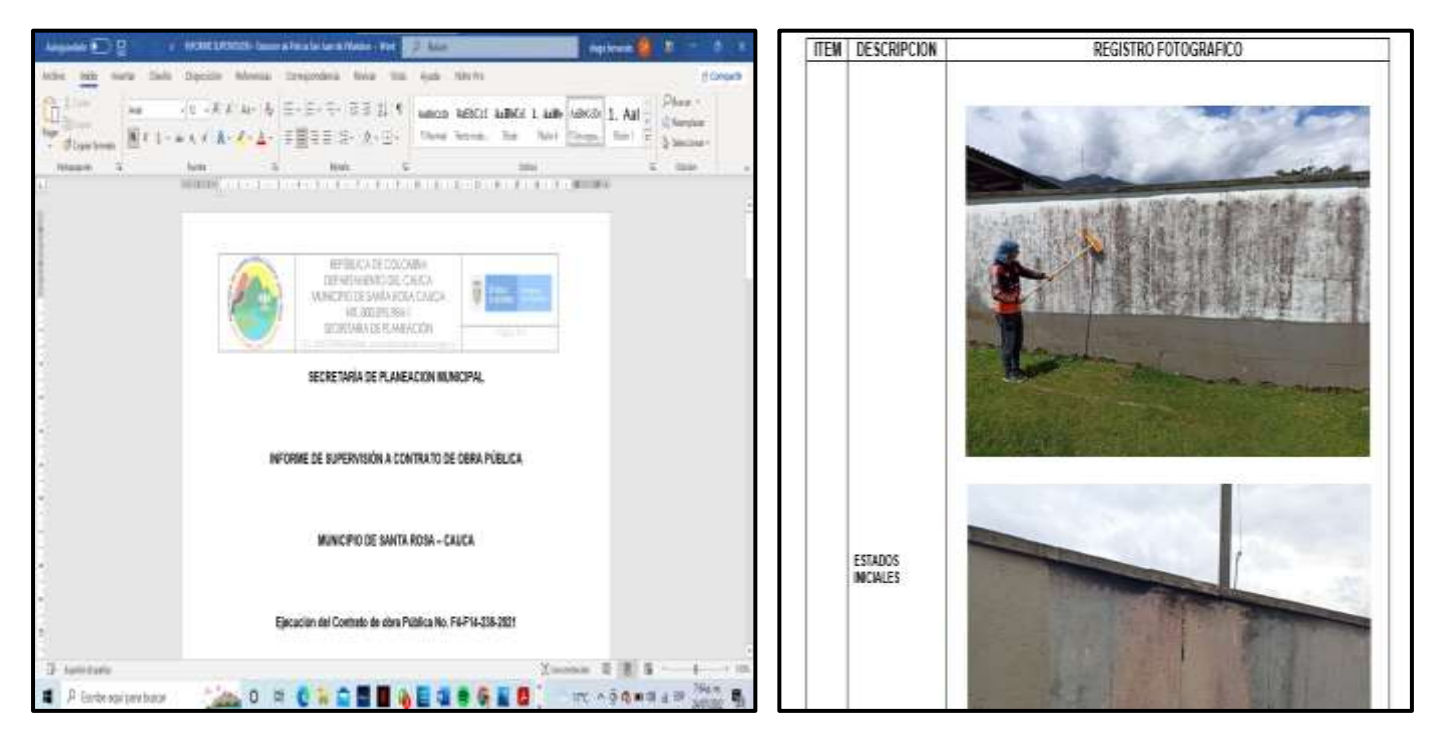

Todos los documentos realizados por el pasante Diego Fernando Ruiz Romero se realizaron en formato digital y fueron enviados o discutidos por medio de correo electrónico, aplicación de WhatsApp y video conferencias con el secretario de planeación del municipio.

Si bien la supervisión de las obras de un municipio está directamente a cargo de la secretaría de obras, en el caso del municipio de Santa Rosa Cauca el cargo de secretario de Planeación, Desarrollo e Infraestructura lo tiene una sola persona, lo cual dificulta la presencia del profesional en todas las obras en ejecución. Por esta razón y debido a las complicaciones en el desarrollo de los estudios de prefactibilidad de los demás corredores viales y la dificultad que tiene el municipio de Santa Rosa para comunicar la Zona Media y Zona Alta Se apoyo realizando seguimiento a dichas obras

Dentro de las actividades de la supervisión está la revisión de los soportes de actividades, presentados por el contratista, el cual presenta con el fin de hacer efectivo el cobro parcial o total de la ejecución de su contrato, esta revisión requiere conocimiento a detalle de las obligaciones pactadas en el contrato y de las actividades desarrolladas en obra.

El pasante colaboró en estas revisiones con ayuda de los demás apoyos que hay en la secretaria de planeación e Infraestructura, procurando siempre que se efectúe el cumplimiento de los compromisos pactados.

#### **11 CONCLUSIONES**

- <span id="page-64-0"></span>• Se logro avanzar en el Diseño del Corredor Vial Santa Rosa- San Agustín, de esta manera a pesar de que no fue posible continuar con la siguiente fase se logra dejar planos en planta- perfil, además de un informe topográfico de este corredor vigente que servirá como insumo para la continuación en los estudios de prefactibilidad.
- El mejoramiento de las vías terciarias genera un gran impacto en la población rural de cualquier municipio, mejorando de esta manera sus condiciones sociales, permitiendo que derechos fundamentales como la salud y la educación sean mas accesibles
- Durante el desarrollo de la práctica profesional realizada en el municipio de Santa Rosa, como ingeniero auxiliar en estudios de prefactibilidad de los corredores viales el pasante fortaleció su formación personal, laboral y académica, trabajando en equipo con el personal garantizando un buen resultado a pesar de las dificultades en las que estuvo el proyecto, utilizando los conceptos teóricos aprendidos durante las clases en la academia, aprendiendo experiencias y estrategias para el uso del conocimiento y aporte a las comunidades.
- Se llevaron a cabo actividades de supervisión a los proyectos contratados por la entidad receptora, donde se interpretaron cada uno de los estudios técnicos, por medio de los estudios previos y el pliego de condiciones brindados por la entidad. Se revisaron análisis de precios unitarios, los planos para cumplir con el objeto contractual, la ejecución de las actividades en obra, cronograma presentado por contratista y demás, todo con el fin de dar cumpliendo a los requisitos técnicos legales, ambientales y financieros del proyecto.
- Los controles y seguimiento a los procesos constructivos, permiten garantizar el cumplimento a las especificaciones descritas en el diseño y las normas aplicables a Colombia, como la calidad de obra y los resultados de ensayo sean correctos y realizados de forma idónea. Por lo tanto, la supervisión e interventoría son el pilar fundamental para el cumplimiento de lo anteriormente mencionado.
- Una adecuada supervisión de obra por parte de las entidades estatales, además de trabajar en equipo con el contratista logra que los proyectos construidos y entregados, sean de buena calidad, es por esto que cabe resaltar que al momento de surgir imprevistos o dificultades en la ejecución de un proyecto se busque un trabajo en equipo entre las partes para tomar las mejores decisiones y así no afectar el proyecto.
- A pesar de los diversos problemas que tuvo el proyecto el pasante consiguió poner en práctica los conocimientos adquiridos en la academia y de esta manera fortalecer su formación profesional, utilizando la recursividad fue posible avanzar logrando los objetivos planteados

#### **12 RECOMENDACIONES**

- <span id="page-66-0"></span>• El Plan Vial es un instrumento de planeación, para el desarrollo e implementación de proyectos de infraestructura vial en general y de gestión vial en particular, con el fin de mejorar las condiciones de movilidad urbana y rural mediante la integración de redes viales, que sirvan para el traslado de bienes y personas en función de los intereses de la población. Por esto se hace necesario su Actualización para lograr recursos presupuestales que permitan continuar con los estudios de prefactibilidad de los corredores viales.
- Las topografías que se contraten por el municipio deben exigir elaboración de cartera, con identificadores que sean fácil de interpretar por cualquier persona, además de ello un informe topográfico para que de esta manera se pueda facilitar realizar diseños de una manera más ágil; esto debido a que cuando se llegó a evaluar la información que existía de los corredores viales existían nubes de puntos que no se pudo identificar y se convierte en material inservible.
- La entidad contratante debe ser más exigente, con la presentación de la información aportada por el contratista o residentes de obra, dado que en muchos casos estos proporcionan información que no es clara y no tiene buena presentación, lo que dificulta el trabajo de supervisión del objeto contractual.
- Los contratistas de obra deben hacer un reconocimiento claro de las condiciones del lugar en donde van a ejecutar su contrato, pues esto les permitiría elaborar un cronograma más cercano a la realidad, para que no termine en incumplimiento de este, como fue el caso de varios contratos, generando retrasos en varios de sus proyectos.

### **13 Bibliografía**

- <span id="page-67-0"></span>• Alcaldia Municipal De Santa Rosa. (2020). *Plan De Desarrollo Santa Rosa.* Santa Rosa, Cauca: Alcaldia Municipal De Santa Rosa Cauca.
- Alcaldia Municipal Santa rosa Cauca. (2018). Información Camino Ancestral.
- CONSTRUBLOG. (23 de mayo de 2022). Obtenido de Construblogs: https://construblogspain.wordpress.com/2014/01/23/dren-frances-ejecucion-ycaracteristicas/
- *Dji*. (mayo de 2021). Obtenido de https://www.dji.com/phantom-3-standard
- *GeoTop*. (Marzo de 2021). Obtenido de https://www.geotop.la/producto/gps-diferencialleica-viva-gs16/
- Gobernacion del Cauca. (2019). *Plan Vial Municipal Santa Rosa Cauca.* Santa Rosa, Cauca: Gobernacion Del Cauca.
- Google. (09 de 12 de 2020). *Google Earth*. Obtenido de Google Earth.
- Posada, J. C. (2013). *Fotogrametria Basica.*

#### **ANEXOS**

## CERTIFICACIÓN ALCALDIA

<span id="page-68-0"></span>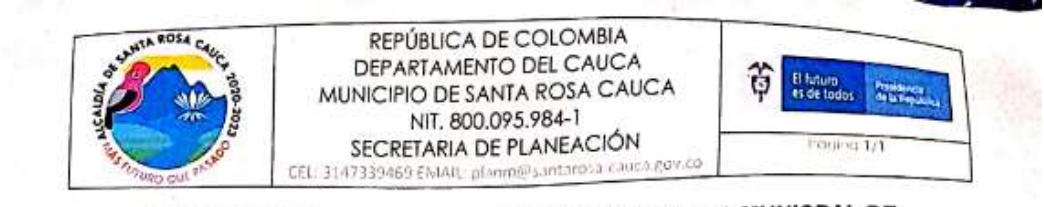

# LA SECRETARIA DE PLAMEACION DE LA ALACALDIA MUNICPAL DE **SANTA ROSA CAUCA**

#### **CERTIFICA QUE:**

DIEGO FERNANDO RUIZ ROMERO, identificado con cédula de ciudadanía 1.061.713.875 de Popayán (C) cumplió con las 616 horas pactadas como práctica profesional (pasantía); realizando de manera satisfactoria los objetivos acordados; desarrollando las siguientes actividades:

- · Verificó el estado actual de los corredores viales, estudios y documentación existente.
- Analizó y ordenó la información encontrada, y realizó informe con recomendaciones que permitan ayudar en la continuación de estudios de prefactibilidad de los corredores viales, en coordinación con un ingeniero civil de apoyo a la secretaria de planeación
- · Apoyó con visitas y elaboración de documentos técnicos, en soporte a la secretaria de Planeación e Infraestructura encomendadas por el supervisor
- · Entregó avances mensuales de acuerdo con el desarrollo de la práctica profesional.

Para constancia se firma en Santa Rosa Cauca, el día dos (02) del mes de febrero de dos mil veintidós (2022)

**HAMILTON CRISTOBAL RUIZ-BRAVE** Secretario de Planeación Municipal Municipio de Santa Rosa Cauca CC. 76.328.488

Ocentro Administrativo Municipal (CAM) Calle 5 # 5-41 57-2-314 7339477 • contactenos@santarosa.gov.co @www.santarosa-cauca.gov.co

> CamScanner Powered by